# TruSight Whole Genome

# illumına

# Packungsbeilage

FÜR IN-VITRO-DIAGNOSTIK.

# Beabsichtigter Verwendungszweck

TruSight™ Whole Genome ist ein qualitatives In-vitro-Diagnostikum, das für die Sequenzierung des gesamten Genoms und den Nachweis von Einzelnukleotidvarianten, Insertionen/Deletionen, Kopienzahlvarianten, Homozygotie-Läufen, kurzen Tandem-Wiederholungsexpansion und mitochondrialen Variationen in menschlicher genomischer DNA, die aus Blut extrahiert wird, bestimmt ist.

TruSight Whole Genome enthält die TruSight Whole Genome Dx Library Prep mit UD-Indizes und die TruSight Whole Genome Analysis Application-Software. Das Produkt ist für die Verwendung mit kompatiblen Downstream-Keimbahnanwendungen zur Entwicklung von In-vitro-Diagnoseassays sowie zur Verwendung durch qualifiziertes Laborpersonal und Assayentwicklern vorgesehen.

TruSight Whole Genome ist für die Verwendung mit NovaSeq™ 6000Dx Instrument vorgesehen.

# Zusammenfassung und Erläuterung

TruSight Whole Genome ist ein Sequenzierungsassay der nächsten Generation, der eine tagmentierungsbasierte PCR-freie Bibliotheksvorbereitung verwendet, beginnend mit genomischer DNA (gDNA), die aus peripherem Vollblut extrahiert wurde, mit anschließender Sequenzierung und Primäranalyse auf dem Illumina® NovaSeq 6000Dx Instrument.

Die sekundäre Analyse wird mit der TruSight Whole Genome Analysis Application-Software durchgeführt, die im erforderlichen Illumina DRAGEN Server for NovaSeq 6000Dx enthalten ist, und umfasst das Demultiplexing, das Alignment auf das menschliche Referenzgenom GrCh38/hg38 und Varianten-Calling sowie eine Annotation und die Anwendung der in [Tabelle](#page-1-0) 1 dargestellten Metrikspezifikationen zur Qualitätskontrolle (QC) zur Sicherstellung der analytischen Leistung. Die Ausgaben des Assays umfassen QC-Berichte zu Lauf und Proben sowie genomische Dateien im Variant Call Format (VCF) zur Verwendung mit einer kompatiblen nachgelagerten tertiären Analyse- und Berichtssoftware.

TruSight Whole Genome wertet genomische Varianten in sämtlichen codierenden und nicht codierenden Regionen des menschlichen Genoms aus. Die Auswertung der Varianten umfasst die Erkennung kleiner Varianten, Kopienzahlvarianten (CNVs), Homozygotie-Läufe (ROH) und Short Tandem Repeat (STR)- Erweiterungen. TruSight Whole Genome erkennt außerdem, wenn das SMN1 c.840C-Allel fehlt (NM\_ 000344.3:c.840C>T), was auf eine SMN1-Gen-Deletion oder SMN1/SMN2-Genkonversion hindeuten könnte.<sup>1,2</sup> Der biallelische Verlust des SMN1 c.840C-Allels ist für etwa 95 % der Fälle von spinaler Muskelatrophie (SMA) verantwortlich.³

[Tabelle](#page-1-1) 2 enthält Informationen zu den Variantentypen, die mit TruSight Whole Genome validiert wurden.

# illumina®

## TruSight Whole Genome Packungsbeilage

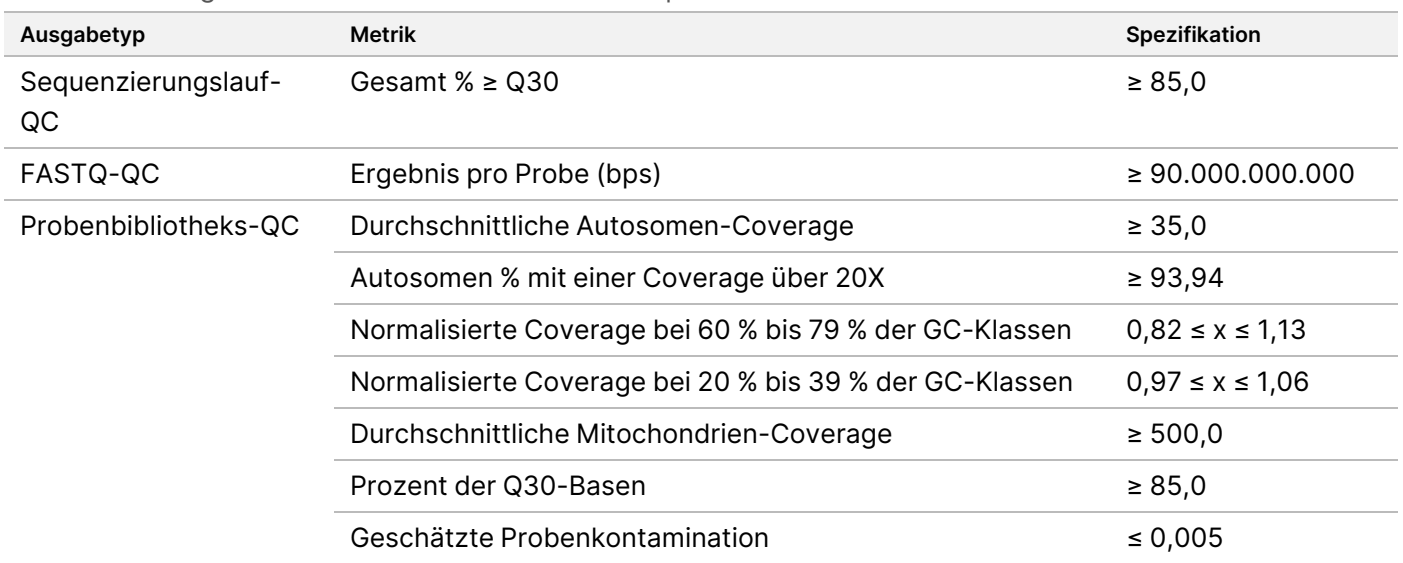

<span id="page-1-0"></span>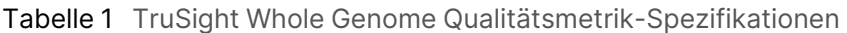

<span id="page-1-1"></span>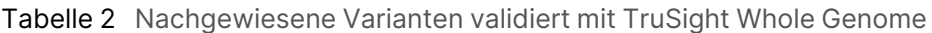

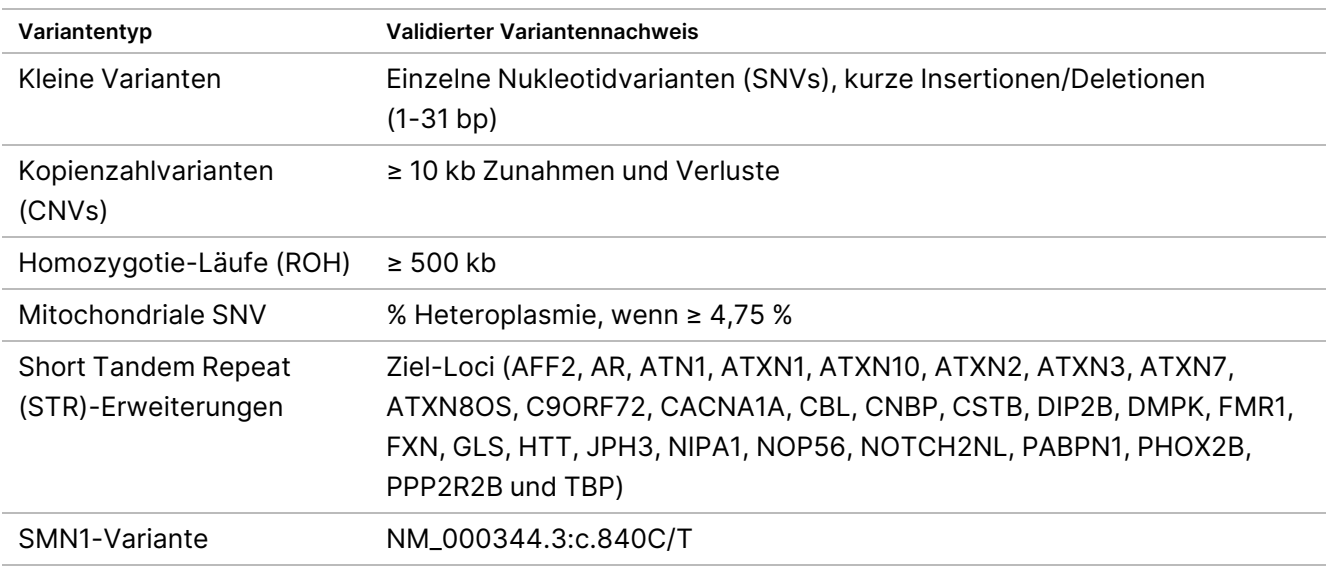

# Verfahrensprinzipien

TruSight Whole Genome ist für die Vorbereitung von PCR-freien Bibliotheken zur Erzeugung von Whole– Genome-Sequencing-Daten vorgesehen. Der Assay beginnt mit der Vorbereitung von Bibliotheken aus quantifizierter genomischer DNA, die aus peripherem menschlichen Vollblut extrahiert wurde, und umfasst Sequenzierung und Analyse auf dem NovaSeq 6000Dx Instrument mit der TruSight Whole Genome Analysis Application und endet mit dem Calling und der Annotation von Varianten.

Das TruSight Whole Genome-Assay-Verfahren besteht aus den folgenden Schritten:

- **Batchplanung und Lauferstellung**: Es wird dringend empfohlen, den Batch und die Läufe vor Beginn der Bibliotheksvorbereitung zu planen. Bis zu 24 Probenbibliotheken können in einem Bibliotheksvorbereitungs-Batch vorbereitet werden. Basierend auf der Anzahl der Proben können verschiedene Fließzell-Konfigurationen verwendet werden (6-Plex auf S2 und 16-Plex auf S4). Die Bibliotheksröhrchen-ID, die Probennamen und die entsprechende Indizierung werden während der Laufplanung und -erstellung aufgezeichnet. Weitere Informationen zur Lauferstellung finden Sie unter TruSight Whole Genome Analysis Application Handbuch (Dokument-Nr. 200049931). Befolgen Sie den geplanten Batch während der Ausführung des Bibliotheksvorbereitungs-Workflows.
- **Vorbereitung für Protokoll**: Einige Reagenzien sind eingefroren und müssen auf Raumtemperatur gebracht werden. Aufgrund des kurzen Workflows ist es möglich, am selben Tag die Vorbereitung abzuschließen und mit der Sequenzierung zu beginnen. Somit können auch Verbrauchsmaterialien der Sequenzierung für geplante Läufe in diesem Schritt aufgetaut werden. Quantifizierte genomische DNA-Proben werden aufgetaut und für eine optimierte DNA-Zugabe verdünnt.
- **Bibliotheksvorbereitung**
	- **Genomische DNA-Tagmentierung**: Verwendet PCR-freie Bead-Linked Transposomes (BLT-PF), um die DNA-Zugabe zu tagmentieren. Während der Tagmentierung wird gDNA fragmentiert, mit Adaptern getagged und auf der Oberfläche magnetischer BLT-PF-Beads gebunden.
	- **Reinigung nach der Tagmentierung**: Reinigt die mit einem Adapter getaggte DNA auf dem BLT-PF und entfernt den Stopppuffer, um sie auf die Ligation-Indizes vorzubereiten.
	- **Ligation der Indizes**: Fügt Bibliotheken eindeutige doppelte Indizes für das Multiplexing hinzu. Erweitert die Lücken und eluiert einsträngige DNA-Bibliotheken von Beads.
	- **Größenauswahl und Bereinigung von Bibliotheken**: Ein Mikropartikelreinigungsverfahren mit beidseitiger Größenauswahl entfernt zu kleine und zu große Fragmente, um eine mediane Fragmentlänge von ca. 450 bp, Bereich ~360 bis 550 bp, zu erreichen.
	- **Poolen und Denaturieren von Bibliotheken**: Die Selbstnormalisierungsfunktion von BLT-PF ermöglicht das Poolen nach Volumen ohne qPCR oder andere Normalisierung. Das angegebene Volumen jeder Bibliothek wird gemäß dem Plan für jeden Lauf gepoolt und mit 0,2 N NaOH denaturiert (verdünntes HP3). Der denaturierte Pool wird dann mit der ID, die dem geplanten Lauf entspricht, in das NovaSeq 6000Dx-Bibliotheksröhrchen übertragen.
- **Sequenzierung und Analyse**: Verbrauchsmaterialien in der S2- und/oder S4-Konfiguration werden auf den NovaSeq 6000Dx Instrument geladen, einschließlich des oder der zugehörigen NovaSeq 6000Dx-Bibliotheksröhrchen mit den gepoolten Bibliotheken. Nach dem Laden wird die Bibliotheksröhrchen-ID gescannt und, wenn sie während der Laufplanung eingegeben wird, verwendet, um den entsprechenden geplanten Lauf auszuwählen. Andernfalls muss der zugehörige geplante Lauf manuell ausgewählt werden. Gepoolte Bibliotheken werden auf einer Fließzelle geclustert und dann mittels SBS-Chemie (Sequencing by Synthesis) auf dem NovaSeq 6000Dx sequenziert. Die SBS-Chemie verwendet eine Methode mit reversiblen Terminatoren, um einzelne, mit Fluoreszenzfarbstoff markierte Nukleotidbasen zu erkennen, die in wachsende DNA-Stränge eingebaut sind.

Die Software Real-Time Analysis (RTA) führt die Primäranalyse durch, die das Base-Calling und die Zuweisung eines Qualitäts-Score zu jedem Base-Call umfasst. Die Daten aus der Primäranalyse werden automatisch an den Illumina DRAGEN-Server übertragen.

Das Demultiplexing und die DRAGEN-Analyse werden automatisch mithilfe der TruSight Whole Genome Analysis Application durchgeführt. Im Rahmen dieser Analyse wird jeder Lauf und jede Probenbibliothek anhand der in [Qualitätskontrollen](#page-33-0) auf Seite 34 beschriebenen analytischen Metriken auf ihre Gültigkeit überprüft und die Ergebnisse dann in konsolidierten und individuellen Probenberichten bereitgestellt. Für gültige Probenbibliotheken werden genomische Dateien im Variant Call Format (VCF) mit Annotationen generiert. Weitere Informationen zum Analyse-Workflow finden Sie unter TruSight Whole Genome Analysis Application Handbuch (Dokument-Nr. 200049931).

# Einschränkungen des Verfahrens

- Für die In-vitro-Diagnostik.
- TruSight Whole Genome ist kompatibel mit genomischer DNA, die aus menschlichem peripherem Vollblut gewonnen wird.
- Der Assay enthält keine Reagenzien für die DNA-Extraktion oder -Quantifizierung. Die analytischen Testergebnisse, einschließlich auf Störende [Substanzen](#page-41-0) auf Seite 42, wurden mittels Vollblut unter Verwendung repräsentativer DNA-Extraktionskits und DNA-Quantifizierungskits erzielt. Für alle diagnostischen Tests, die für die Verwendung mit TruSight Whole Genome entwickelt wurden, müssen alle Leistungsparameter mit den jeweilig gewählten DNA-Extraktions- und DNA-Quantifizierungskits vollständig validiert werden.
- Der Assay wurde für die in der folgenden Tabelle angegebenen Probenplexitäten und Indexsätze konfiguriert und getestet.

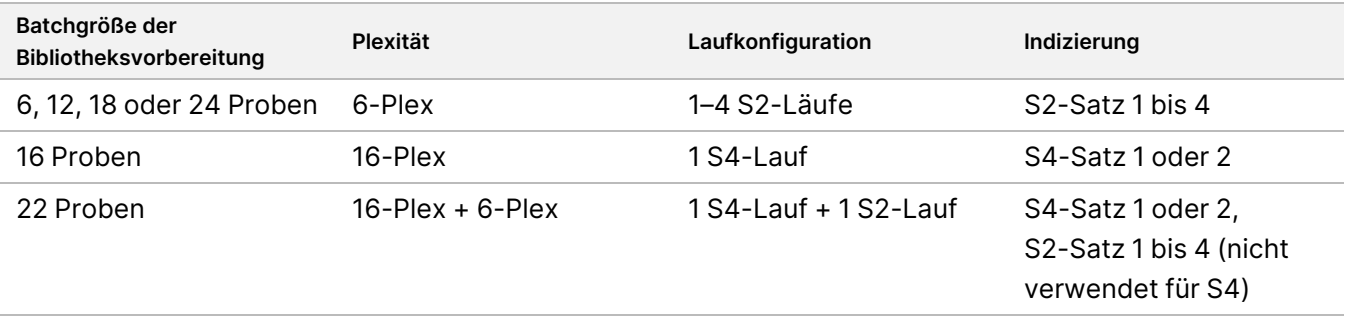

• Der Assay erzwingt keine positive Probenverfolgung. Die von der Software ausgegebene Zusammenfassung des QC-Ergebnis für Ploidie kann zwar optional dazu verwendet werden, um Probentauschvorgänge zu identifizieren, sie identifiziert aber keine männlichen Proben, die mit männlichen getauscht wurden bzw. keine weiblichen Proben, die mit weiblichen getauscht wurden.

- Der Assay bietet nur Validierungen bis zur Ausgabe von Genom-VCF-Dateien. Für alle diagnostischen Tests, die für die Verwendung mit TruSight Whole Genome entwickelt wurden, müssen alle Leistungsparameter mit den jeweilig ausgewählten nachgelagerten Anwendungen vollständig validiert werden.
- Der Assay gibt keine Varianten-Calls für Proben aus, die die Qualitätskontrolle nicht bestehen.
- Der Assay definiert hohe Konfidenzstufen nur für SNVs und Insertionen/Deletionen von 1–5 bp anhand der strengen Kriterien, die zur Definition eines genomischen Kontexts als hohe Konfidenz für einen bestimmten Variantentyp unter [Bestimmung](#page-42-0) der Konfidenzstufe kleiner Varianten auf Seite 43 verwendet werden.
- Der Assay wurde entwickelt, um CNVs über das gesamte zu berichtende Genom hinweg zu bewerten, unabhängig vom genomischen Kontext, und schließt Regionen mit Merkmalen aus, die Einschränkungen des Referenzgenoms widerspiegeln, wie Zentromere, Telomere und häufige in Populationen segregierende CNVs.
- Die Assayleistung wurde nicht für Kopienzahlvarianten unter 10 kb bewertet.
- Der Assay meldet keine Translokationen, Inversionen oder balancierte Rearrangements.
- Die Assayleistung wurde nicht auf Insertionen oder Deletionen von mitochondrialer DNA (mtDNA) untersucht.
- Der Assay berichtet nur Ergebnisse für STR-Loci, die in [Tabelle](#page-1-1) 2 aufgeführt sind. Wenn die echten STR-Expansionslängen ca. 135 bp überschreiten, stellt die beobachtete Länge aufgrund technischer Einschränkungen von Kurz-Reads oft eine Unterschätzung der wahren Länge dar, wobei dieser Effekt für FMR1 noch ausgeprägter ist. Sobald die echte STR-Länge die mediane Fragmentlänge (~330 bp) überschreitet, stabilisiert sich die STR-Längenschätzung.
- Der Assay meldet keine SMN1- oder SMN2-Kopienzahl.
- Der Assay macht keine Aussagen über die Pathogenität der nachgewiesenen Varianten.

# Produktkomponenten

TruSight Whole Genome besteht aus:

- TruSight Whole Genome Dx Library Prep with UD Indexes, 24 sample (Teile-Nr. 20093209) und
- TruSight Whole Genome Analysis Application (Katalog-Nr. 20106190, installiert durch geschultes Illumina-Personal)

# <span id="page-5-0"></span>Reagenzien

# **Bereitgestellte Reagenzien**

#### **TruSight Whole Genome Dx Library Prep Box 1, Teile-Nr. 20072256**

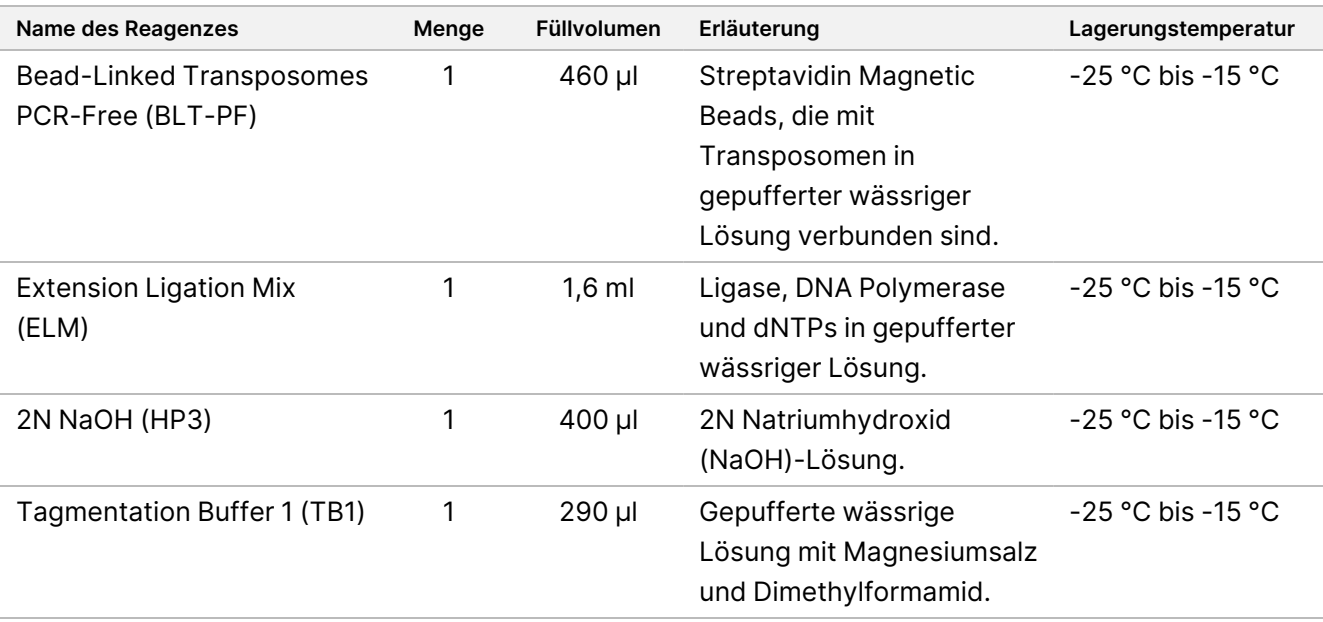

### **TruSight Whole Genome Dx Library Prep Box 2, Teile-Nr. 20072257**

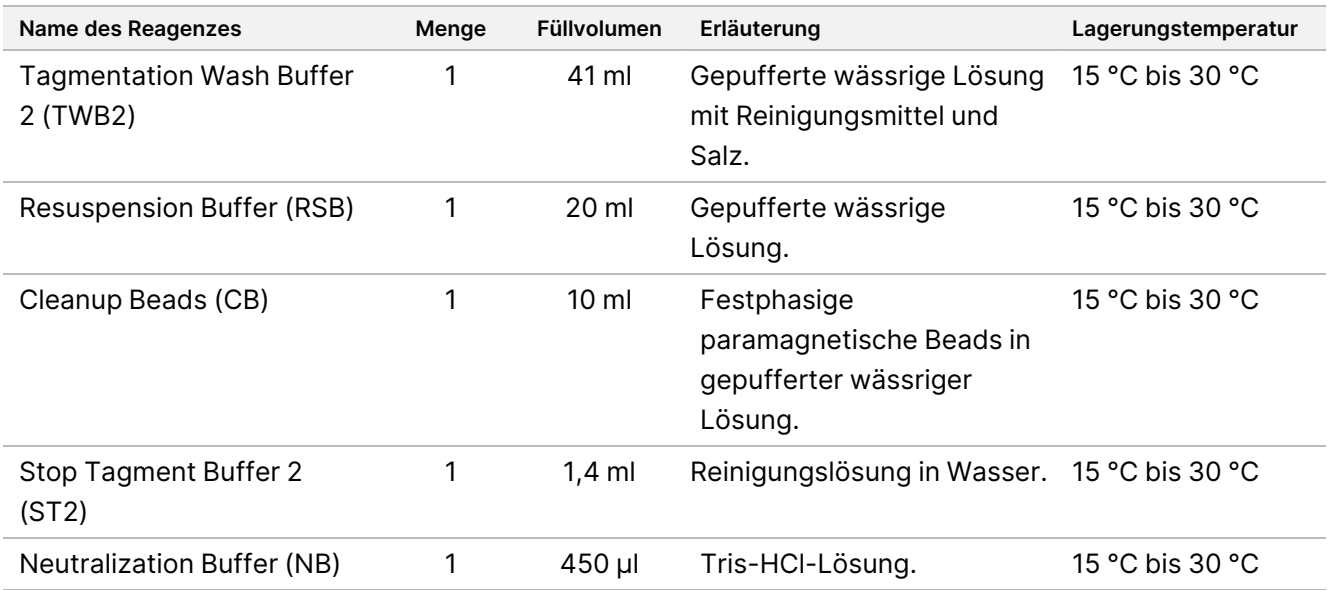

#### **TruSight Whole Genome Dx 32 Unique Dual Indexes, Teile-Nr. 20072258**

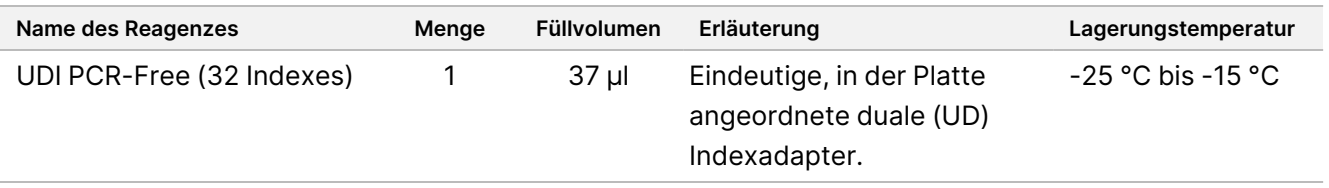

## **Erforderliche, nicht bereitgestellte Verbrauchsmaterialien**

- Ethanol, 100 % (200 Proof), in Molekularbiologie-Qualität
- Zertifiziertes RNase/DNase-free water
- NovaSeq 6000Dx S2 Reagent Kit (300 Zyklen) (Katalog-Nr. 20046931)
- NovaSeq 6000Dx S4 Reagent Kit (300 Zyklen) (Katalog-Nr. 20046933)
- NovaSeq 6000Dx S2 Buffer Cartridge (Katalog-Nr. 20062292)
- NovaSeq 6000Dx S4 Buffer Cartridge (Katalog-Nr. 20062293)
- NovaSeq 6000Dx Library Tube (Katalog-Nr. 20062290)
- NovaSeq 6000Dx Library Tube, Packung mit 24 Stück (Katalog-Nr. 20062291)

# Lagerung und Handhabung

- Die Raumtemperatur ist mit 15 bis 30 °C definiert.
- Sollte die Verpackung oder der Inhalt von TruSight Whole Genome Dx Library Prep-Komponenten beschädigt oder beeinträchtigt sein, wenden Sie sich an den Kundendienst von Illumina.
- Die Reagenzien sind bis zu dem auf dem Kit-Etikett angegebenen Verfallsdatum stabil, wenn sie wie angegeben gelagert werden. Die Lagerungsbedingungen finden Sie unter [Bereitgestellte](#page-5-0) Reagenzien auf [Seite 6.](#page-5-0) Die Assay-Komponenten bei der angegebenen Temperatur lagern und keine abgelaufenen Reagenzien verwenden. Kit-Komponenten aus unterschiedlichen Kit-Chargen nicht untereinander austauschen. Die Kit-Chargen sind auf den Kit-Etiketten gekennzeichnet.
- Änderungen der physischen Struktur der Reagenzien können auf eine Schädigung der Materialien hindeuten. Verwenden Sie die Reagenzien nicht, wenn Änderungen an der physischen Struktur auftreten (z. B. deutliche Veränderungen der Reagenzienfarbe oder Eintrübung). Werden bei ST2 Ausfällungen beobachtet, 10 Minuten lang bei 37 °C erhitzen und dann vortexen, bis die Ausfällungen aufgelöst sind.
- Die Stabilität von TruSight Whole Genome Dx Library Prep wurde überprüft. Die Leistung wurde bei Verwendung eingefrorener Röhrchen für bis zu vier Verwendungen der eingefrorenen Röhrchen nachgewiesen.

# Geräte und Materialien

# **Erforderliche, jedoch nicht bereitgestellte Ausstattung**

Überprüfen Sie den Kalibrierungsstatus der Ausrüstung, bevor Sie mit dem Assay beginnen.

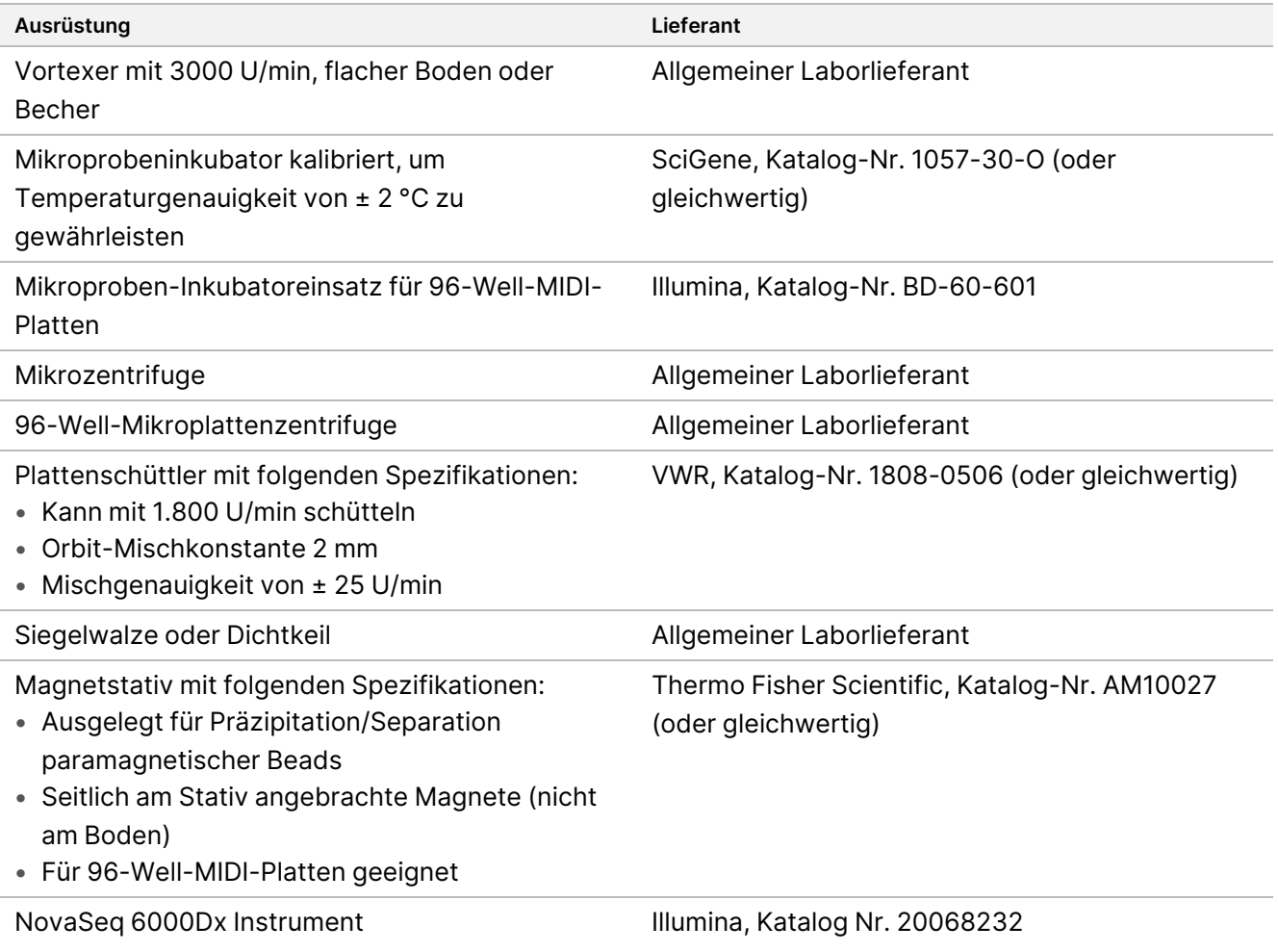

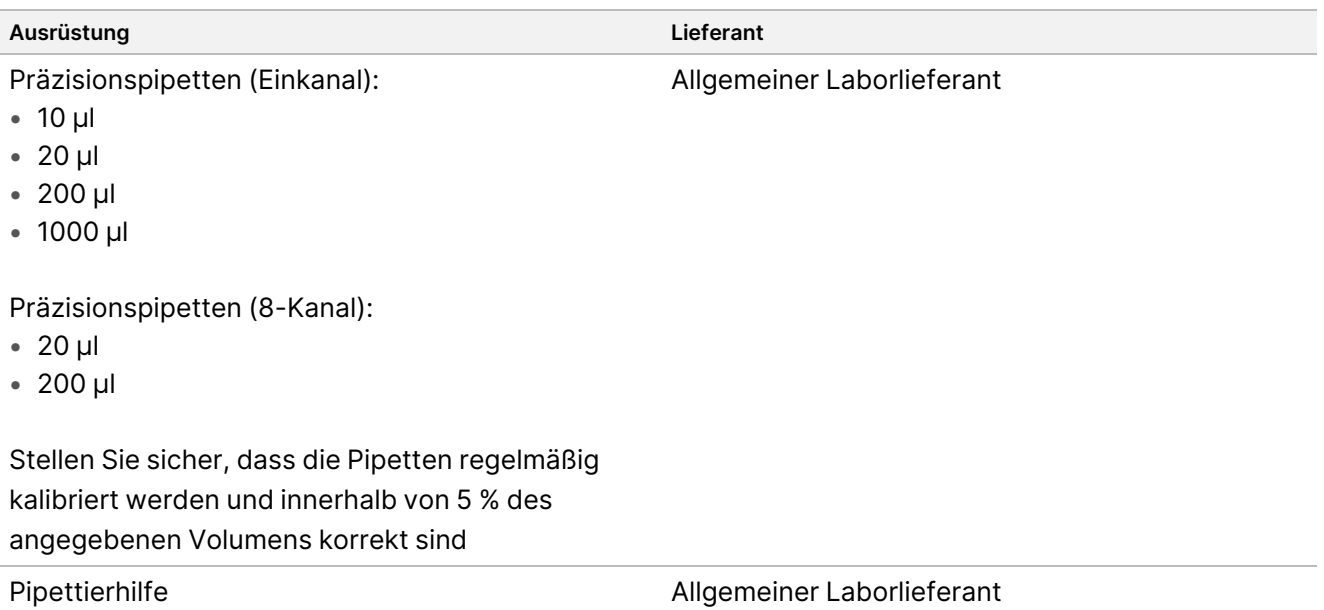

# **Erforderliche, jedoch nicht bereitgestellte Materialien**

Stellen Sie vor dem Starten des Protokolls sicher, dass Sie über die erforderlichen Materialien verfügen.

Das Protokoll wurde unter Verwendung der aufgeführten Elemente optimiert und validiert. Bei Verwendung alternativer Materialien ist eine vergleichbare Leistung nicht gewährleistet.

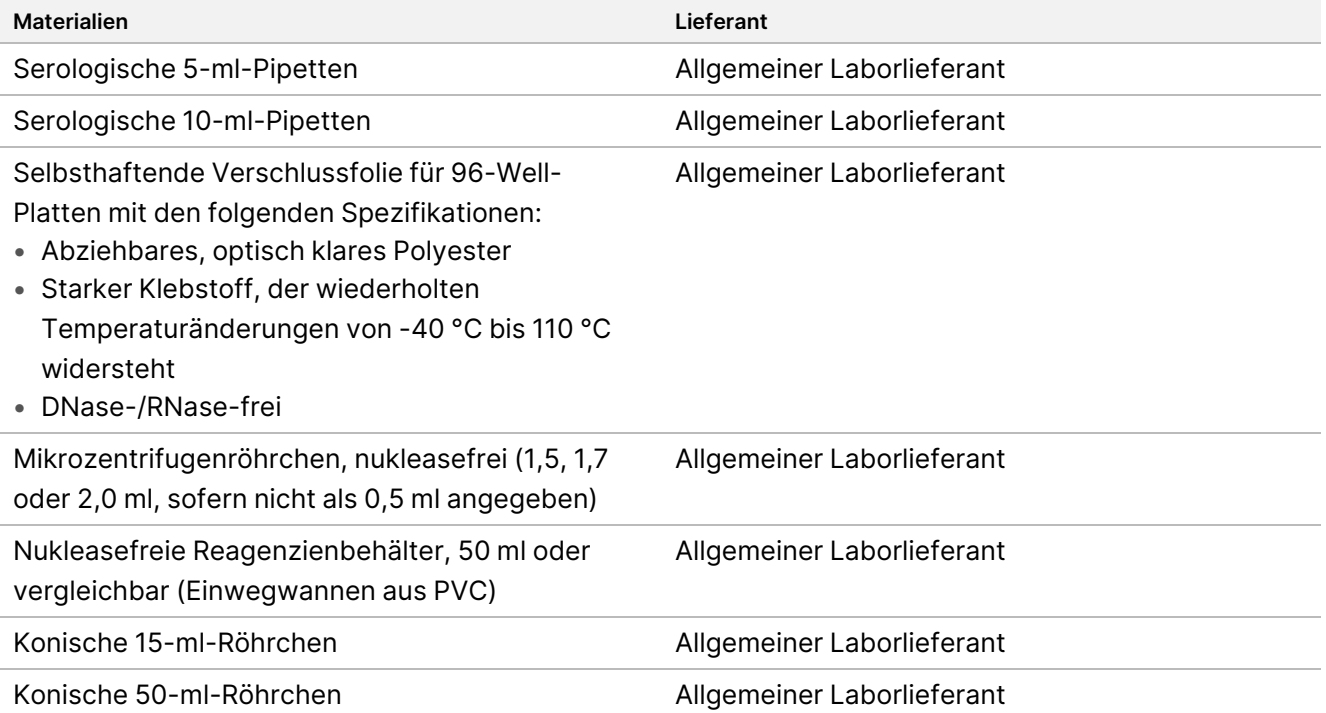

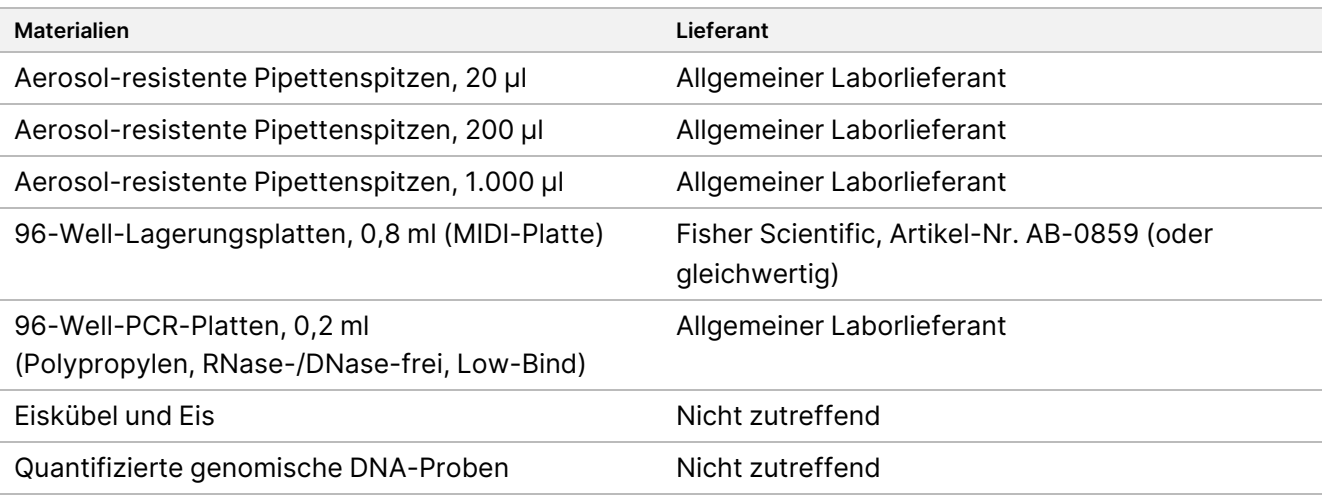

# Erfassen, Transportieren und Lagern von Proben

#### VORSICHT

 $\sqrt{N}$ 

Behandeln Sie alle Proben wie potenzielle Infektionserreger.

- Befolgen Sie die Sicherheitsverfahren, einschließlich der Verwendung von PSA, wenn Sie menschliche Blutproben entnehmen, transportieren, aufbewahren und verarbeiten.
- Der Transport von Vollblut muss allen geltenden regionalen, nationalen und lokalen gesetzlichen Bestimmungen für den Transport von Infektionserregern entsprechen.
- Entnehmen Sie 2–5 ml peripheres Vollblut in EDTA-Röhrchen und lagern Sie diese bis zu fünf Wochen vor der Entnahme bei 2 °C bis 8 °C.
- Bei Vollblutproben mit erhöhten Bilirubin-, Hämoglobin-, Triglycerid, Biotin- oder EDTA-Werten wurden keine negativen Auswirkungen auf die Assay-Leistung beobachtet. Siehe Störende Substanzen.
- TruSight Whole Genome ist mit handelsüblichen Extraktionskits und Protokollen kompatibel, die für die Verwendung von Next Generation Sequencing (NGS)-Verfahren geeignet sind. Siehe [Beurteilung](#page-40-0) der DNA-[Extraktionsmethode](#page-40-0) auf Seite 41.
- TruSight Whole Genome ist kompatibel mit einer in Tris-gepufferten Lösung eluierten DNA, die ≤ 10 mM EDTA enthält, wie z. B. 10 mM Tris, 1 mM EDTA pH 8,0 (TE).
- Es wird empfohlen, die DNA in TE zu eluieren und zu lagern. Aus Stabilitätsgründen sollte die Lagerung in Wasser vermieden werden.

# <span id="page-10-0"></span>**Empfehlungen für DNA-Zugaben**

- Bevor Sie mit dem TruSight Whole Genome-Assay beginnen, quantifizieren Sie die genomische DNA, die aus Vollblut extrahiert wurde, mit einer beliebigen fluorometrischen Quantifizierungsmethode mit nukleinsäurebindenden Farbstoffen. Es wird empfohlen, gDNA für Proben, die für einen bestimmten Bibliotheksvorbereitung-Batch und einen Sequenzierungslauf vorgesehen sind, zusammen zu quantifizieren, um eine Batch-to-Batch-Variabilität nach Möglichkeit auszuschließen, oder Prozesskontrollen zu verwenden, damit eine Batch-to-Batch-Variabilität von ≤ 25 % für die DNA-Quantifizierung gewährleistet ist.
- Vermeiden Sie das Pipettieren kleiner Probenvolumina (< 2 μl), um eine genaue DNA-Quantifizierung und -Zugabe zu gewährleisten.
- Der TruSight Whole Genome Dx Library Prep benötigt ausreichend DNA für die Sättigung der BLT-PF-Beads, um eine effektive Selbstnormalisierung der Bibliotheksergebnisse und optimale Leistung zu erreichen. Da die verschiedenen Quantifizierungsmethoden zu unterschiedlichen Ergebnissen führen, enthält die folgende Tabelle die empfohlene DNA-Zugabe für drei Quantifizierungsmethoden, mit denen eine optimale Assayleistung gewährleistet werden kann. Die Verwendung anderer Quantifizierungsmethoden kann eine Optimierung erfordern. Siehe hierzu [DNA-Zugabe-Sensitivität](#page-40-1) auf [Seite 41](#page-40-1).

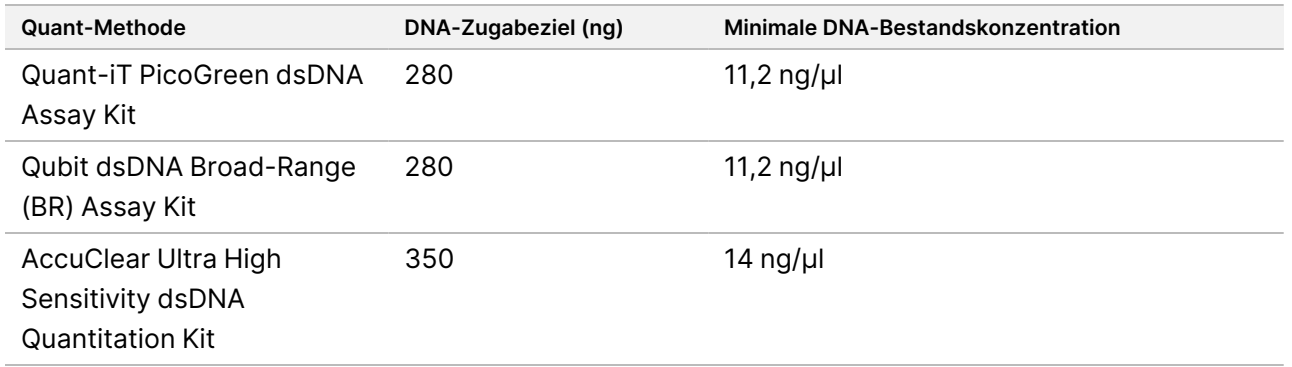

# Empfehlungen zu Kompetenzen

Die Kenntnisse des Bedieners und die erfolgreiche Assay-Implementierung können durch einmalige Durchführung eines Komplett-Workflows gemäß der Gebrauchsanweisung bewertet werden. Dieser Workflow kann entweder mit einer einzelnen Bibliotheksvorbereitung von 6 Proben und einem Sequenzierungslauf mit einer S2-Fließzelle oder mit einer einzelnen Bibliotheksvorbereitung von 16 Proben und einem Sequenzierungslauf mit einer S4-Fließzelle durchgeführt werden. Die Übung war erfolgreich, wenn die QC-Metriken für den Lauf und die Bibliothek in der konsolidierten Berichtsausgabe der TruSight Whole Genome Analysis Application-Software als bestanden angegeben wurden. Siehe TruSight Whole Genome Analysis Application Handbuch (Dokument-Nr. 200049931).

Illumina empfiehlt die Aufnahme genomischer DNA-Proben, die aus peripherem Vollblut extrahiert wurden und die Qualifizierungskriterien der DNA-Bestandskonzentration und des DNA-Volumens erfüllen, um eine erfolgreiche Assayintegration mit vorgelagerten Laborprozessen wie der Probenentnahme und -lagerung sowie DNA-Extraktions- und -Quantifizierungsverfahren nachzuweisen. Handelsübliche genomische DNA-Referenzproben, die von einem einzelnen menschlichen Spender, etwa von NA24385/HG002 (National Institute of Standards and Technology Genome in a Bottle Consortium) stammen, können ebenfalls verwendet werden. Wenn Probleme auftreten, lesen Sie den Abschnitt [Fehlerbehebung](#page-75-0) auf Seite 76 für empfohlene Maßnahmen und wenden Sie sich an den Illumina technischen Support.

# Warnhinweise und Vorsichtsmaßnahmen

- **Einige Komponenten dieses Assays enthalten potenziell gefährliche Chemikalien. Personen können sich durch Einatmen, Verschlucken oder durch Kontakt mit der Haut oder den Augen verletzen. Tragen Sie eine dem Expositionsrisiko entsprechende Schutzausrüstung, insbesondere Schutzbrille, Handschuhe und Laborkittel. Verbrauchte Reagenzien sind als chemische Abfälle zu behandeln. Entsorgen Sie sie daher gemäß den geltenden regionalen, nationalen und lokalen Gesetzen und Vorschriften.** Weitere Informationen finden Sie im Sicherheitsdatenblatt (SDS) unter [support.illumina.com/sds.html](http://support.illumina.com/sds.html).
- Melden Sie schwerwiegende Vorkommnisse in Zusammenhang mit diesem Gerät unmittelbar an Illumina und die zuständigen Behörden des Mitgliedslandes, in dem sich Anwender und Patient befinden.
- Behandeln Sie alle Proben, als wären sie erwiesenermaßen infektiös.
- Wenden Sie die routinemäßigen Vorsichtsmaßnahmen für das Labor an. Benutzen Sie zum Pipettieren nicht den Mund. Essen, trinken oder rauchen Sie nicht in ausgewiesenen Arbeitsbereichen. Tragen Sie beim Umgang mit Proben und Assay-Reagenzien Einweghandschuhe und einen Laborkittel. Waschen Sie sich nach dem Umgang mit Proben und Assay-Reagenzien gründlich die Hände.
- Dieser Assay enthält Polyethylenglykol. Personen können sich durch Einatmen, Verschlucken oder durch Kontakt mit der Haut oder den Augen verletzen.
- Dieser Assay enthält Natriumhydroxid. Personen können sich durch Einatmen, Verschlucken oder durch Kontakt mit der Haut oder den Augen verletzen.
- Für die Bibliotheksvorbereitung ist eine RNase-/DNase-freie Umgebung erforderlich. Dekontaminieren Sie die Arbeitsbereiche sorgfältig mit RNase-/DNase-hemmendem Reinigungsmittel.
- Verwenden Sie nukleasefreie Mikrozentrifugenröhrchen, Platten, Pipettenspitzen und Behälter.
- Verwenden Sie für den gesamten Assay kalibrierte Ausrüstung. Die Ausrüstung muss für die in diesem Protokoll angegebenen Drehzahlen, Temperaturen und Volumen kalibriert werden.
- Die Verwendung von Präzisionspipetten gewährleistet eine genaue Reagenz- und Probenabgabe. Führen Sie die Kalibrierung regelmäßig gemäß den Herstellerspezifikationen durch.
- Verwenden Sie für den Assay spezifizierte Ausrüstung und konfigurieren Sie die Programme gemäß den Anweisungen.

- Die Temperaturangaben für den Mikroproben-Inkubator beziehen sich auf die für die Reaktion festgelegte Temperatur, die von der Temperatur der Ausrüstung abweichen kann.
- Tauschen Sie Kit-Komponenten aus unterschiedlichen TruSight Whole Genome Dx Library Prep-Chargen nicht untereinander aus. Die Chargen sind auf den Kit-Etiketten gekennzeichnet.
- Ordnungsgemäße Laborpraktiken sind unerlässlich, um eine Kontaminierung von Reagenzien, Instrumenten, Proben und Bibliotheken durch Nukleasen und PCR-Produkte zu verhindern. Eine Kontaminierung durch Nukleasen und PCR-Produkte kann zu falschen und unzuverlässigen Ergebnissen führen.
- Nur mit dem entsprechenden Plattentyp können hinsichtlich Assay-Leistung und Lagerung optimale Ergebnisse erzielt werden. Die Anweisungen zur Plattenübertragung in der [Gebrauchsanweisung](#page-15-0) auf [Seite 16](#page-15-0) sind unbedingt zu befolgen.
- Es kann es zu Kreuzkontaminationen oder Probenverlusten kommen, wenn die Verschlussfolien auf der Platte nicht ordnungsgemäß angebracht oder entfernt werden (siehe [Handhabung](#page-13-0) von [Bibliotheksvorbereitungsplatten](#page-13-0) auf Seite 14).
- Wenn die beschriebenen Verfahren nicht eingehalten werden, kann dies zu fehlerhaften Ergebnissen oder einer wesentlichen Minderung der Bibliotheksqualität führen.
- Assay-Reagenten oder -Komponenten bei den angegebenen Temperaturen lagern.
- Reagenzien nicht in einem frostfreien Tiefkühlgerät lagern.
- Verwenden Sie ausschließlich Reagenzien, die ordnungsgemäß gelagert wurden.
- Komponenten nicht mehr nach ihrem angegebenen Verfallsdatum verwenden.
- Bereiten Sie 0,2 N NaOH (verdünnte HP3) am Tag der Verwendung frisch vor und entsorgen Sie das restliche Volumen nach der Verwendung.
- Frisches 80 %iges Ethanol mit RNase/DNase-free Water am Tag der Anwendung vorbereiten. Ethanol kann Wasser aus der Luft aufnehmen, was die Ergebnisse verfälschen kann. Entsorgen Sie das 80%ige Ethanol nach Gebrauch gemäß den örtlichen und/oder landesweiten Vorschriften. Ethanol in Molekularbiologie-Qualität verwenden.

# Verfahrenshinweise

# **Tipps und Techniken**

#### **Vermeiden einer Kreuzkontamination**

- Wechseln Sie beim Hinzufügen oder Übertragen von Proben die Spitzen zwischen den einzelnen Proben.
- Bei Hinzufügen von Adaptern oder Primer mit einer Mehrkanalpipette die Spitzen zwischen jedem Well wechseln.
- Verschlussfolien der Platten auf einer Arbeitsplatte sorgfältig öffnen und verschließen, um eine Kreuzkontamination der Probe zu vermeiden.

- Um eine Kontamination zu vermeiden, ist jeder Index-Well zum einmaligen Gebrauch bestimmt.
- Die angegebenen Wannenvolumina verwenden und das verbleibende Volumen nicht zurück in die Vorratsröhrchen gießen, da dies zu einer Kontamination führen kann. Das Volumen ist völlig ausreichend für den Workflow.
- Keine Bibliotheken aus verschiedenen Prep-Kits miteinander poolen.

#### **Pipettiergenauigkeit**

Beachten Sie bei Verwendung von Mehrkanalpipetten folgende Richtlinien:

- Spitzen mit Barriere müssen genau passen und für die Marke und das Modell der Mehrkanalpipette geeignet sein.
- Bringen Sie die Spitzen mit einer Drehbewegung an, um sicherzustellen, dass alle Spitzen ordnungsgemäß sitzen.
- Achten Sie beim Aspirieren auf gleiche Flüssigkeitsvolumina in allen Spitzen.
- Zähflüssige Lösungen (BLT-PF,CB,ELM,TWB2) langsam pipettieren.
- Stellen Sie nach der Abgabe sicher, dass aus jeder Spitze Flüssigkeit abgegeben wurde.

#### **Vermeidung von Schaumbildung**

• Langsam pipettieren und zum Mischen invertieren. ELM und TWB2 nicht mit dem Vortexer mischen.

#### **Handhabung von Indexplatten**

- Foliendichtungen nur für Indizes durchstechen, die auch verwendet werden.
- Die Platte an den Kanten anfassen und eine Berührung der Verschlussfolie mit etwas anderem als sauberen Pipettenspitzen vermeiden.
- Wells, die durchstochen wurden, nicht wiederverwenden.
- Nach der Verwendung unbenutztes Volumen (~30 μl) aus den durchbohrten Wells der Indexplatte entsorgen und Verschlussfolien über die durchbohrten Wells platzieren, um eine Kreuzkontamination zu vermeiden.
- <span id="page-13-0"></span>• Verschlussfolie nicht über unbenutzte Wells platzieren, da dies ein Durchstechen erschwert.

#### **Handhabung von Bibliotheksvorbereitungsplatten**

- Die Platte vor Lagerung, Schütteln, Inkubation oder Zentrifugieren immer versiegeln.
- Die Platte versiegeln, indem Sie die selbsthaftende Verschlussfolie mit einem Dichtkeil oder einer Siegelwalze auf der Platte anbringen.
- Stellen Sie sicher, dass die Ränder und Wells vollständig versiegelt sind, um das Risiko für Kreuzkontaminierung und Verdunstung zu verringern.
- Versiegeln Sie die Platten mit einer neuen selbsthaftenden Verschlussfolie. Versiegelungen dürfen nicht mehrfach verwendet werden.
- Platte vor dem Entfernen der Verschlussfolie auf eine ebene Oberfläche platzieren.

• Wenn nicht anders angegeben, können Schritte mit der Platte auf oder außerhalb des Magneten durchgeführt werden.

#### **Platten-Transfers**

• Wenn Sie Volumen zwischen den Platten übertragen, müssen die angegebenen Volumen aus jedem Well einer Ausgangsplatte in den entsprechenden Well der Zielplatte übertragen werden.

#### **Wannen**

- Bei Bedarf können Reagenzwannen verwendet werden. Befolgen Sie die folgenden Richtlinien:
	- Die Wanne nach dem Vortexen mit CB vorbereiten. Es ist nicht erforderlich, CB vor dem zweiten Schritt der Bead-Zugabe in das Röhrchen zurückzugießen und zu mischen.
	- TWB2- und RSB-Wannen beschriften, um Verwechslungen zu vermeiden.
	- Entsorgen Sie Reagenzien, wenn dies angezeigt ist bzw. am Ende des Workflows.
- Empfohlenes Volumen verwenden. Zu den empfohlenen Volumina gehören 1 ml Überschuss für das Gesamtvolumen.
- RSB und TWB2 sind in ähnlichen Röhrchen verpackt. Lesen Sie vor der Verwendung jedes Etikett sorgfältig durch.

#### **Zentrifugieren**

• Nur bei den angegebenen Schritten im Verfahren zentrifugieren, um Flüssigkeit oder Beads auf dem Boden des Wells zu konsolidieren und einen Probenverlust zu vermeiden.

#### **Handhabung von Beads**

- Cleanup Beads (CB) nicht einfrieren.
- Bei Waschläufen für Beads:
	- Magnetic Stand-96 für alle MIDI-Platten verwenden.
	- Flüssigkeit so verteilen, dass keine Beads an der Seite des Wells haften bleiben.
	- Belassen Sie die Platte auf dem Magnetstativ.
- Reagenzien immer in die Mitte oder auf den Boden des Wells geben, ohne das Bead-Pellet durcheinanderzubringen. Keine Reagenzien an der Oberseite des Wells hinzufügen.
- Bead-Suspensionen langsam pipettieren.
- Die Bead mit dem Vortexer mischen, bis sie gut dispergiert sind. Die Flüssigkeit muss farblich homogen aussehen. Wenn im Protokoll angegeben, mit Vortexer mischen, um sicherzustellen, dass die Beads zum Zeitpunkt der Verwendung resuspendiert werden.
- Wenn die Beads nicht resuspendieren, erneut schütteln.
- Wenn Beads in die Pipettenspitzen aspiriert werden, obwohl das nicht vorgesehen war, geben Sie die Beads in die Platte auf dem Magnetstativ zurück. Warten Sie ca. 2 Minuten, bis die Flüssigkeit klar ist.
- Aufrecht lagern, um sicherzustellen, dass die Beads nach der Verwendung in den Puffer getaucht sind.

# Kontrollproben

<span id="page-15-0"></span>TruSight Whole Genome verwendet in die TruSight Whole Genome Analysis Application-Software integrierte analytische Kontrollproben zur Datenqualifizierung und benötigt keine externen Chargenkontrollen. Weitere Informationen finden Sie unter [Qualitätskontrollen](#page-33-0) auf Seite 34.

# Gebrauchsanweisung

# **TruSight Whole Genome Dx Library Prep Workflow**

Das folgende Diagramm veranschaulicht den TruSight Whole Genome Dx Library Prep-Workflow. Zwischen den Schritten sind sichere Haltepunkte markiert.

Wenn Sie das Programm abbrechen, bringen Sie die verbleibenden Reagenzien in den Originalröhrchen wieder auf die unter [Bereitgestellte](#page-5-0) Reagenzien auf Seite 6 angegebene Lagertemperatur zurück. Wenn Sie fortfahren, fahren Sie mit dem nächsten Abschnitt im Protokoll mit den vorbereiteten Reagenzien fort.

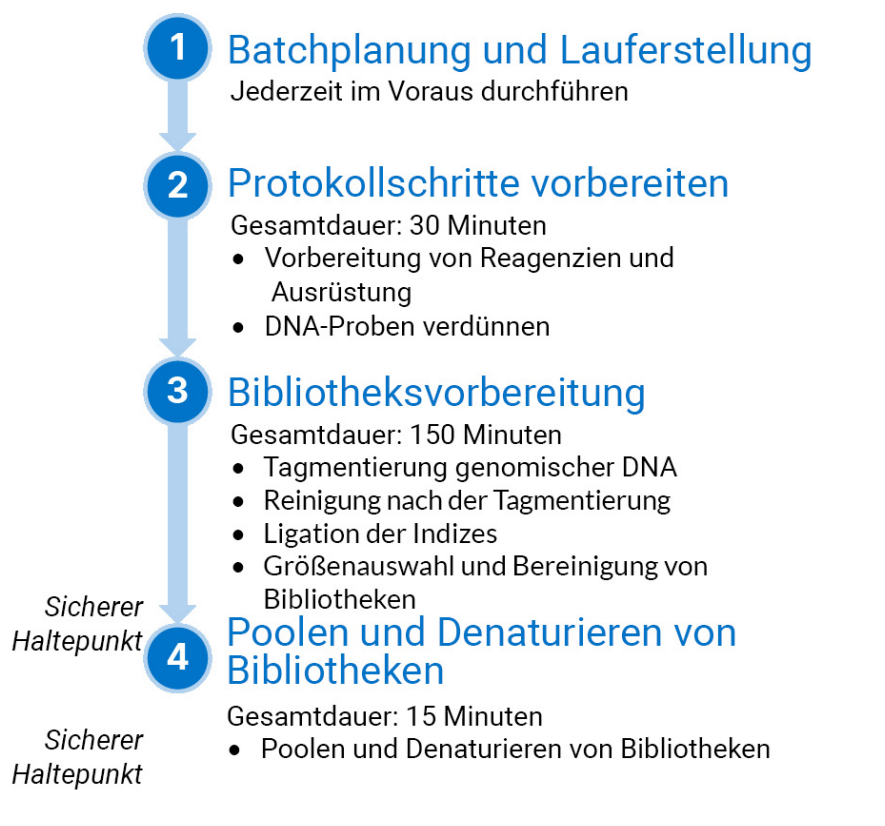

# <span id="page-15-1"></span>**Batchplanung und Lauferstellung**

Planen Sie die Anzahl der Probenbibliotheken für Batch, Indexierung und Pooling für Sequenzierungsläufe.

TruSight Whole Genome wurde bewertet und die Leistung für vier Indexsätze für die S2-Fließzelle ([Abbildung](#page-17-0) 1, [Tabelle](#page-17-1) 4) und zwei Indexsätze von für die S4-Fließzelle ([Abbildung](#page-18-0) 2, [Tabelle](#page-18-1) 5) nachgewiesen. Die Software erzwingt die Verwendung bestimmter Indexsätze. Spezifizierte Indexsätzen nicht mischen und miteinander abgleichen.

Ein Multiplexverfahren zur Sequenzierung außerhalb dieser Empfehlungen wird nicht unterstützt.

S2-Index- und S4-Index-Sätze unterstützen zusammen die Bibliotheksvorbereitung mit Batchgrößen von 6, 12, 16, 18, 22 und 24 Proben. Verwenden Sie die kompatiblen Indexsätze, die in [Tabelle](#page-16-0) 3 für jede Batchgröße zur Bibliotheksvorbereitung aufgeführt sind.

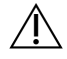

#### VORSICHT

Die Proben in der Platte in einer Ausrichtung anordnen, die der geplanten Indexierung entspricht, d. h. Reihen A bis H für einen 16-Plex oder Reihen A bis F für einen 6-Plex. Indizes mit einer Mehrkanalpipette hinzufügen, um zu vermeiden, dass ein Well übersprungen oder zwei Indexsätze zu einer einzigen Probe hinzugefügt werden, was zu keinen Ergebnissen bzw. falschen Ergebnissen führen kann.

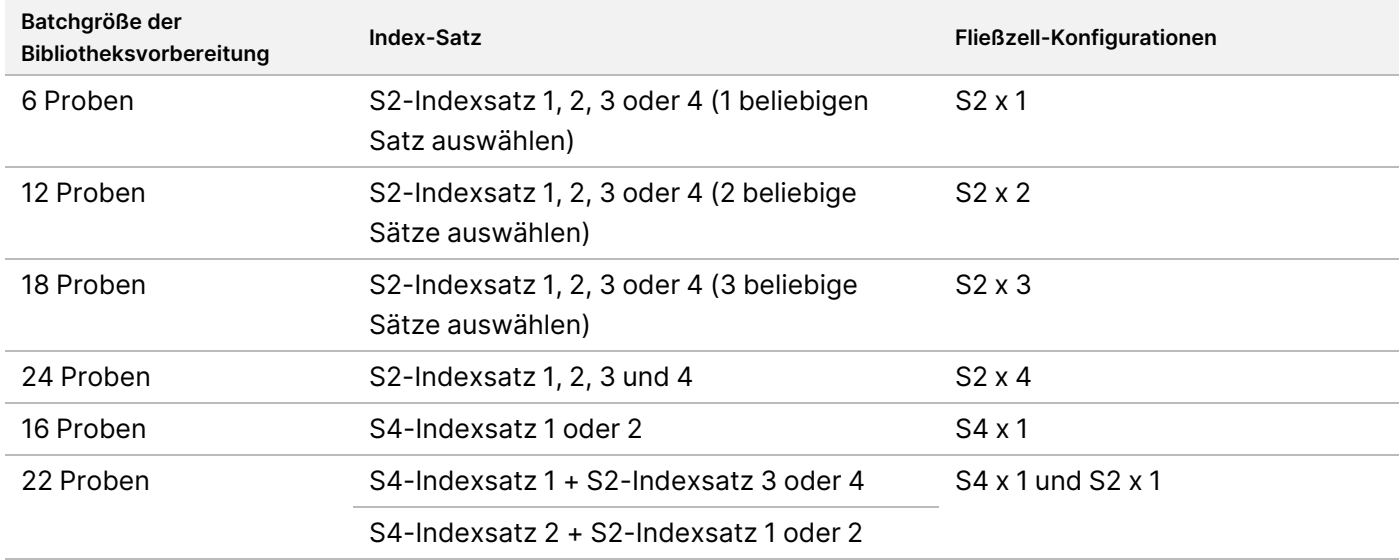

<span id="page-16-0"></span>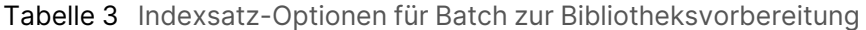

5  $6\,$  $\,8\,$  $\overline{9}$  $10$ 3  $\overline{4}$ 11 12  $\overline{2}$ 7  $\forall$  $\,$  B  $\mathsf{C}$  $\Box$ E F G  $\mathsf H$ S2 Index Set 4 S2 Index Set 3 S2 Index Set 2 S2 Index Set 1

#### <span id="page-17-0"></span>Abbildung 1 Indexplattenlayout mit vier Indexsätzen für die S2-Fließzellsequenzierung

<span id="page-17-1"></span>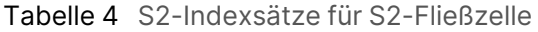

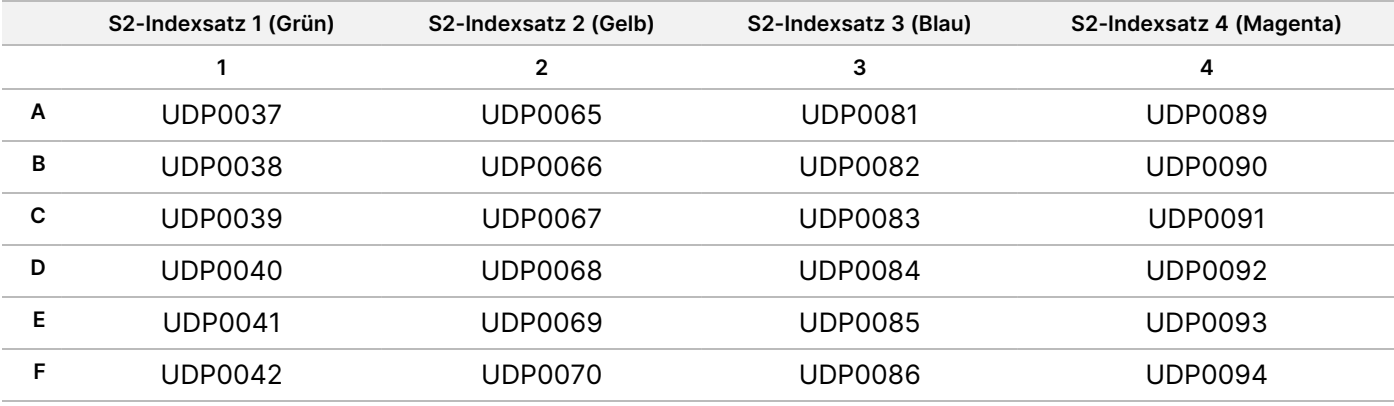

<span id="page-18-0"></span>Abbildung 2 Indexplattenlayout mit zwei Indexsätzen für die S4-Fließzellsequenzierung

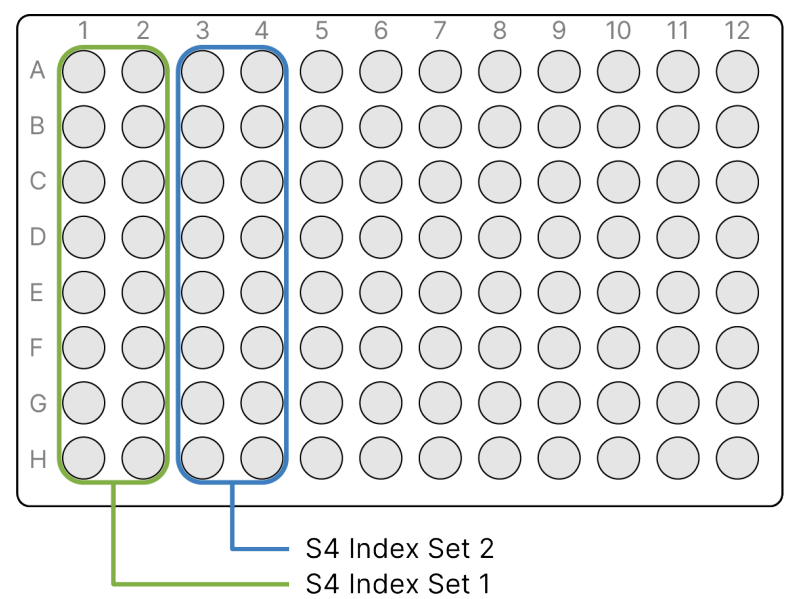

<span id="page-18-1"></span>Tabelle 5 S4-Indexsätze für S4-Fließzelle

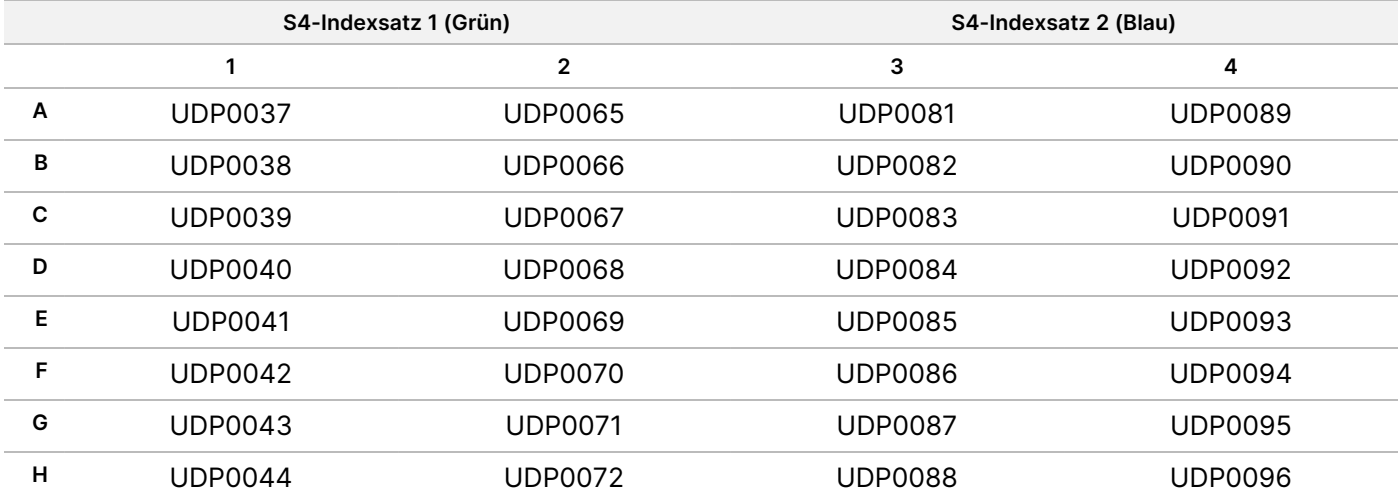

Notieren Sie den eindeutigen Batch-Namen und die Probendaten, einschließlich Proben-ID, zugehörige Indexplatten-Well-ID (siehe [Anhang A](#page-91-0) auf Seite 92), Bibliotheksplatte, Bibliotheksplatten-Well-ID und Bibliotheksröhrchen-ID (falls bekannt). Diese Informationen werden bei der Lauferstellung eingegeben.

Anweisungen zur Erstellung eines Laufs mithilfe der Anwendung finden Sie im TruSight Whole Genome Analysis Application Handbuch (Dokument-Nr. 200049931). Notieren Sie den Laufnamen, der während des Ladens von Verbrauchsmaterialien verwendet werden soll.

## ЛN

#### VORSICHT

Stellen Sie sicher, dass die Indizes und zugehörigen Proben, die während der Bibliotheksvorbereitung verwendet werden, mit denen übereinstimmen, die aufgezeichnet und zum Erstellen eines Laufs verwendet wurden. Diskrepanzen können dazu führen, dass falsche Ergebnisse oder keine Ergebnisse gemeldet werden.

# **Protokollschritte vorbereiten**

#### **Vorbereitung von Reagenzien und Ausrüstung**

Wenn eine Sequenzierung am selben Tag geplant ist, tauen Sie die Verbrauchsmaterialien für Sequenzierungsmaterialien im Voraus auf. Siehe NovaSeq 6000Dx Instrument-Produktdokumentation (Dokument-Nr. 200010105) für detaillierte Anweisungen dazu.

- 1. Einen Mikroproben-Inkubator mit MIDI-Platteneinsatz auf 47 °C vorheizen.
- 2. Die folgenden Reagenzien aus dem Karton nehmen und wie folgt auftauen.

#### Tabelle 6 Lagerung bei -25 °C bis -15 °C

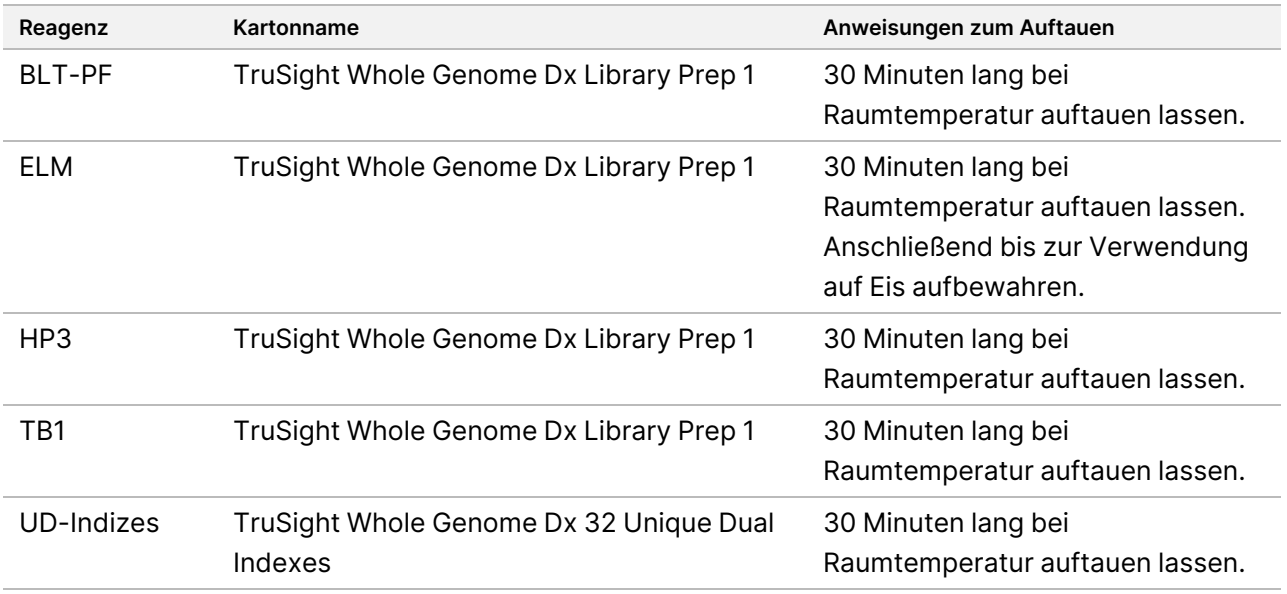

Tabelle 7 Lagerung bei 15 °C bis 30 °C

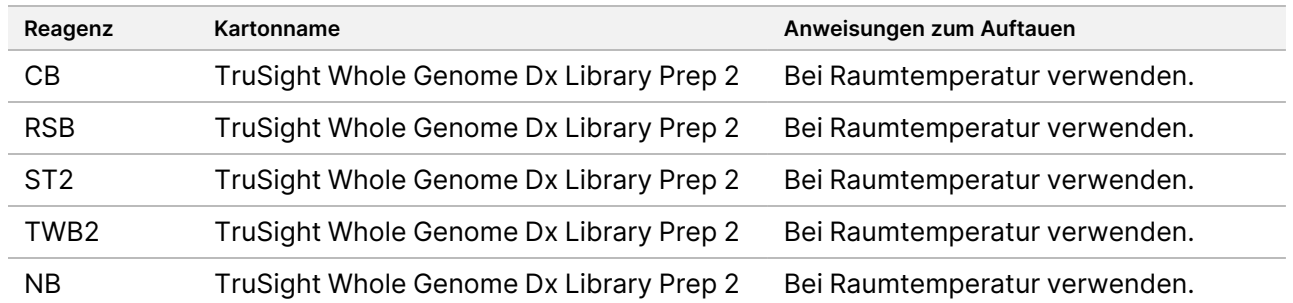

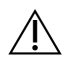

#### VORSICHT

Diese Reagenzien enthalten potenziell gesundheitsschädliche Chemikalien. Personen können sich durch Einatmen, Verschlucken oder durch Kontakt mit der Haut oder den Augen verletzen. Tragen Sie eine dem Expositionsrisiko entsprechende Schutzausrüstung, insbesondere Schutzbrille, Handschuhe und Laborkittel. Verbrauchte Reagenzien sind als chemische Abfälle zu behandeln. Entsorgen Sie sie daher gemäß den geltenden regionalen, nationalen und lokalen Gesetzen und Vorschriften. Zusätzliche umwelt-, gesundheits- und sicherheitsbezogene Informationen finden Sie in den Sicherheitsdatenblättern (SDS) unter [support.illumina.com/sds.html.](http://support.illumina.com/sds.html)

#### **DNA-Proben vorbereiten**

Bereiten Sie folgende Verbrauchsmaterialien vor.

- Quantifizierte gDNA-Proben:
	- a. Bringen Sie das Reagenz auf Raumtemperatur.
	- b. Zentrifugieren Sie das Röhrchen kurz, um Tropfen zu sammeln.
	- c. Mit Pulsvortexen oder Pipettieren mischen und dann kurz zentrifugieren.
- RSB: Zum Mischen vortexen oder invertieren. Bei Raumtemperatur aufbewahren.
	- RSB und TWB2 sind in ähnlichen Röhrchen verpackt. Lesen Sie vor der Verwendung jedes Etikett sorgfältig durch.

#### Verfahren

Abhängig von der DNA-Zugabe, die je nach verwendeter DNA-Quantifizierungsmethode variiert, berechnen Sie die Volumina, die zur Herstellung verdünnter DNA-Proben erforderlich sind. Nachfolgend finden Sie Formeln für die drei getesteten DNA-Quantifizierungsmethoden. Weitere Informationen dazu finden Sie unter [Empfehlungen](#page-10-0) für DNA-Zugaben auf Seite 11 und [Anhang B](#page-94-0) auf Seite 95.

Die Berechnungen gehen von einem Mindestpipettiervolumen von 2,0 μl aus und beinhalten 10 % Überschuss. Nach Abschluss der Berechnungen sollte bei den letzten Schritten mit der erforderlichen Anzahl an Dezimalstellen gerundet werden, um eine genaue Pipettierung zu gewährleisten.

Option 1: 280 ng DNA-Zugabe für Breitband-Quantifizierungsmethoden mit Quant und Qubit

Die minimale DNA-Bestandskonzentration der Probe beträgt 11,2 ng/μl. Bei Proben < 11,2 ng/μl ist die Wahrscheinlichkeit größer, dass die Bibliotheks-QC nach der Sequenzierung fehlschlägt. Verwenden Sie je nach Konzentration des DNA-Bestands eine der folgenden Gleichungen für Ihre Berechnungen.

- 1. Berechnen Sie für die DNA-Bestandskonzentration von 11,2 bis 154,0 ng/μl das Volumen des DNA-Bestands und die benötigte Menge RSB unter Verwendung eines Gesamtvolumens der verdünnten DNA von 27,5 μl (25 μl plus 10 % Überschuss) als Konstante:
	- a. Berechnen des Volumens für den DNA-Bestand:

 $DNA\text{-}Best and svolumen (\mu l) = \frac{(DNA\text{-}Zugabe\text{-}Ziel\text{ } (ng) + 10\text{ }\% \text{ }\text{ }0 \text{ }berschuss)}{DNA\text{-}Bestandskonzentration\text{ } (ng/\mu l)}$  $DNA$  Bestandskonzentration  $(nq/\mu l)$  $= 280$  ng  $\times$  1,1 / DNA Bestandskonzentration  $(nq/\mu l)$ 

- $=$  308 ng / DNA Bestandskonzentration  $(ng/\mu l)$
- b. Berechnen des Volumens für den RSB-Bestand:

```
Volumen RSB (\mul) = Gesamtvolumen verdünnter DNA (\mul) – berechnetes DNA Bestandsvolumen (\mul)
= 27.5 (\mu l) - 6 berechnetes DNA Bestandsvolumen (\mu l)
```
- c. Berechnungen überprüfen: Bestätigen Sie das berechnete DNA-Bestandsvolumen (μl) + das berechnete Volumen von RSB (μl) = 27,5 μl, das Gesamtvolumen der verdünnten DNA (eine Konstante, 25 μl plus 10 % Überschuss).
- 2. Alternativ kann für DNA-Bestandskonzentrationen > 154,0 ng/μl das Gesamtvolumen von verdünnter DNA und benötigtem RSB berechnet werden, das mit dem DNA-Bestandsvolumen von 2,0 μl und der anvisierten verdünnten DNA-Bestandskonzentration von 11,2 ng/μl als Konstanten benötigt wird.
	- a. Berechnen des Gesamtvolumens der verdünnten DNA:

```
\emph{Gesamtvolumen der verdünnten DNA (\mu l) = \frac{DNA\textit{Bestandskonzentration (ng/µl)}\times Volumen\textit{ des DNA-Bestands (µl)}}{Zeikonzentration\textit{ des verdünnten DNA-Bestands}}= DNA Bestandskonzentration (ng/\mu l) \times 2,0 \mu l/11,2 ng/\mu l
```
- b. Berechnen des RSB-Volumens:
	- Volumen RSB ( $\mu$ l) = Gesamtvolumen verdünnter DNA ( $\mu$ l) Berechnetes DNA Bestandsvolumen ( $\mu$ l)  $=$  Berechnetes Gesamtvolumen verdünnter DNA ( $\mu$ l)  $-$  2,0  $\mu$ l
- c. Berechnungen überprüfen: Bestätigen Sie das berechnete DNA-Bestandsvolumen (μl) + das berechnete Volumen von RSB (μl) = 2,0 μl, das DNA-Bestandsvolumen (eine Konstante).

Fahren Sie mit Schritt [3](#page-22-0) unten fort.

#### Option 2: 350 ng DNA-Zugabe für die Accuclear Ultra hochempfindliche Quantifizierungsmethode

Die minimale DNA-Bestandskonzentration der Probe beträgt 14,0 ng/μl. Bei Proben < 14,0 ng/μl ist die Wahrscheinlichkeit größer, dass die Bibliotheks-QC nach der Sequenzierung fehlschlägt. Verwenden Sie je nach Konzentration des DNA-Bestands eine der folgenden Gleichungen für Ihre Berechnungen.

- 1. Berechnen Sie für die DNA-Stammkonzentration von 14,0 bis 192,5 ng/μl das Volumen des DNA-Stamms und den RSB Bedarf unter Verwendung eines Gesamtvolumens der verdünnten DNA von 27,5 μl (25 μl plus 10 % Überschuss) als Konstante:
	- a. Berechnen des Volumens für den DNA-Bestand:

 $DNA\text{-}Best and svolumen (\mu l) = \frac{(DNA\text{-}Zugabe\text{-}Ziel\text{ } (ng) + 10\text{ }\% \text{ }\text{ }0 \text{ }berschuss)}{DNA\text{-}Bestandskonzentration\text{ } (ng/\mu l)}$  $DNA$  Bestandskonzentration  $(ng/\mu l)$  $=$  350 ng  $\times$  1,1 / DNA Bestandskonzentration (ng/ $\mu$ l)

- $=$  385 ng / DNA Bestandskonzentration  $(ng/\mu l)$
- b. Berechnen des Volumens für den RSB-Bestand:

```
Volumen RSB (\mul) = Gesamtvolumen verdünnter DNA (\mul) – berechnetes DNA Bestandsvolumen (\mul)
= 27, 5 (\mu l) - Berechnetes DNA Best and svolumen (\mu l)
```
- c. Berechnungen überprüfen: Bestätigen Sie das berechnete DNA-Bestandsvolumen (μl) + das berechnete Volumen von RSB (μl) = 27,5 μl, das Gesamtvolumen der verdünnten DNA (eine Konstante, 25 μl plus 10 % Überschuss).
- 2. Alternativ berechnen Sie für DNA-Bestandskonzentrationen > 192,5 ng/μl das Gesamtvolumen von verdünnter DNA und benötigtem RSB mithilfe eines DNA-Bestandsvolumens von 2,0 μl als eine Konstante.
	- a. Berechnen des Gesamtvolumens der verdünnten DNA:

**Gesamtvolumen verdünnter** 
$$
DNA (\mu l)
$$
 =  $\frac{DNA\ Bestandskonzentration (ng/\mu l) \times 2,0 \mu l}{14,0 \ ng/\mu l}$ 

b. Berechnen des RSB-Volumens:

```
Volumen RSB (\mu l) = Gesamtvolumen verdünnter DNA (\mu l) - DNA Bestandsvolumen (\mu l)= Gesamtvolumen verdünnter DNA (\mul) - 2,0 \mul
```
- c. Berechnungen überprüfen: Bestätigen Sie das berechnete DNA-Bestandsvolumen (μl) + das berechnete Volumen von RSB (μl) = 2,0 μl, das DNA-Bestandsvolumen (eine Konstante).
- <span id="page-22-0"></span>3. Für jede verdünnte Probe ein neues 0,5-ml-Mikrozentrifugenröhrchen beschriften.
- 4. Oben berechnetes RSB-Volumen für jede verdünnte Probe in das entsprechende Röhrchen geben.
- 5. Oben berechnetes DNA-Bestandsvolumen für jede verdünnte Probe in das entsprechende Röhrchen geben.
- 6. Im Vortexer mit Pulsfunktion mischen und anschließend kurz zentrifugieren.

# **Bibliotheksvorbereitung**

Verwenden Sie die Vorbereitungsschritte in diesem Abschnitt, um Reagenzien im Voraus vorzubereiten. Sofern kein sicherer Haltepunkt angegeben ist, fahren Sie sofort mit dem nächsten Schritt fort.

#### **Vorbereitung**

Bereiten Sie folgende Verbrauchsmaterialien vor:

- BLT-PF (Bead-Linked Transposomes PCR-Free): Mit dem Vortexer mischen. Bei Verwendung mehrerer Röhrchen mit dem Vortexer mischen und dann kombinieren.
- TB1 (Tagmentation Buffer 1):

### illumına

- a. Mischen Sie mit dem Vortexmischer.
- b. Zentrifugieren Sie kurz.
- ST2 (Stop Tagment Buffer 2):
	- a. Auf Ausfällungen kontrollieren. Werden Ausfällungen beobachtet, 10 Minuten lang bei 37 °C erhitzen und dann vortexen, bis die Ausfällungen aufgelöst sind.
	- b. Gründlich mit dem Vortexer mischen und anschließend kurz zentrifugieren.
- ELM (Extension Ligation Mix):
	- a. Invertieren Sie sie zum Mischen. Mischen Sie nicht mit dem Vortexer.
	- b. Bis zur Verwendung auf Eis lagern.
- $\bullet$  HP3 (2N NaOH):
	- a. Mit dem Vortexer mischen und anschließend kurz zentrifugieren.
	- b. Bei Raumtemperatur aufbewahren.
- NB (Neutralization Buffer):
	- a. Mit dem Vortexer mischen und anschließend kurz zentrifugieren.
	- b. Bei Raumtemperatur aufbewahren.
- CB (Cleanup Beads):
	- a. 1 Minute mit dem Vortexer mischen.
	- b. 2–5 Mal invertieren und dann gründlich mit dem Vortexer mischen, um zu resuspendieren.
- Index-Adapter (UDI PCR-Free (32 Indexes)):
	- a. Mit dem Vortexer mischen und anschließend kurz zentrifugieren.
	- b. Bei Raumtemperatur aufbewahren.
- TWB2 (Tagmentation Wash Buffer 2):
	- a. Die Röhrchenkappe mit TWB2 beschriften.
	- b. Zum Mischen gründlich invertieren.
- In einem mit 0,2 N NaOH gekennzeichneten Mikrozentrifugenröhrchen die folgenden Volumina 0,2 N NaOH gemäß der geplanten Chargengröße vermischen. Mischen Sie mit dem Vortexmischer.

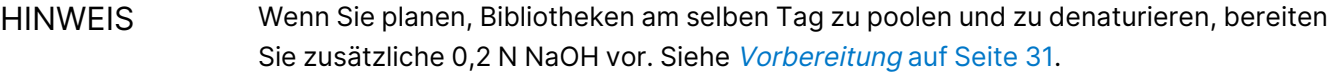

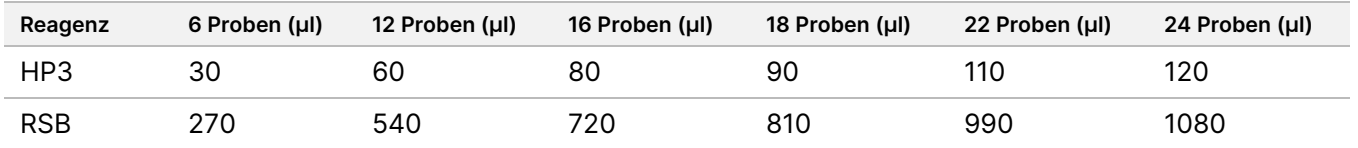

• In einem konischen 15-ml-Röhrchen werden die folgenden Volumina zu 80 % EtOH entsprechend der geplanten Batchgröße gemischt. Ein Überschuss für die Nutzung in der Wanne ist inbegriffen. Mischen Sie mit dem Vortexmischer.

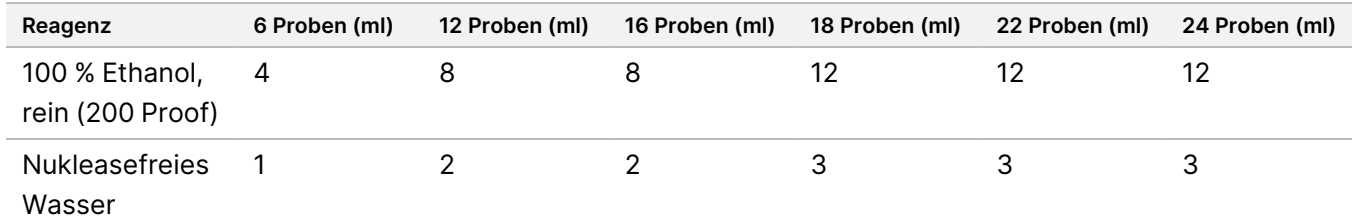

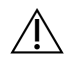

#### VORSICHT

Diese Reagenzien enthalten potenziell gesundheitsschädliche Chemikalien. Personen können sich durch Einatmen, Verschlucken oder durch Kontakt mit der Haut oder den Augen verletzen. Tragen Sie eine dem Expositionsrisiko entsprechende Schutzausrüstung, insbesondere Schutzbrille, Handschuhe und Laborkittel. Verbrauchte Reagenzien sind als chemische Abfälle zu behandeln. Entsorgen Sie sie daher gemäß den geltenden regionalen, nationalen und lokalen Gesetzen und Vorschriften. Zusätzliche umwelt-, gesundheits- und sicherheitsbezogene Informationen finden Sie in den Sicherheitsdatenblättern (SDS) unter [support.illumina.com/sds.html](http://support.illumina.com/sds.html).

#### **Tagmentierung genomischer DNA**

In diesem Schritt wird das Bead-Linked Transposomes PCR-Free (BLT-PF) zur Markierung der DNA eingesetzt, ein Prozess, bei dem die DNA fragmentiert und mit Adaptersequenzen getagt wird.

#### **Verbrauchsmaterialien**

- 96-Well-MIDI-Platte
- BLT-PF (Bead-Linked Transposomes PCR-Free)
- Tagmentation Buffer 1 (TB1)
- ST2 (Stop Tagment Buffer 2)

#### Verfahren

- 1. Bestätigen, dass der Mikroproben-Inkubator mit MIDI-Platteneinsatz auf 47 °C vorgeheizt wurde.
- 2. Eine neue 96-Well-MIDI-Platte mit "LP1" (Library Plate 1) beschriften.
- 3. Proben-Well-IDs zur Kennzeichnung von verdünnten DNA-Proben und Reagenzien zuweisen und notieren.
- 4. 25 μl verdünnte Proben-DNA in jeden Well transferieren.
- 5. 10 μl TB1 zu jedem Well hinzufügen.
- 6. Zum Resuspendieren BLT-PF 1 Minute lang kräftig vortexen. Nicht zentrifugieren. Bei Bedarf wiederholen.
- 7. 15 μl BLT-PF zu jedem Well hinzufügen.
- 8. LP1 versiegeln und 1 Minute lang bei 1800 U/min schütteln.
- 9. LP1 8 Minuten lang in dem auf 47 °C vorgewärmten Mikroproben-Inkubator inkubieren.
	- HINWEIS Es ist mit leichter Kondensation an der Plattenversiegelung zu rechnen. Nicht zentrifugieren.
- 10. Verschlussfolie entfernen und 10 μl ST2 in jeden Well zugeben.
- 11. LP1 versiegeln und 1 Minute lang bei 1800 U/min schütteln. Fahren Sie dann mit dem nächsten Schritt fort.

#### **Reinigung nach der Tagmentierung**

Mit den folgenden Schritten wird ungebundene DNA entfernt und ein Pufferaustausch in Vorbereitung auf den nächsten Schritt durchgeführt.

#### **Verbrauchsmaterialien**

- TWB2 (Tagmentation Wash Buffer 2)
- Wanne

#### **Allgemeines zu Reagenzien**

- TWB2 Langsam pipettieren, um Schaumbildung zu minimieren.
- RSB und TWB2 sind in ähnlichen Röhrchen verpackt. Lesen Sie vor der Verwendung jedes Etikett sorgfältig durch.

#### Verfahren

- 1. Die Verschlussfolie entfernen und LP1 auf einem Magnetstativ platzieren und warten, bis die Flüssigkeit klar ist (ca. 2 Minuten).
- 2. TWB2-Wanne mit Volumen gemäß nachfolgender Tabelle vorbereiten und als TWB2-Wanne deutlich beschriften. Die Volumina umfassen einen Überschuss von 1 ml für das Totvolumen. Stellen Sie die Wanne für spätere Schritte zur Seite.

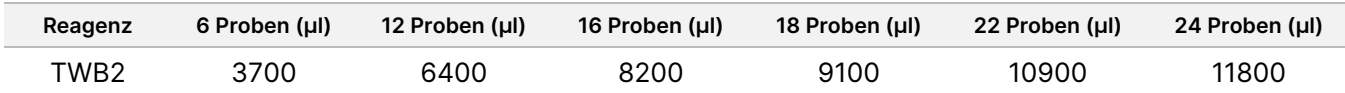

- 3. LP1 auf dem Magnetstativ belassen und mit einer auf 60 µl eingestellten Mehrkanalpipette den Überstand aus jedem Bibliotheks-Well ohne Berührung des Bead-Pellets entfernen und entsorgen.
- 4. Mit einer Mehrkanalpipette 150 μl TWB2 in jeden Well geben.
- 5. LP1 versiegeln und 1 Minute lang bei 1800 U/min schütteln.
- 6. Die Verschlussfolie entfernen und LP1 auf einem Magnetstativ platzieren und warten, bis die Flüssigkeit klar ist (ca. 2 Minuten).
- 7. Während der Inkubation BLT-PF wieder gefroren lagern und mit dem nächsten Schritt fortfahren.

#### **Ligation von Indizes**

In diesem Abschnitt ligieren die Benutzer die eindeutigen doppelten Index-Adapter an jede Probe gemäß der während der Batchplanung und [Lauferstellung](#page-15-1) auf Seite 16.

#### **Verbrauchsmaterialien**

- ELM (Extension Ligation Mix)
- Index-Adapter (UDI PCR-Free (32 Indexes))
- TWB2 (Tagmentation Wash Buffer 2) Wanne
- 0,2 N NaOH (verdünnte HP3)

#### **Allgemeines zu Reagenzien**

- Die Indexplatten-Wells können nicht wiederverwendet werden.
- Aufgrund der Viskosität der Lösung ELM langsam aspirieren und abgeben.
- RSB und TWB2 sind in ähnlichen Röhrchen verpackt. Lesen Sie vor der Verwendung jedes Etikett sorgfältig durch.

#### Verfahren

- 1. LP1 auf dem Magnetstativ halten und die folgenden Schritte ausführen:
	- a. Mit einer auf 150 µl eingestellten Pipette den Überstand aus den einzelnen Wells entnehmen und entsorgen.
	- b. Ohne das Bead-Pellet zu berühren, den Überstand von TWB2 aus jedem Proben-Well mit einer 20 µl-Pipette entfernen und entsorgen.
	- c. 45 μl ELM zu jedem Well hinzufügen.
	- d. Die Foliendichtung auf der Indexadapterplatte für jede der geplanten Index-Wells mit einer P200 Mehrkanalpipette und neuen Pipettenspitzen durchstechen. Um eine Kontamination zu vermeiden, für jeden Well eine neue Pipettenspitze verwenden.

- e. Fügen Sie den entsprechenden Proben-Wells der LP1 gemäß den bei der Batchplanung gewählten Indizes mittels einer P-10- oder P-20- Mehrkanalpipette 5 μl Indexadapter hinzu.
- 2. LP1 versiegeln und 1 Minute lang bei 1800 U/min schütteln.
- 3. LP1 8 Minuten lang in dem auf 47 °C vorgewärmten Mikroproben-Inkubator inkubieren.

HINWEIS Es ist mit leichter Kondensation an der Plattenversiegelung zu rechnen. Nicht zentrifugieren.

- 4. ELM während der Inkubation wieder gefroren aufbewahren.
- 5. Die Verschlussfolie entfernen und LP1 auf einem Magnetstativ platzieren und warten, bis die Flüssigkeit klar ist (ca. 2 Minuten).
- 6. LP1 auf dem Magnetstativ belassen und mit einer auf 50 µl eingestellten Mehrkanalpipette den Überstand aus jedem Bibliotheks-Well ohne Berührung des Bead-Pellets entfernen und entsorgen.
- 7. Führen Sie Waschläufe für Beads wie folgt durch.
	- a. Mit einer Mehrkanalpipette 150 μl TWB2 auf die Beads in jedem Well geben.
	- b. LP1 versiegeln und 1 Minute lang bei 1800 U/min schütteln.
	- c. Die Verschlussfolie entfernen und LP1 auf einem Magnetstativ platzieren und warten, bis die Flüssigkeit klar ist (ca. 2 Minuten).
	- d. LP1 auf dem Magnetstativ belassen und mit einer auf 150 µl eingestellten Mehrkanalpipette den Überstand aus jedem Bibliotheks-Well ohne Berührung des Bead-Pellets entfernen und entsorgen.
- 8. Führen Sie einen **zweiten** Waschlauf für die Beads durch.
- 9. LP1 auf dem Magnetstativ belassen und mit einer auf 20 µl eingestellten Mehrkanalpipette den Überstand von TWB2 aus jedem Bibliotheks-Well ohne Berührung des Bead-Pellets entfernen und entsorgen.
- 10. 45 μl des zuvor vorbereiteten 0,2 N NaOH in jeden Well hinzugeben.
- 11. LP1 versiegeln und 1 Minute lang bei 1800 U/min schütteln. Fahren Sie dann mit dem nächsten Abschnitt fort.

#### **Größenauswahl und Bereinigung von Bibliotheken**

In diesem Schritt werden die Größen von Bibliotheken zu beiden Seiten ausgewählt. Im ersten Schritt wird Cleanup Beads zu den eluierten Bibliotheken und den BLT-PF-Beads hinzugefügt. Anschließend wird der Überstand mit der eluierten einsträngigen Bibliothek auf eine neue Platte übertragen, wobei zu große Fragmente zurückbleiben. Im zweiten Schritt werden Cleanup Beads zu den übertragenen Bibliotheken hinzugefügt und zu kleine Fragmente entfernt. Anschließend werden die Bibliotheken eluiert und auf die abschließende Bibliotheksplatte (FLP) übertragen.

#### **Verbrauchsmaterialien**

- 96-Well-MIDI-Platte
- Wannen (3)
- PCR-Platte
- CB (Cleanup Beads)
- RSB (Resuspension Buffer)
- Frisch zubereitetes Ethanol, 80 % (80 % EtOH)

#### Vorbereitung

- 1. CB mit dem Vortexer mischen und anschließend bis zur vollständigen Resuspendierung invertieren.
- 2. CB-Wanne mit Volumen gemäß nachfolgender Tabelle vorbereiten und Wanne mit CB beschriften. Die Volumina reichen für beide Zugabeschritte aus und enthalten 1 ml Überschuss in der Wanne für das Totvolumen der Wanne. Zwischen den CB-Zugabeschritten muss nicht gemischt werden. Die Beads bleiben für die Dauer des Verfahrens dispergiert.

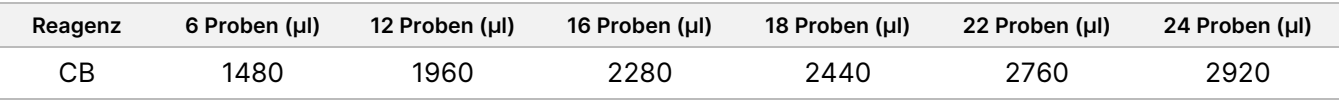

#### Verfahren

- 1. Entfernen Sie die Versiegelung und geben Sie 40 μl CB in die Wells der LP1 MIDI-Platte mit BLT-PF und 0,2 N NaOH.
- 2. LP1 versiegeln und 1 Minute lang bei 1800 U/min schütteln.
- 3. LP1 vom Magnetstativ entfernen und 2 Minuten lang bei Raumtemperatur inkubieren.
- 4. Die Verschlussfolie entfernen und LP1 auf einem Magnetstativ platzieren und warten, bis die Flüssigkeit klar ist (ca. 5 Minuten).
- 5. Während die Platte inkubiert, eine neue 96-Well MIDI Platte LP2 beschriften.
- 6. 80 μl Überstand aus LP1 auf dem Magnetstativ mit einer Mehrkanalpipette in die entsprechenden Wells von LP2 transferieren.
- 7. 40 µl CB zu jedem Well der MIDI-Platte hinzufügen.
- 8. LP2 versiegeln und 1 Minute lang bei 1800 U/min schütteln.
- 9. Die LP1-MIDI-Platte entsorgen.
- 10. LP2 vom Magnetstativ entfernen und 2 Minuten lang bei Raumtemperatur inkubieren
- 11. Entfernen Sie die Versiegelung und platzieren Sie LP2 auf einem Magnetstativ und warten Sie, bis die Flüssigkeit klar ist (ca. 5 Minuten).
- 12. Belassen Sie LP2 auf dem Magnetstativ und entfernen und entsorgen Sie mit einer auf 120 µl eingestellten Mehrkanalpipette den Überstand aus jedem Well ohne eine Berührung des Bead-Pellets.
- 13. Bereits vorbereitetes 80 %iges EtOH in eine beschriftete Wanne gießen und wie folgt mit LP2 auf Magnet waschen.
	- a. Mit einer Mehrkanalpipette 180 μl 80 % EtOH zugeben.
- b. Warten Sie 30 Sekunden.
- c. Stellen Sie eine Mehrkanalpipette auf 180 µl ein und entfernen und entsorgen Sie damit den Überstand aus jedem Well ohne Berührung des Bead-Pellets.
- 14. Führen Sie einen **zweiten** Waschlauf für die Beads durch.
- 15. Belassen Sie LP2 auf dem Magnetstativ und entfernen und entsorgen Sie mit einer auf 20 µl eingestellten Mehrkanalpipette das restliche EtOH aus jedem Well ohne eine Berührung des Bead-Pellets.
- 16. LP2 auf dem Magnetstativ 4 Minuten lang an der Luft trocknen lassen.
- 17. Nicht verwendetes 80 % EtOH und Wanne entsorgen.
- 18. RSB-Wanne mit Volumen gemäß nachfolgender Tabelle vorbereiten und Wanne mit RSB beschriften. Die Volumina umfassen einen Überschuss von 1 ml für das Totvolumen.

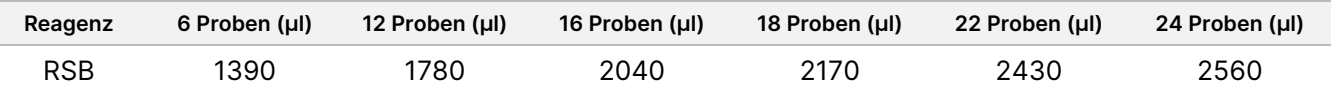

- 19. 65 μl RSB auf die Beads in jeder Vertiefung geben.
- 20. LP2 versiegeln und 1 Minute lang bei 1800 U/min schütteln.
- 21. LP2 bei Raumtemperatur 2 Minuten lang inkubieren.
- 22. Entfernen Sie die Versiegelung und platzieren Sie LP2 auf einem Magnetstativ und warten Sie, bis die Flüssigkeit klar ist (2 Minuten).
- 23. Beschriften Sie eine neue PCR-Platte FLP (Final Library Plate) mit dem Batchnamen, der bei der Lauferstellung verwendet wird.
- 24. 60 μl Überstand aus LP2 auf dem Magnetstativ mit einer Mehrkanalpipette in die entsprechenden Wells von FLP transferieren.

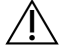

#### VORSICHT

Der Überstand enthält die endgültige Bibliothek und wird während des Poolens und Denaturierens verwendet. Nicht entsorgen.

25. Entsorgen Sie alle Wannen zusammen mit nicht verwendeten Reagenzien in Wannen

26. Entsorgen Sie die LP2-MIDI-Platte.

#### **SICHERER HALTEPUNKT**

Wenn Sie das Gerät anhalten, versiegeln Sie die abschließende Bibliotheksplatte (FLP) mit Microseal B und lagern diese bis zu 14 Tage bei -25 °C bis -15 °C.

## **Poolen und Denaturieren von Bibliotheken**

In diesem Abschnitt erstellen Benutzer die Pools, die in Batchplanung und [Lauferstellung](#page-15-1) auf Seite 16 geplant wurden, und verdünnen und denaturieren diese.

#### **Verbrauchsmaterialien**

- HP3 (2N NaOH) oder 0,2 N NaOH, falls am selben Tag vorbereitet, vortexen und dann kurz zentrifugieren.
- NB (Neutralization Buffer): Mit dem Vortexer mischen und anschließend kurz zentrifugieren.
- RSB (Resuspension Buffer): Zum Mischen vortexen oder umdrehen.
- Mikrozentrifugenröhrchen (1 für die Reagenzienvorbereitung und 1 für jeden geplanten Bibliothekspool)
- NovaSeq 6000Dx-Bibliotheksröhrchen (Artikel-Nr. 20062290 oder 20062291) (1 Röhrchen für jeden geplanten Bibliothekspool)

#### <span id="page-30-0"></span>**Vorbereitung**

1. Mischen Sie folgende Volumen in einem Mikrozentrifugenröhrchen zur Vorbereitung von 0,2 N NaOH. Beschriften Sie das Röhrchen mit 0,2 N NaOH. Wenn zusätzliches 0,2 N NaOH während der Library Prep (Bibliotheksvorbereitung) vorbereitet wurde und das Protokoll am selben Tag durchgeführt wird, überspringen Sie diesen Schritt.

Um kleine Pipettierfehler zu vermeiden, wird ein zusätzliches Volumen vorbereitet.

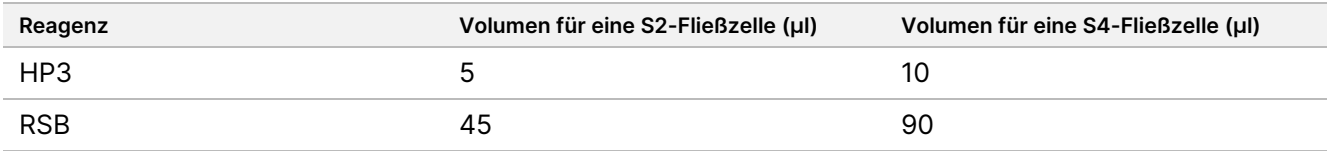

2. Mit dem Vortexer mischen und anschließend kurz zentrifugieren.

#### **Verfahren**

1. Wenn die FLP-Platte gefroren gelagert wurde, bereiten Sie diese wie folgt vor. Andernfalls fahren Sie mit Schritt [2](#page-30-1) fort.

FLP-Platte:

- a. 30 Minuten lang bei Raumtemperatur auftauen lassen.
- b. Zentrifugieren Sie 1 Minute lang bei 1.000 × g.
- c. Entfernen Sie die Verschlussfolie von der FLP.
- <span id="page-30-1"></span>d. 5 bis 10 Mal unter Verwendung einer auf 30 µl eingestellten Multikanalpipette pipettieren.
- e. Versiegeln und 1 Minute lang bei 1.000 × g zentrifugieren.
- 2. Wählen Sie eine der folgenden Optionen aus, um die Bibliotheken für jeden Satz von 6 oder 16 Proben, die für die Sequenzierung geplant sind, zu poolen, zu denaturieren und zu verdünnen. **Option 1** 6 Bibliotheken auf S2-Fließzelle sequenzieren.
	- a. Für jeden Bibliothekspool ein neues Mikrozentrifugenröhrchen mit dem Poolnamen beschriften, z. B. gepoolte Bibliotheken (PL) 1, 2, 3 usw.

- b. Entfernen Sie die Verschlussfolie und übertragen Sie 25 μl jeder DNA-Bibliothek, die mit einem Barcode versehen ist, von einem bestimmten S2-Indexsatz aus der FLP-Platte in das PL-Röhrchen für jeden entsprechenden geplanten Lauf gemäß den Sequenzierungspools, die während der [Batchplanung](#page-15-1) und [Lauferstellung](#page-15-1) auf Seite 16. Kombinieren Sie beispielsweise Bibliotheken, die mit dem S2-Indexsatz 1 erstellt wurden, in das PL-Röhrchen.
- c. Bringen Sie selbsthaftende Verschlussfolie an der FLP-Platte an und lagern Sie diese ein.
- d. Fügen Sie jedem PL-Röhrchen 37 μl 0,2 N NaOH hinzu.
- e. Mischen Sie jedes PL-Röhrchen mit dem Vortexer. Zentrifugieren Sie kurz.
- f. Inkubieren Sie jedes PL-Röhrchen 8 Minuten lang bei Raumtemperatur.
- g. Fügen Sie jedem PL-Röhrchen 38 μl NB hinzu.
- h. Mischen Sie jedes PL-Röhrchen mit dem Vortexer. Zentrifugieren Sie kurz.
- i. Übertragen Sie 225 μl der denaturierten, verdünnten Bibliothek in ein sauberes NovaSeq 6000Dx-Bibliotheksröhrchen.

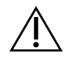

#### VORSICHT

Falls zuvor angegeben, wird die NovaSeq 6000Dx-Bibliotheksröhrchen-ID für die Erkennung und Zuordnung des geplanten Laufs verwendet. Stellen Sie sicher, dass die Bibliotheksröhrchen-ID, in die der Pool transferiert wird, dieselbe Bibliotheksröhrchen-ID ist, die bei Erstellung eines Laufs angegeben wurde, da sonst Probenergebnisse falsch zugeordnet werden können. Wenn die Bibliotheksröhrchen-ID im geplanten Lauf angegeben ist, bestätigen Sie, dass das richtige Röhrchen verwendet wird. Falls zuvor nicht angegeben, notieren Sie die verwendete Bibliotheksröhrchen-ID und überarbeiten Sie den geplanten Lauf. Andernfalls muss/müssen der/die zugehörige(n) geplante(n) Lauf/Läufe beim Laden des Geräts unter Verwendung des Laufnamens manuell ausgewählt werden.

**Option 2** 16 Bibliotheken auf S4-Fließzelle sequenzieren.

- a. Beschriften Sie ein neues Mikrozentrifugenröhrchen mit dem Poolnamen, z. B. gepoolte Bibliotheken (PL) 1, 2, 3 usw.
- b. Entfernen Sie die Verschlussfolie und übertragen Sie 18 μl jeder DNA-Bibliothek von der FLP-Platte in das PL-Röhrchen gemäß dem Sequenzierungspool, der während der Batchplanung und [Lauferstellung](#page-15-1) auf [Seite 16](#page-15-1) geplant wurde. Kombinieren Sie beispielsweise Bibliotheken mit S4-Indexsatz 1 im PL-Röhrchen.
- c. Bringen Sie selbsthaftende Verschlussfolie an der FLP-Platte an und lagern Sie diese ein.
- d. Fügen Sie dem PL-Röhrchen 22 μl RSB hinzu.
- e. Fügen Sie dem PL-Röhrchen 77 μl 0,2 N NaOH hinzu.
- f. Mischen Sie das PL-Röhrchen mit dem Vortexer. Zentrifugieren Sie kurz.
- g. Inkubieren Sie das PL-Röhrchen 8 Minuten lang bei Raumtemperatur.
- h. Fügen Sie dem PL-Röhrchen 78 μl NB hinzu.
- i. Mischen Sie das PL-Röhrchen mit dem Vortexer. Zentrifugieren Sie kurz.

j. Übertragen Sie 465 μl der denaturierten, verdünnten Bibliothek in ein sauberes NovaSeq 6000Dx-Bibliotheksröhrchen.

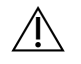

#### VORSICHT

Falls zuvor angegeben, wird die NovaSeq 6000Dx-Bibliotheksröhrchen-ID für die Erkennung und Zuordnung des geplanten Laufs verwendet. Stellen Sie sicher, dass die Bibliotheksröhrchen-ID, in die der Pool transferiert wird, dieselbe Bibliotheksröhrchen-ID ist, die bei Erstellung eines Laufs angegeben wurde, da sonst Probenergebnisse falsch zugeordnet werden können. Wenn die Bibliotheksröhrchen-ID im geplanten Lauf angegeben ist, bestätigen Sie, dass das richtige Röhrchen verwendet wird. Falls zuvor nicht angegeben, notieren Sie die verwendete Bibliotheksröhrchen-ID und überarbeiten Sie den geplanten Lauf. Andernfalls muss/müssen der/die zugehörige(n) geplante(n) Lauf/Läufe beim Laden des Geräts unter Verwendung des Laufnamens manuell ausgewählt werden.

3. Fahren Sie direkt mit der Sequenzierung fort, wenn Sie planen, den Lauf am selben Tag zu starten.

#### **SICHERER HALTEPUNKT**

Wenn Sie den Vorgang stoppen, verschließen Sie das NovaSeq 6000Dx-Bibliotheks--Röhrchen mit der Kappe und lagern Sie es bis zu 30 Tage lang bei -25 °C bis -15 °C.

# **Vorbereitung für die Sequenzierung**

- 1. Befolgen Sie die Vorbereitungsanweisungen in der NovaSeq 6000Dx Instrument-Produktdokumentation (Dokument-Nr. 200010105) für die Verbrauchsmaterialien in dem für die Sequenzierung vorgesehenen Kit.
- 2. Wenn das NovaSeq 6000Dx-Bibliotheksröhrchen mit der gepoolten Bibliothek gefroren gelagert wurde, wie folgt vorbereiten. Wenn Sie direkt vom vorherigen Abschnitt fortfahren, fahren Sie mit [3](#page-32-0) fort.
	- a. 30 Minuten lang bei Raumtemperatur auftauen lassen.
	- b. Kappe entfernen und vorsichtig fünfmal mit einer P1000-Pipette auf 300 μl für den S4-Fließzell-Bibliothekspool oder einer P200-Pipette auf 145 μl für den S2-Fließzell-Bibliothekspool mischen.
	- c. Das NovaSeq 6000Dx-Bibliotheksröhrchen verschließen und alle Tropfen von Hand nach unten schütteln. Nicht vortexen oder zentrifugieren.
- <span id="page-32-0"></span>3. Verbrauchsmaterialien laden. Siehe NovaSeq 6000Dx Instrument-Produktdokumentation (Dokument-Nr. 200010105) für weitere Details dazu.

# Interpretation der Ergebnisse

TruSight Whole Genome ist für die Sequenzierung des menschlichen Gesamtgenom ausgelegt. Es gibt Varianten für Proben aus, die analytische Qualitätskontrollen (QC) bestehen, damit sie in nachgelagerten Keimbahnanwendungen für eine tertiären Analyse verwendet werden können.

- Ein Qualitätsergebnis in Bezug auf die Sequenzierung, FASTQ oder die Proben ist nur dann gültig, wenn die Qualitätsmetrik die definierte Spezifikation erfüllt oder übertreffen. Wenn die Qualitätsmetrik unter der definierten Spezifikation liegt, wird die Leistung als FAIL (fehlgeschlagen) ausgegeben und die Probe muss wiederholt werden. Informationen zu den Qualitätsmetrikspezifikationen, die zur Bestimmung der Gültigkeit von Proben verwendet werden, finden Sie unter [Qualitätskontrollen](#page-33-0) auf Seite 34.
- Bei Proben, die alle Qualitätsschwellenwerte übertreffen, wird von einer Leistung der Varianten-Calls ausgegangen, wie sie in der [Genauigkeit](#page-47-0)sstudie beschrieben ist (siehe Genauigkeit auf Seite 48).
- Kleine Varianten werden basierend auf der erwarteten Leistung jedes Variantentyps mit hoher, mittlerer oder niedriger Konfidenz kommentiert (siehe [Bestimmung](#page-42-0) der Konfidenzstufe kleiner Varianten auf [Seite 43](#page-42-0).
- <span id="page-33-0"></span>• Die Interpretation aller Informationen zu Varianten muss durch das Labor anhand der bereitgestellten Analyseausgabedateien validiert werden. Eine Beschreibung der Informationen in den Ausgabedateien finden Sie unter TruSight Whole Genome Analysis Application Handbuch (Dokument-Nr. 200049931).

# Qualitätskontrollen

Sequenzierungslauf und Probenvalidität werden automatisch mithilfe analytischer Kontrollen bestimmt und von der TruSight Whole Genome Analysis Application als Bericht ausgegeben (weitere Einzelheiten zu den Spezifikationen der Qualitätskontrollmetrik finden Sie in [Tabelle](#page-34-0) 8). TruSight Whole Genome benötigt dafür keine externen Positivkontrollen.

- Die QC-Ergebnisse werden in einem konsolidierten Bericht, für alle Proben in einem Lauf, und als QC-Berichte für einzelne Proben berichtet. Die Software speichert die Berichte im Analyseordner. Siehe TruSight Whole Genome Analysis Application Handbuch (Dokument-Nr. 200049931) für den Speicherort des Analyseordners und des Laufordners.
- Durch das Fehlschlagen der Qualitätskontrollspezifikation des Sequenzierungslaufs wird der Sequenzierungslauf ungültig und die zusätzliche Analyse gestoppt.
- Durch das Fehlschlagen einer FASTQ- oder Bibliotheksspezifikation wird die Probenbibliothek ungültig und die Ausgabe der zugehörigen CRAM- oder VCF-Dateien wird verhindert.
- Es können weitere Qualitätskontrollmaßnahmen in Übereinstimmung mit den örtlichen, staatlichen und/oder bundesbehördlichen Vorschriften oder Zulassungsanforderungen erforderlich sein.

Weitere Informationen zur Wiederholung von Sequenzierungsläufen oder Bibliotheksvorbereitung finden Sie unter [Fehlerbehebung](#page-75-0) auf Seite 76.

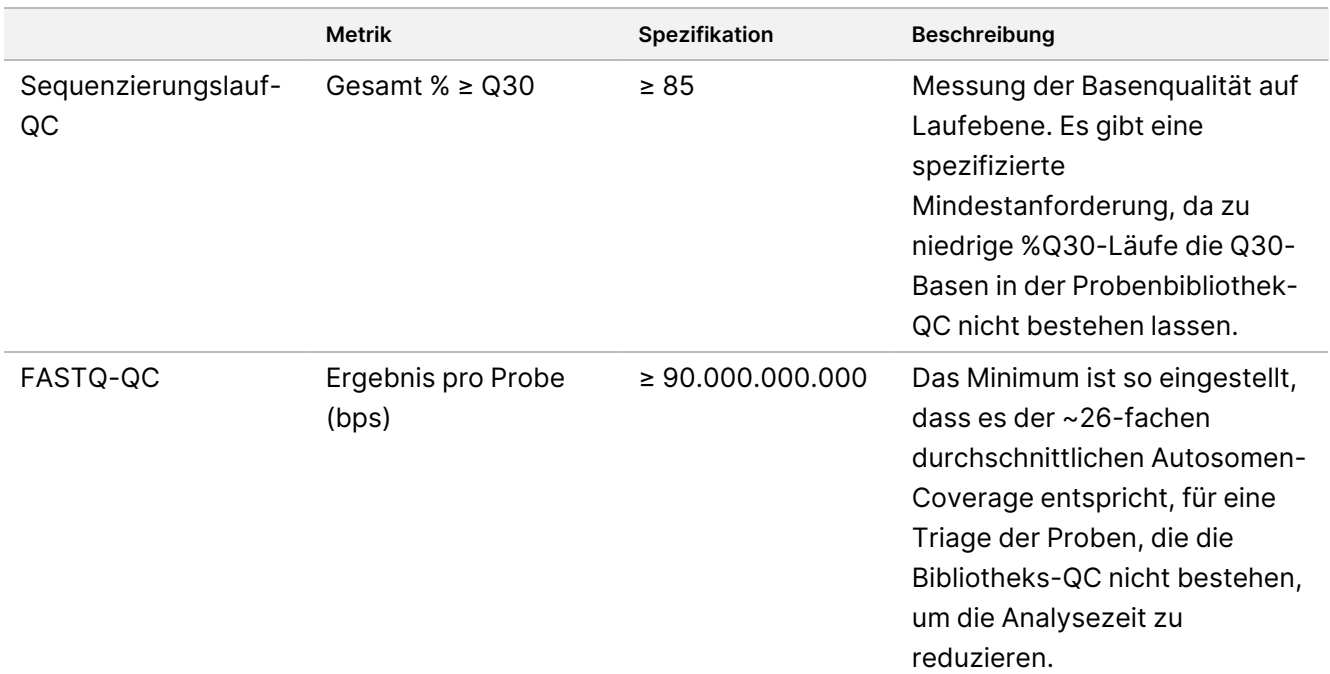

<span id="page-34-0"></span>Tabelle 8 TruSight Whole Genome Beschreibung der Qualitätskontrollmetriken

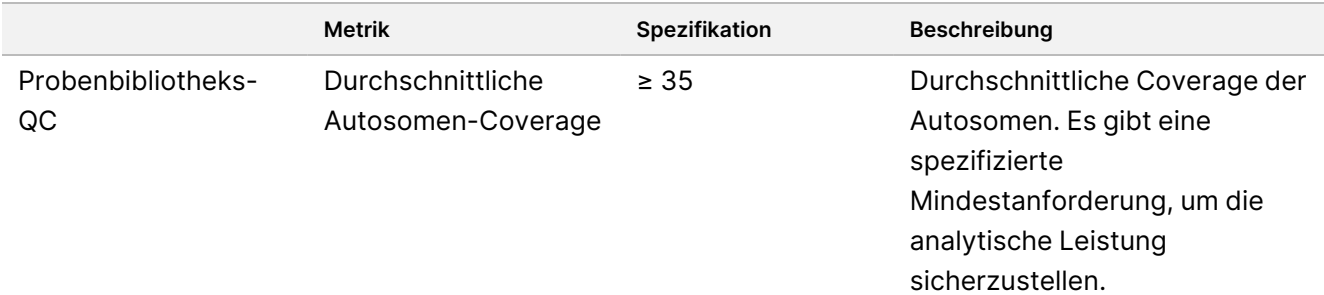
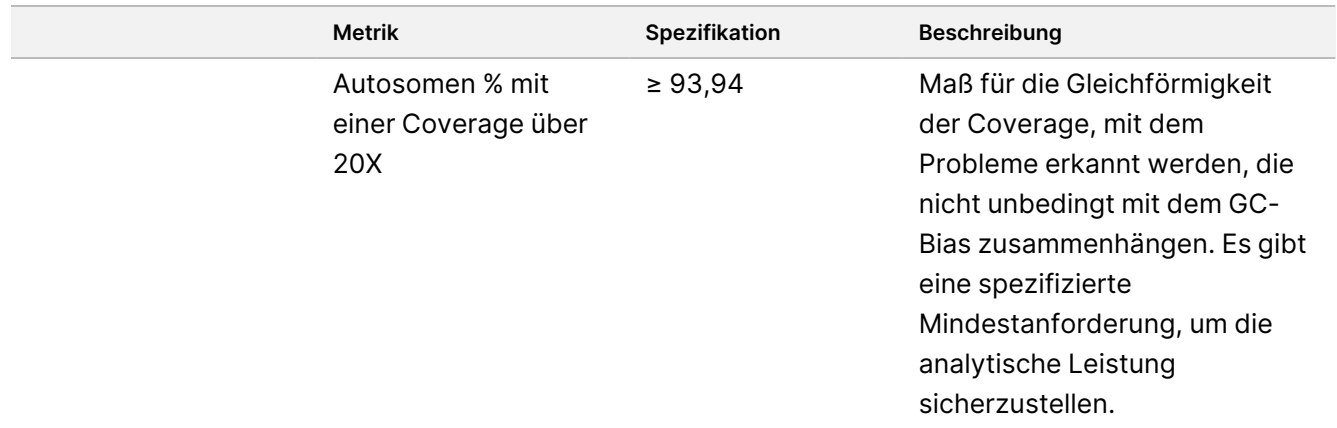

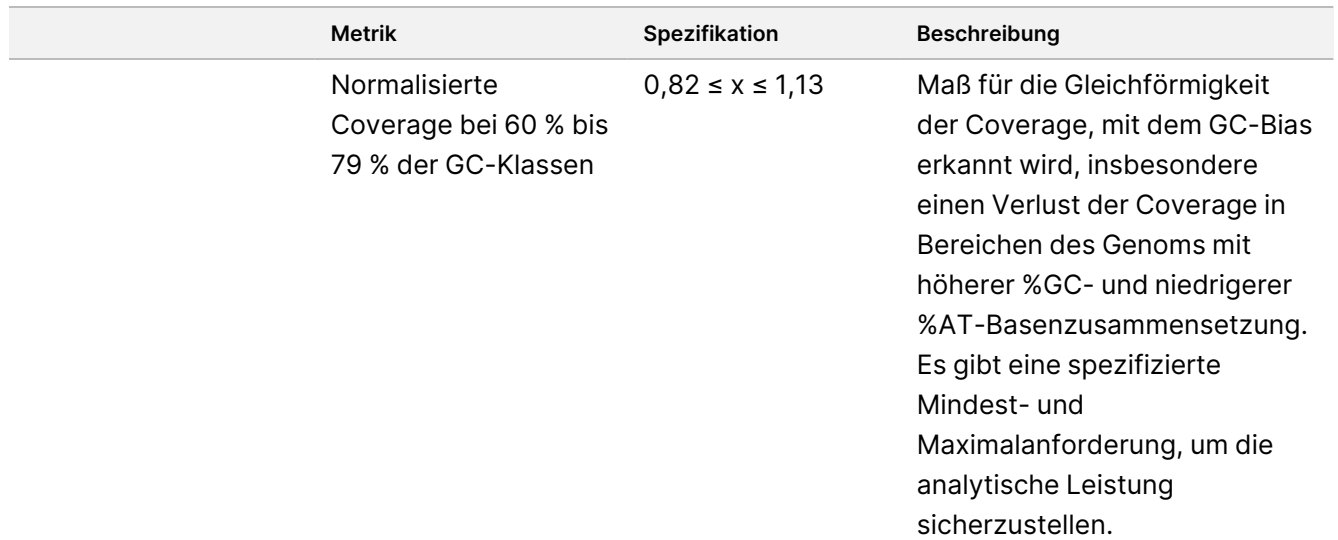

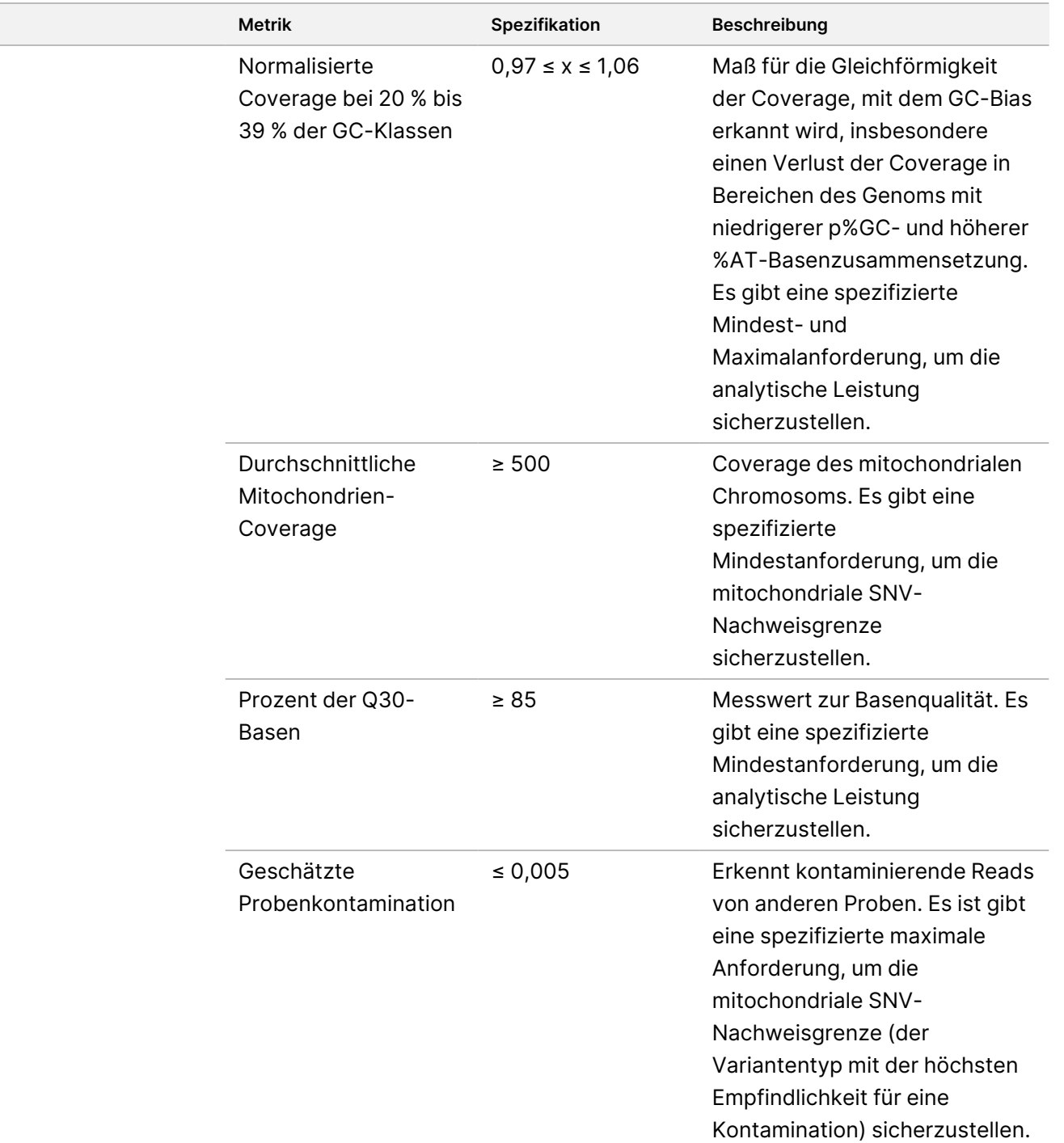

# Leistungsmerkmale

Die folgenden Validierungsstudien wurden unter Verwendung des in der [Gebrauchsanweisung](#page-15-0) auf Seite 16 beschriebenen TruSight Whole Genome-Workflows durchgeführt und sind dafür ausgelegt, die Robustheit des Assays gegenüber häufigen Variationsquellen zu gewährleisten und Empfehlungen für eine konsistente

Leistung zu geben. In diesen Studien wurden die in [Tabelle](#page-34-0) 8 beschriebenen analytischen QC-Metrikspezifikationen als Benchmark für eine erfolgreiche Assay-Leistung und als Voraussetzung für die Festlegung der analytischen Varianten-Call-Leistung verwendet.

## **Kreuzkontamination**

In der Kreuzkontaminationsstudie wurde eine falsche Index-Read-Erkennung aufgrund von Well-zu-Well-Kontamination während der Vorbereitung der Probenbibliothek und einer Lauf-zu-Lauf-Kontamination zwischen aufeinanderfolgenden Sequenzierungsläufen bewertet. Zur Bewertung der Kreuzkontamination wurden 24 Blutproben verwendet. Insgesamt wurden 24 Bibliotheken von jeweils zwei Bedienern unter Verwendung der S2-Konfigurationsindexsätze 1–4 vorbereitet, dann wurden gepoolte Bibliotheken in der Reihenfolge des Indexsatzes auf einem NovaSeq 6000Dx Instrument sequenziert. 16 Bibliotheken wurden jeweils von zwei Bedienern unter Verwendung der S4-Konfigurationsindexsätze 1 und 2 in zwei Replikaten vorbereitet, und gepoolte Bibliotheken mit alternierenden Indexsätzen wurden auf demselben sequenziert NovaSeq 6000Dx.

Zur Beurteilung der Kreuzkontamination wurden die korrekten Indexwerte mit den Indexwerten von benachbarten Wells für Well-zu-Well-Kontamination und dem vorherigen Sequenzierungslauf für Lauf-zu-Lauf-Kontamination verglichen. Die prozentuale Lauf-zu-Lauf-Kontamination betrug ≤ 0,003178 % für S2-Läufe und ≤ 0,002487 % für S4-Läufe. Zur Bewertung der Probenkontamination wurde die QC-Metrik der Probenbibliothek für die geschätzte Probenkontamination herangezogen. Der Anteil der Probe-zu-Probe-Kontamination lag bei 0,001, dem niedrigsten von der Analysesoftware ausgegebenen Wert. Diese Ergebnisse deuten darauf hin, dass ein geringes Kontaminationsrisiko innerhalb der Bibliotheksvorbereitungs- und Sequenzierungsworkflows besteht.

### **Anbruch- und Zwischenstabilität**

Die Reagenzien zur Bibliotheksvorbereitung wurden während der Verwendung des Kits auf Stabilität untersucht, einschließlich mehrerer Einfrier-Auftau-Ereignisse und der Anbruchstabilität von geöffneten Röhrchen.

Für die Einfrier-Auftau-Zyklustests wurden die gefrorenen Komponenten fünf Einfrier-Auftau-Ereignissen unterzogen, die für ein Ereignis für das Auspacken und für vier Ereignisse für die Kitverwendung standen. Für die Anbruchstabilität wurde das zur Vorbereitung von sechs Probenbibliotheken erforderliche Volumen bei drei Einfrier-Auftau-Zyklen jeweils entfernt, um die Volumendepletion während des Gebrauchs zu simulieren, und die Komponenten wurden für weitere 31 Tage vor dem Test gelagert. Nach dem Test mit gDNA, die von sechs Blutspendern extrahiert wurde, bestanden alle Daten die analytischen Kontrollmetriken des Assays. Diese Ergebnisse deuten darauf hin, dass gefrorene Bibliotheksvorbereitungsreagenzien mit bis zu vier Einfrier-Auftau-Zyklen und einer Anbruchstabilität von 30 Tagen verwendet werden können.

Die Zwischenstabilität wurde für die einzelnen Bibliotheken und die gepoolten und denaturierten Bibliotheken bewertet. Alle Daten bestanden analytische Assay-Kontrollmetriken, die für eine Stabilität von bis zu 14 Tagen für die einzelnen Bibliotheken und für eine Stabilität von bis zu 30 Tagen für die gepoolten und denaturierten Bibliotheken bei gefrorener Lagerung (-25 °C bis -15 °C) sprechen, wie in den sicheren Haltepunkten angegeben.

### **Entnahme und Aufbewahrung von Blutproben**

Die Kompatibilität der Blutentnahmeröhrchen und die Lagerung der Proben wurden mit vier Spendern untersucht und Blut wurde in EDTA-Entnahmeröhrchen von drei verschiedenen Lieferanten entnommen. Die genomische DNA (gDNA) wurde bei Ankunft jeweils für den Null-Zeitpunkt extrahiert und dann erneut nach der Aufbewahrung des Blutes für 16, 33 bzw. 43 Tage bei 2 °C bis 8 °C. Die extrahierte gDNA wurde gefroren (-25 °C bis -15 °C) im elution buffer (10 mM Tris-Cl, 0,5 mM EDTA, pH 9,0) gelagert und anschließend quantifiziert und zur Bibliotheksvorbereitung und Sequenzierung verwendet. Alle Daten bestanden die analytischen Kontrollmetriken des Assays und sprechen daher für eine Assay-Kompatibilität mit drei verschiedenen EDTA-Blutentnahmeröhrchen und Blut, das bis zu fünf Wochen bei 2 °C bis 8 °C gelagert wurde.

# **Beurteilung der DNA-Extraktionsmethode**

Drei kommerziell erhältliche Extraktionskits wurden hinsichtlich der Assayleistung untersucht. Zwei Kits verwendeten magnetische Beads, eines mit und eines ohne Festphasen- und Zellulose-basierter Bindung, und ein Kit verwendete eine auf Siliciumdioxidmembran basierende Nukleinsäure-Aufreinigungsmethode mit Spin-Säulen ([Tabelle](#page-40-0) 9).

Die Bewertung wurde von zwei Bedienern mit einer Charge Extraktionsreagenzien pro Methode und Vollblut, das in EDTA-Röhrchen von vier mutmaßlich gesunden Spendern entnommen wurde, durchgeführt. Jede Blutprobe wurde viermal gemäß den Anweisungen des Herstellers an nicht aufeinanderfolgenden Tagen für insgesamt 16 Beobachtungen pro Kit entnommen. Die extrahierte gDNA wurde verwendet, um Bibliotheken für Sequenzierung und Analyse vorzubereiten.

Alle Beobachtungen (16/16) für jede Extraktionsmethode bestanden die analytischen Testkontrollmetriken. Die Assayleistung wurde durch die Wahl der gDNA-Extraktionsmethode der Probe nicht beeinflusst. Die analytischen Genauigkeits- und Reproduzierbarkeitsstudien verwendeten gDNA, die mit Kit 3 extrahiert wurde (Isolierung der Siliziumdioxidfiltersäule mit Spin-Säulen).

<span id="page-40-0"></span>Tabelle 9 Auf TruSight Whole Genome-Leistung getestete Extraktionsmethoden

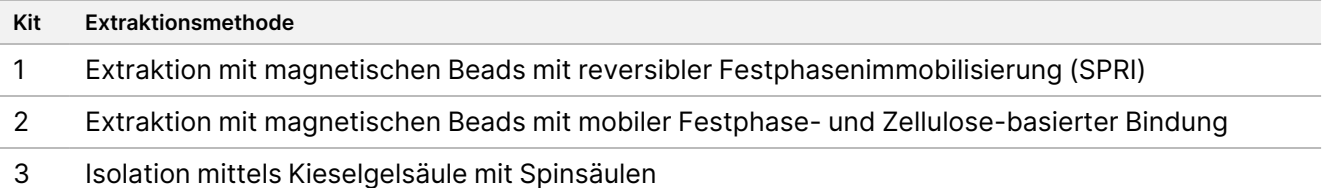

# **DNA-Zugabe-Sensitivität**

Die für den Test pro Probe empfohlene Menge an gDNA-Zugabe beträgt 280 ng oder 350 ng, abhängig von den unter [Empfehlungen](#page-10-0) für DNA-Zugaben auf Seite 11.

Um die Leistung über einen Bereich von gDNA-Zugabekonzentrationen zu bestimmen, wurde die im Assay verwendete DNA-Menge bei Konzentrationen von ± 28,6 % der empfohlenen Zugabe getestet. Die Ergebnisse zeigten, dass -25 % der empfohlenen gDNA-Zugabe eine Untergrenze für den Assay ist. Der Assay funktioniert ordnungsgemäß mit gDNA-Zugaben von bis zu +28,6 % der empfohlenen Zugabe.

Die Charakterisierung von drei verschiedenen Quantifizierungsmethoden zeigte, dass verschiedene Methoden unterschiedliche Variabilitätsgrade aufweisen und zu unterschiedlichen Ergebnissen führen können. Wenn eine andere Methode als die in den [Empfehlungen](#page-10-0) für DNA-Zugaben auf Seite 11 aufgeführten Methoden verwendet wird, muss möglicherweise die Ziel-gDNA-Zugabe optimiert werden. Es wird empfohlen, gDNA für Proben, die für einen bestimmten Bibliotheksvorbereitung-Batch und einen Sequenzierungslauf vorgesehen sind, zusammen zu quantifizieren, um eine Batch-to-Batch-Variabilität nach Möglichkeit auszuschließen, oder Prozesskontrollen zu verwenden, damit eine Batch-to-Batch-Variabilität von ≤ 25 % für die gDNA-Quantifizierung gewährleistet ist.

#### **Störende Substanzen**

In dieser Studie wurde die Leistung sowohl mit endogenen als auch mit exogenen Substanzen im Zusammenhang mit humanem Blut und Blutentnahmeröhrchen beurteilt. Bilirubin, Hämoglobin und Triglyzeride wurden zur Beurteilung ausgewählt, um ikterische, hämolysierte bzw. lipämische Proben zu simulieren. Biotin und EDTA wurden aufgrund des Vorhandenseins in Blut- und Blutentnahmeröhrchen (BCTs) und aufgrund möglicher Auswirkungen auf die Assay-Chemie zur Beurteilung ausgewählt. Die Substanzen wurden den Spenderblutproben vor der Entnahme entweder direkt oder nach dem Lösen in Lösungsmittel zugesetzt. Die Testkonzentration und Angaben zum Zusatz (Spike) jeder Substanz sind in der folgenden Tabelle aufgeführt.

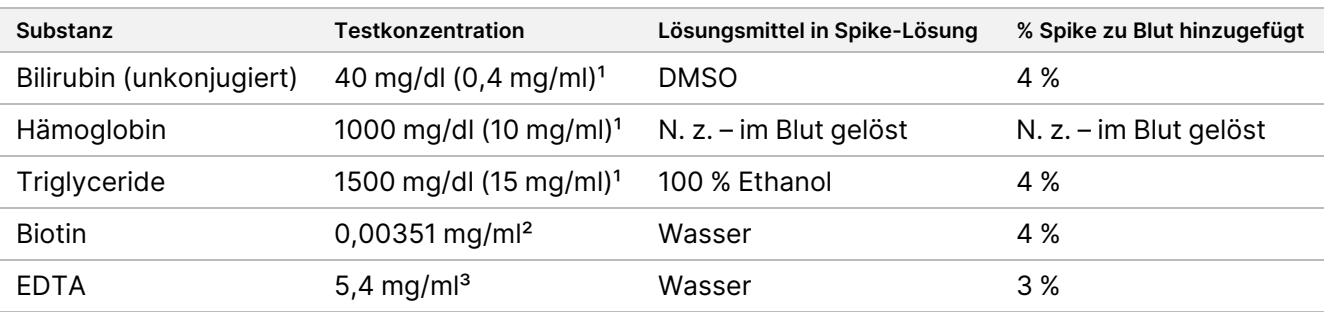

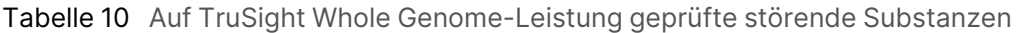

<sup>1</sup> Die Konzentrationen wurden gemäß den "Supplemental Tables for Interference Testing in Clinical Chemistry, CLSI EP37-ED1:2018" als die höchsten beobachteten Konzentrationen gewählt.

<sup>2</sup> Die Konzentration wurde als das Dreifache der "Höchsten Wirkstoffkonzentration unter therapeutischer Behandlung" ausgewählt, die in "Supplemental Tables for Interference Testing in Clinical Chemistry, CLSI EP37-ED1:2018" angegeben ist.

³ Die Konzentration wurde basierend auf der EDTA-Konzentration gewählt, die in Blutentnahmeröhrchen von bis zu 1,8 mg/ml variiert, und um ein kurzes Füllereignis zu simulieren, wurde eine Blutentnahme von 33 % des nominalen BCT-Volumens durchgeführt, was zu einer dreimal höheren EDTA-Konzentration im Blut führte und 5,4 mg/ml entspricht.

Es wurde Blut von vier Spendern für die Tests verwendet. Für jede Störsubstanz wurde ein Aliquot Vollblut von jedem Spender mit der Störsubstanz versetzt und dann auf vier gDNA-Extraktionsreplikate aufgeteilt. Eine Kontrolle wurde auf ähnliche Weise ohne Substanzzugabe durchgeführt. Die gepaarten Test- und

Kontrollbedingungen wurden für jeden Spender innerhalb desselben Extraktionsereignisses verarbeitet, und die extrahierte gDNA wurde dann innerhalb eines einzigen Bibliotheksvorbereitungs- und Sequenzierungsereignisses verarbeitet. Es gab keine Auswirkungen auf die Assay-Leistung und keine Hinweise auf Interferenzen als Reaktion auf eine der getesteten Substanzen.

# **Gleichwertigkeit der Probenindexierung**

TruSight Whole Genome bietet eine Auswahl mit Konfigurationen von vier 6-Plex-Indexsätzen für S2-Läufe oder von zwei 16-Plex-Indexsätzen für S4-Sequenzierungsläufe. Es wurde gezeigt, dass der Assay eine gleichwertige Leistung liefert, wenn Bibliotheken entweder in den S2- oder S4-

Sequenzierungslaufkonfigurationen von NovaSeq 6000Dx sequenziert werden. Darüber hinaus wurde gezeigt, dass sowohl die S2- als auch die S4-Laufkonfigurationen > 95 % der Probenbibliotheken mit einer mindestens 35,0-fachen Coverage erreichen, wenn sie mit den vorgeschriebenen Indexsätzen getestet wurden. Somit können verschiedene zur Sequenzierung auf den S2- und S4-Fließzellen verwendete Indexsätze und das Pooling wechselweise verwendet werden, um eine Skalierbarkeit zu erreichen, mit der Schwankungen im Probendurchsatz ausgeglichen und Flexibilität in Laborprozessen geboten werden.

# **Analyseleistung**

Es wurden anfängliche Charakterisierungsstudien durchgeführt, um die Konfidenzstufen-Schwellenwerte für kleine Varianten, Leerwertgrenze/Nachweisgrenze für mitochondriale SNVs und Größen-Schwellwerte für die genaue Erkennung von STR-Expansionen bei Verwendung des TruSight Whole Genome-Workflows zu bestimmen. Proben, die die von TruSight Whole Genome bewerteten Variantenklassen repräsentieren, wurden in die Bewertung der analytischen Genauigkeit und Wiederholbarkeit einbezogen, einschließlich der Präzision innerhalb des Labors und der externen Reproduzierbarkeit. Die analytische Leistung wird für Sequenzierungsläufe und Proben berichtet, die alle Qualitätskontrollen bestanden haben, mit Ausnahme der konstruierten Gemischproben, die zur Beurteilung mitochondrialer SNVs an oder nahe der Nachweisgrenze verwendet wurden, die die Kontaminationsmetrik nicht erfüllten. Die Ergebnisse für jede dieser Studien werden in den nachfolgenden Abschnitten beschrieben.

#### **Erste Charakterisierungsstudien**

#### Bestimmung der Konfidenzstufe kleiner Varianten

Für diese Studie wurde ein logistisches Regressionsmodell an hochgradig reproduzierbaren und schlecht reproduzierbaren Variantenstellen aus 96 Replikaten von NA12878 trainiert, um Schwellenwerte für hohe, mittlere und niedrige Konfidenzstufen zu definieren.

Basen mit hoher Konfidenz für einen bestimmten Variantentyp sind diejenigen, bei denen die vorhergesagte Reproduzierbarkeit innerhalb des Labors für einen bestimmten Score-Schwellenwert 99 % erreicht oder übertrifft, und wenn der Prozentsatz der Nicht-N-Basen, die dieses Kriterium erfüllen, 30 % überschreitet. Wenn ein kleiner Variantentyp keinen Score-Schwellenwert hat, der diese Kriterien erfüllt, hat dieser Variantentyp keine hohe Konfidenzstufe. Basen mit mittlerer Konfidenz sind diejenigen, bei denen die

vorhergesagte Reproduzierbarkeit innerhalb des Labors 95 % für einen gegebenen Score-Schwellenwert und Variantentyp erreicht oder übertrifft. Basen mit niedriger Konfidenz sind diejenigen, bei denen die vorhergesagte Reproduzierbarkeit innerhalb des Labors für einen gegebenen Score-Schwellenwert und Variantentyp unter 95 % liegt. Varianten-Calls für einen bestimmten Variantentyp mit einer hohen oder mittleren Konfidenzstufe, sind die Mehrzahl der %Nicht-N-Basen (d. h. ohne Lücken) (siehe Tabelle 6) und zeigen eine hohe Leistung, wenn sie anhand kleiner Varianten-Referenzsätze und in umfangreichen Untersuchungen der laborinternen Präzision von NA12878-Replikaten bewertet werden.

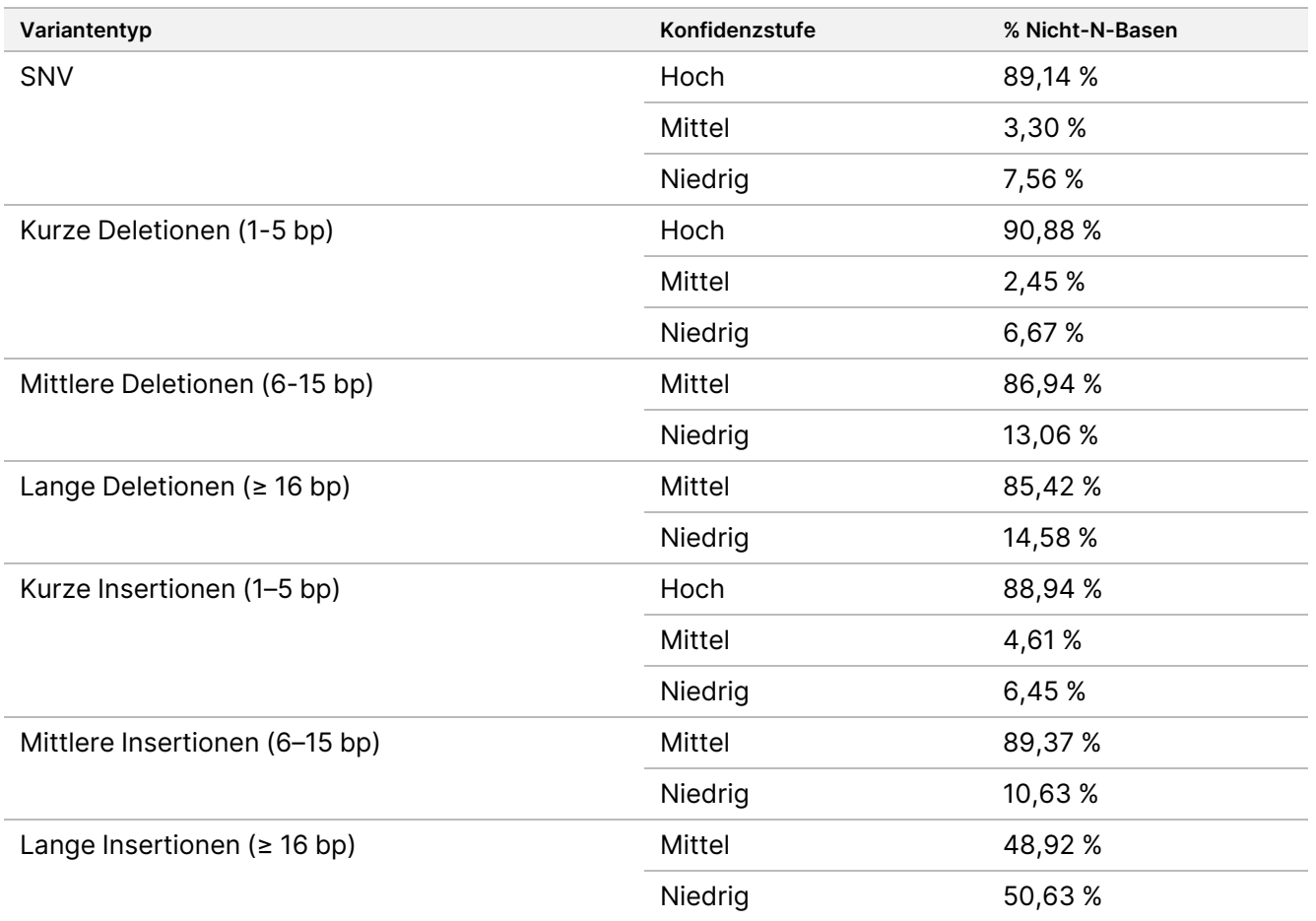

#### Bestimmung der mitochondrialen SNV-Leerwertgrenze/Nachweisgrenze

Es wurden Studien zu Leerwertgrenze (LoB) und Nachweisgrenze (LoD) für mitochondriale SNV durchgeführt. Für die mitochondriale SNV-Studie wurde die LOB anhand von Loci beurteilt, von denen bekannt ist, dass sie keine Variante aufweisen (d. h. Referenz-Call). Die LoD ist definiert als die Allelfrequenz der mtDNA-SNV-Variante, für die die Nachweisrate dieser Variante 95 % beträgt.

Um die LoB und LoD für den Nachweis heteroplasmischer mtSNVs zu bestimmen, wurden in einer Titrationsstudie sorgfältig charakterisierte gDNA-Proben von zwei verschiedenen Blutspendern auf fünf Verdünnungsstufen mit 20 Replikaten pro Verdünnungsstufe gemischt. Die Verdünnungsstufen wurden so konzipiert, dass sie auf die prozentualen Anteile der mtSNV-Variante (1,2–6 % VAF) abzielen, um verschiedene

### illumına

Stufen der mitochondrialen Heteroplasmie nachzuahmen. Gemischte gDNA-Proben wurden verarbeitet und ein Downsampling der Reads vorgenommen, um eine durchschnittlich 500-fache Mitochondrien-Coverage zu erreichen. Insgesamt wurden 42 konstruierte "heteroplasmische" Stellen in der nachgelagerten Bewertung berücksichtigt. Anhand einer Regressionsanalyse wurden die erforderlichen Mischverhältnisse für eine Subgruppe von mtSNVs geschätzt, um 1x LoD und 2x LoD zu erreichen.

Positionen, an denen die gDNA aus beiden Blutproben Referenz-Allel-Genotypen aufweisen, wurden auf mtSNV-Calls untersucht, die den Filter mit einem Nicht-Referenz-Allel bestanden haben. Die falsch-positive Rate wurde mit 0,8 % berechnet, was einer Null-LOB-Annahme gemäß den "Evaluation of Detection Capability for Clinical Laboratory Measurement Procedures, CLSI EP17-A2-ED1:2012" entspricht. Jede der 42 Positionen wurde unabhängig mittels Probit-Regression analysiert. Der LoD-Wert wurde definiert als der erwartete VAF-Wert, der der Nachweisrate von 95 % (C95) entspricht. Der insgesamt berichtete LoD-Wert, definiert als das 95. Perzentil der LoD-Werte aus den Referenzstandorten, betrug 4,75 % VAF. Der Mittelwert der Verteilung der absoluten Unterschiede zwischen beobachtetem und erwartetem VAF für alle Beobachtungen wurde mit 0,83 % mit einer oberen 95%igen Konfidenzgrenze von 0,86 % VAF berechnet.

#### Bestimmung des STR-Expansionsschwellenwerts

Aufgrund technischer Einschränkungen der umspannenden STRs, die die Read-Länge der Sequenzierung (~135 bp) überschreiten, ist die mit TruSight Whole Genome beobachtete STR-Länge oft eine Unterschätzung der wahren Länge. Sobald die echte STR-Länge die mediane Fragmentlänge (~330 bp) überschreitet, stabilisiert sich die STR-Längenschätzung. Aus diesem Grund beurteilt TruSight Whole Genome einen Satz von Zielloci, für die der Assay STRs mit beobachteten Längen innerhalb der normalen Variation genau von solchen unterscheiden kann, deren Längen größer sind als in einer mutmaßlich gesunden Population ("expandiert" sind) (siehe [Tabelle](#page-1-0) 2 für eine Liste der Loci, die von TruSight Whole Genome beurteilt wurden).

Um eine negative prozentual Übereinstimmung (NPA) gesamt von 95 % über alle STR-Standorte hinweg zu gewährleisten, die von TruSight Whole Genome bewertet wurden, wurden die Schwellenwerte pro Loci für den Aufruf einem erweiterten STR an diesem Standort auf durchschnittlich 99,94 % NPA pro Standort festgelegt. Um die inhärente Variabilität der STR-Größenschätzungen innerhalb einer vermeintlich gesunden Population zu berücksichtigen, wurden Schwellenwerte basierend auf der Verteilung der unabhängig beobachteten STR-Längen im vermeintlich gesunden Datensatz des 1000 Genomes Project festgelegt (2.504 Proben aus verschiedenen Populationen, die mit DRAGEN 3.7.5 und ExpansionHunter 4.0.2 verarbeitet wurden).<sup>4</sup>

Um die mithilfe des 1000 Genomes Project-Datensatzes festgelegten Schwellenwerte zu bestätigen, wurde die extrahierte gDNA aus 16 Zelllinien-Referenzproben (aus dem Center for Disease Control's Genetic Testing Reference Material [Get-RM]-Programm) mit einer Vielzahl von unabhängig geschätzten STR-Größen mit TruSight Whole Genome verarbeitet. 10 Bibliotheksreplikate für jede der 16 Proben wurden von sechs Bedienern für insgesamt 960 Beobachtungen vorbereitet und getestet, und STR-Größen wurden unabhängig für jedes Replikat geschätzt. Die beobachtete falsch-positive Rate auf Probenebene über alle Zielloci betrug 0,35 %.

Die Nachweisgrenze (LoD) wurde für die 28 STR-Zielloci geschätzt, wobei die Zelllinien auf der Grundlage der mit TruSight Whole Genome beobachteten Allelgrößen und der erwarteten Allelgrößen auf der Grundlage einer vorherigen unabhängigen Charakterisierung getestet wurden ([Tabelle](#page-45-0) 11). Für ausgewählte Loci wurde eine

Nachweisgrenze für mehr als ein STR am gleichen Standort für insgesamt 35 STRs bestimmt. Die LoD ist die geschätzte Größe, bei der die erwartete STR-Expansion für 95 % der Allele anhand eines Probit-Modells mit den bestätigten Schwellenwerten zur Unterscheidung normaler und erweiterter STR-Größen nachgewiesen wird. Die Daten über alle Standorte mit bekannten Allelgrößen wurden gepoolt, um LoD-Schätzungen für jeden Standort basierend auf dem standortspezifischen Schwellenwert für einen erweiterten STR zu erhalten. Die FMR1-Repeat-Länge wurde im Vergleich zu anderen STRs systematisch unterschätzt und erforderte ein benutzerdefiniertes Modell, um die LoD richtig zu schätzen.

Bestätigte standortspezifische Schwellenwerte für erweiterte STRs, geschätzte erwartete und beobachtete LoD für bestimmte Standorte und die Krankheitsschwelle basierend auf der verfügbaren Literatur (nur zur Veranschaulichung) für bestimmte STR-Standorte sind in [Tabelle](#page-45-0) 11 angegeben. Bei STR-Expansionen, die länger sind als der Schwellenwert, der durch die Read-Länge vorgegeben ist und bei denen die erwartete Länge nicht direkt beobachtet werden kann, entspricht eine beobachtete Länge einer durchschnittlichen Länge, die über mehrere Sequenzierungsläufe zu beobachten wäre. Bei STR-Expansionen, die kürzer sind als der Schwellenwert, der durch die Read-Länge vorgegeben ist, sind die erwarteten und beobachteten Längen gleich.

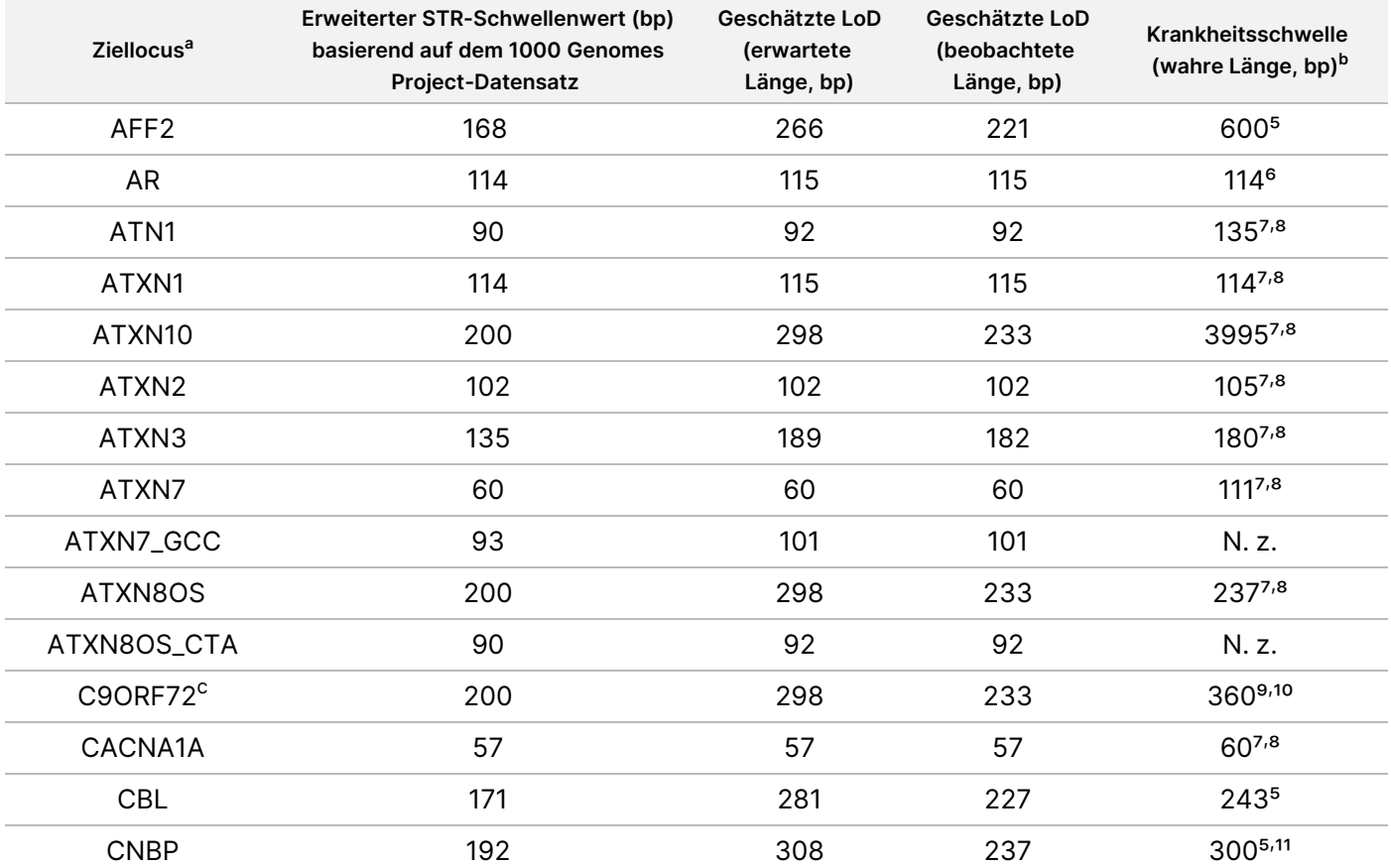

<span id="page-45-0"></span>Tabelle 11 Zusammenfassung der geschätzten Nachweisfähigkeit für bestimmte TruSight Whole Genome-STR-Standorte

### illumına

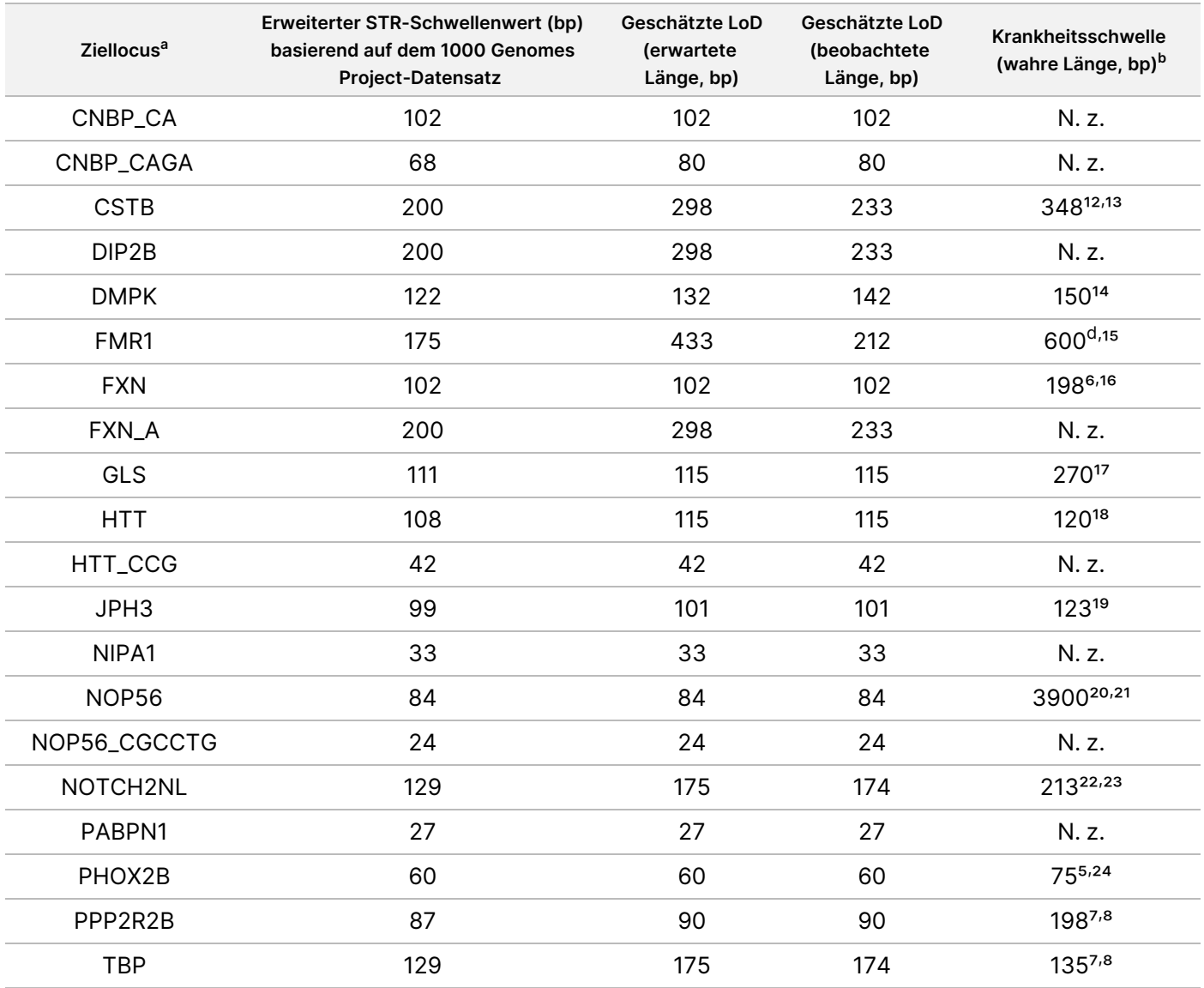

<sup>a</sup> Loci mit alternativen STRs werden durch LOCI\_<ALTERNATE\_REPEAT> (z. B. ATXN7\_GCC) annotiert.

<sup>b</sup> Krankheitsschwellen, die nur zur Veranschaulichung genannt werden, basieren auf veröffentlichter Literatur; N. z. (Nicht zutreffend) in dieser Spalte zeigt an, dass die STR möglicherweise nicht mit einer veröffentlichten pathogenen Expansion assoziiert ist.

<sup>c</sup> 100 % der Replikate von NA23378 wiesen eine STR-Expansion in C9ORF72 nach, was auf eine zuvor nicht charakterisierte

Expansion an diesem Standort in dieser Probe hindeutet. Diese Zelllinienprobe wurde von der Analyse ausgeschlossen. <sup>d</sup> Mittlere Expansionen können auch mit einem Phänotyp assoziiert sein.

Diese Studie zeigte ähnliche Präzisions- und Genauigkeitsprofile für STR-Größenschätzungen über verschiedene Zielloci hinweg, wobei die Nachweisgrenze für STR-Expansionen weitgehend durch den ausgewählten Schwellenwert (basierend auf der Größenverteilung in der Population des 1000 Genomes Project) und nicht durch Unterschiede in der Nachweisfähigkeit über Standorte hinweg bestimmt wurde. Alle geschätzten LoD-Werte in der erwarteten Längenskala waren größer als die Längen, die bei mutmaßlich gesunden Populationen beobachtet wurden, und niedriger als viele veröffentlichte Krankheitsschwellenwerte; somit können die mit der STR-Expansion assoziierten Calling-Schwellenwerte herangezogen werden, um die Wiederholung an einem bestimmten Locus als potenziell erweitert zu markieren. Die hier berichteten Schwellenwerte wurden verwendet, um die Genauigkeit des STR-Expansionsnachweises zu beurteilen.

#### **Genauigkeit**

Die analytische Genauigkeit wurde bestimmt, indem TruSight Whole Genome-Varianten-Calls mit Ergebnissen verglichen wurden, die mit alternativen Methoden erzielt wurden. Referenzmethoden wurden auf der Grundlage eines beträchtlichen Unterschieds im Vergleich zum TruSight Whole Genome gewählt, das die Nextera™ Bibliotheksvorbereitung mit Bead-gebundenen Transposons, zweifarbige Sequenzierungschemie auf dem NovaSeq 6000Dx und den Server DRAGEN 3.9.5 für Varianten-Calls verwendet. Ein repräsentativer Ansatz zur Validierung von TruSight Whole Genome wurde mit Proben aus klassenübergreifenden Varianten durchgeführt, die in der Assayausgabe enthalten sind. Insgesamt wurden 459 eindeutige Proben verwendet, die die analytische QC bestanden, um mit ihnen die Genauigkeit von TruSight Whole Genome zu messen. Die Proben wurden über drei Chargen von Reagenzien und Verbrauchsmaterialien zur Bibliotheksvorbereitung, vier Chargen von S4-Sequenzierungskits, acht Bediener, fünf NovaSeq 6000Dx Instrument-Geräte und zwei interne Standorte getestet. 31 unabhängige Bibliothekspools wurden vorbereitet und sequenziert.

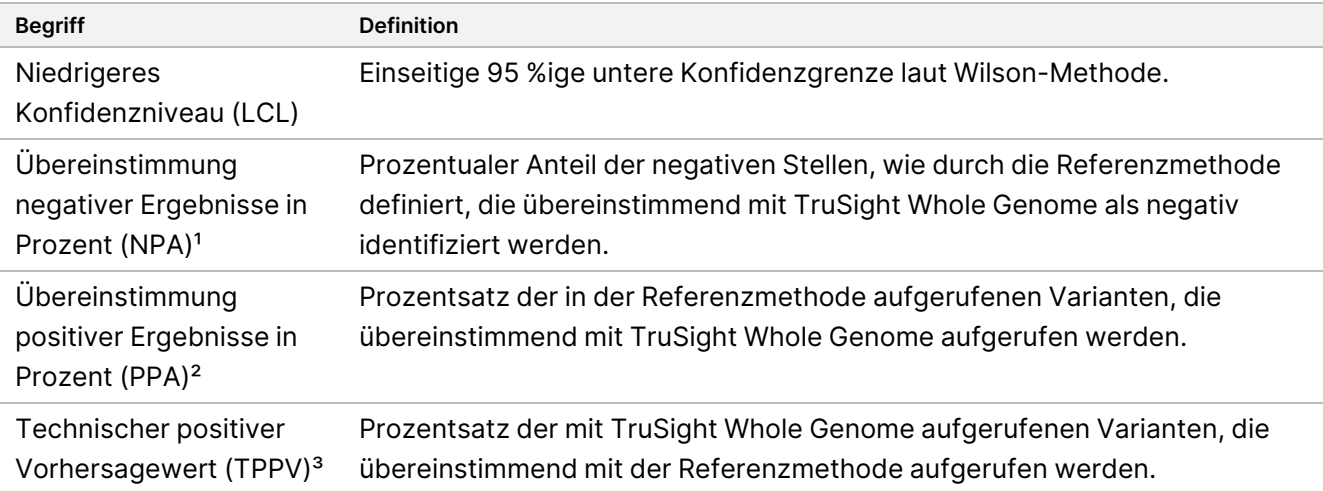

Folgende Tabelle enthält die Definitionen der in den unterschiedlichen Studien berechneten Metriken.

<sup>1</sup> Für die Genauigkeit der STR-Expansionsdetektion und der SMN1-Alleldetektion, NPA = negativ / (negativ + falsch positiv). ² Für die Genauigkeit der STR-Expansionsdetektion und die Genauigkeit der SMN1-Alleldetektion, PPA = positiv / (positiv + falsch negativ).

<sup>3</sup> Für die Genauigkeit der STR-Expansionsdetektion und die Genauigkeit der SMN1-Alleldetektion, TPPV = positiv / (positiv + falsch positiv).

#### Genauigkeit der kleinen Variante

Die Genauigkeit der Calls kleiner Varianten wurde anhand genomischer DNA beurteilt, die aus peripherem Vollblut von 195 mutmaßlich gesunden Spendern extrahiert wurde. TruSight Whole Genome-Varianten-Calls wurden mit Varianten-Calls aus einem klinisch validierten Gesamtgenomsequenzierungstest verglichen, der im

CLIA-Labor von Illumina Laboratory Services (ILS) als Referenzmethode durchgeführt wurde. Der Workflow der Referenzmethode für die Sequenzierung des gesamten Genoms verwendet eine Ligase-basierte TruSeq™ PCR-freie Bibliotheksvorbereitung, vierfarbige Sequenzierungschemie auf dem HiSeq™ Sequencing System und DRAGEN 3.8.4 für Varianten-Calls. Insertionen und Deletionen > 31 bp wurden in dieser Studie nicht charakterisiert, da sie nicht in der Referenzmethode validiert wurden.

<span id="page-48-0"></span>Eine Zusammenfassung der Genauigkeit für alle kleinen Varianten-Calls ist in [Tabelle](#page-48-0) 12 und [Tabelle](#page-49-0) 13 dargestellt.

Tabelle 12 TruSight Whole Genome Assay Genauigkeit für kleine Varianten, stratifiziert nach Konfidenzstufe und Größe (mit putativ gesunden Blutproben)

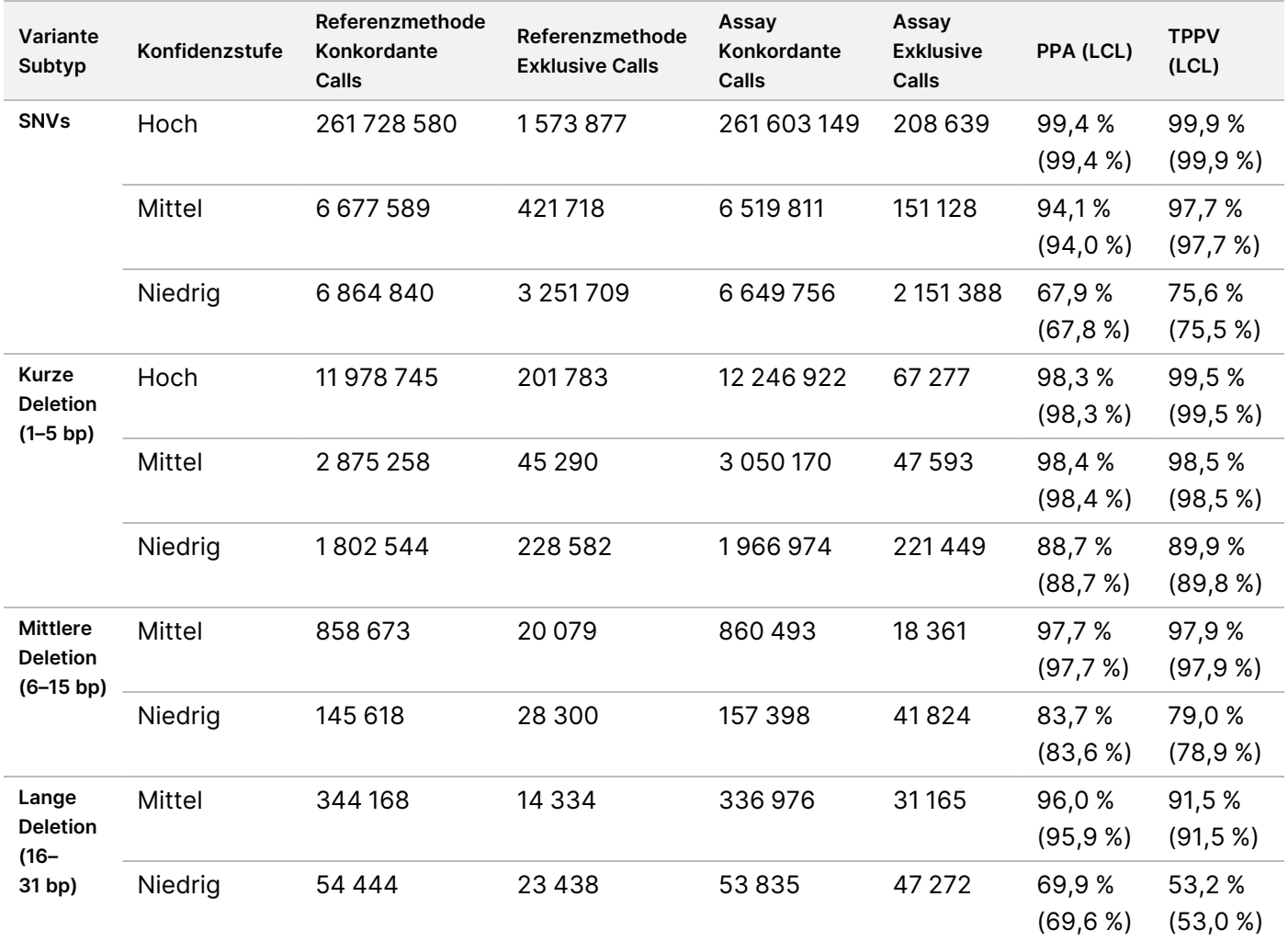

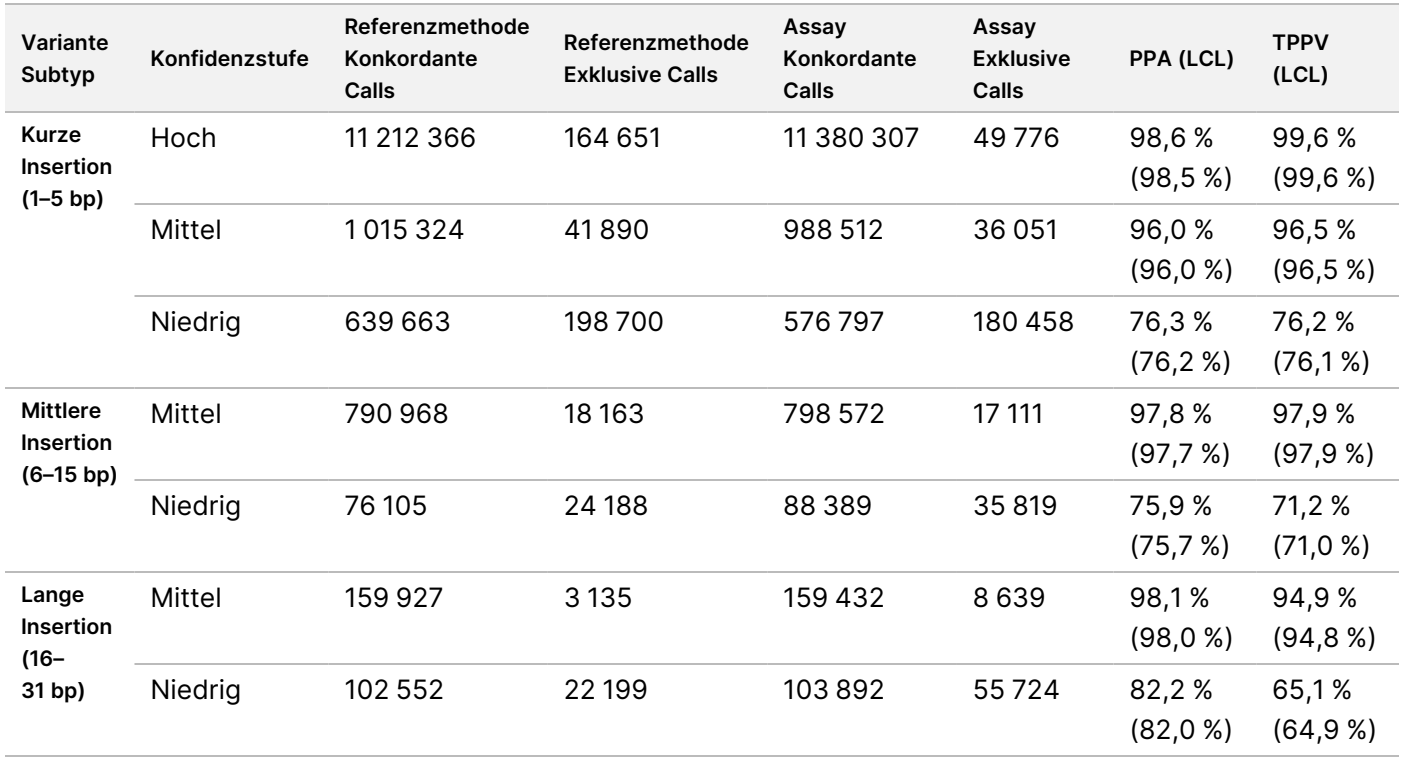

<span id="page-49-0"></span>Tabelle 13 Zusammenfassung der TruSight Whole Genome-NPA von Calls mit kleinen Varianten, stratifiziert nach Konfidenzstufe

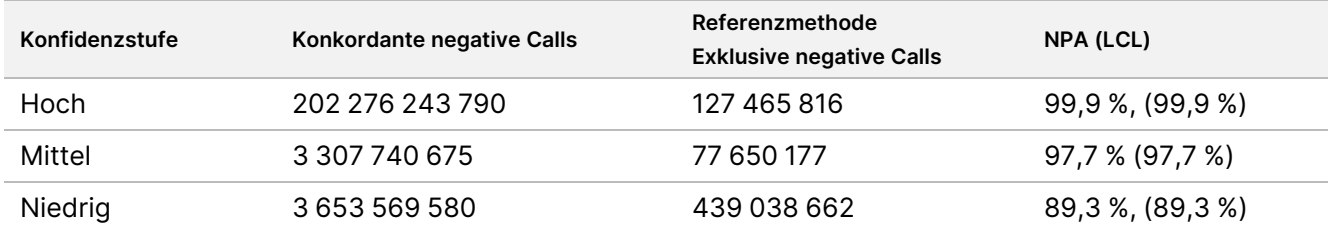

Eine zusätzliche Genauigkeitsstudie wurde durchgeführt, um den Nachweis kleiner Varianten mit kommerziell erhältlichen Referenzzelllinien-DNA-Proben (Coriell Institute for Medical Research) mit gut charakterisierten Call-Sätzen zu beurteilen, die vom Genome in a Bottle (GIAB)-Konsortium generiert wurden. Für diese Studie wurden die GIAB-Call-Sätze als Referenzmethode verwendet. Der Referenzsatz in diesen Proben umfasst Insertionen und Deletionen von mehr als 31 bp, sodass größere Insertionen und Deletionen in diese Bewertung einbezogen wurden. Diese Proben umfassten HG001-005 und NA24695 mit den in [Tabelle](#page-50-0) 14 aggregierten Ergebnissen.

<span id="page-50-0"></span>Tabelle 14 TruSight Whole Genome Assay Genauigkeit für kleine Varianten, stratifiziert nach Konfidenzstufe und Größe (gut charakterisierte Zelllinienproben)

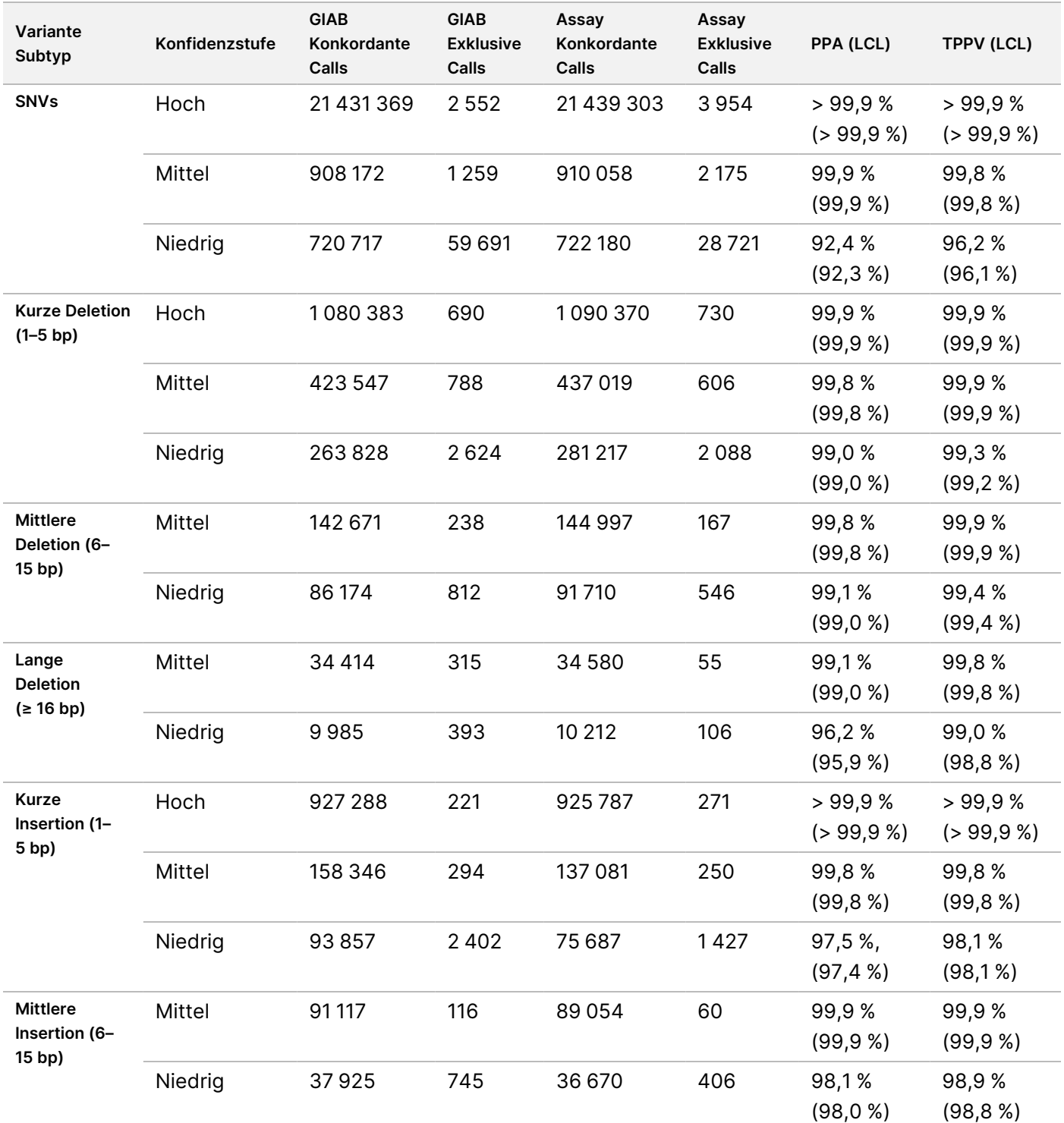

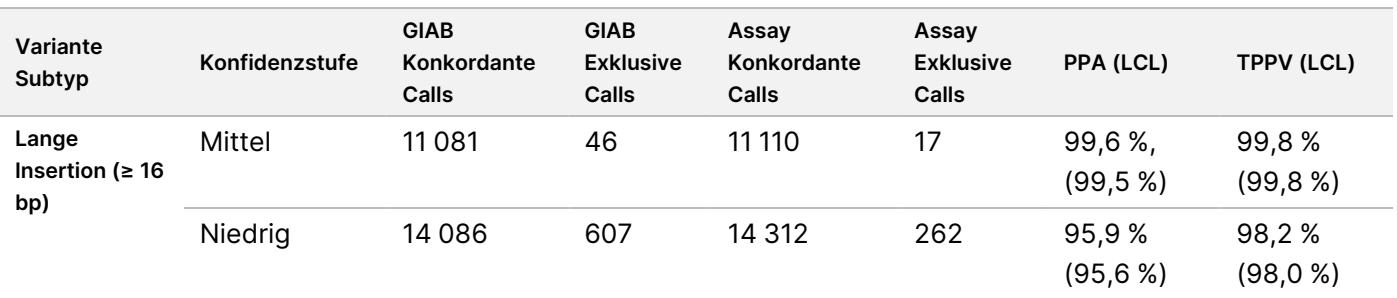

#### Genauigkeit der Kopienzahlvariante

Die Genauigkeit der CNV-Calls wurde mit der gleichen Referenzmethode und mutmaßlich gesunden Blutspenderproben (195) beurteilt, die zur Beurteilung der Genauigkeit der Calls bei kleinen Varianten verwendet wurden. Jede CNV gilt im Callsatz als nachgewiesen, wenn mindestens 50 % dieser CNV durch die Gesamtheit der CNV-Calls desselben Typs (GAIN/LOSS) im abgeglichenen Callsatz abgedeckt sind. TruSight Whole Genome definiert einen Satz genomischer Regionen, die von CNV-Calls ausgeschlossen sind, basierend auf einer Bewertung von Probendaten von 1000 Genomen und 77 mutmaßlich gesunden Blutspendern unter Verwendung von Metriken hinsichtlich Ausreißer bei Coverage-Tiefe, Ausreißer bei Coveragevarianz und Coveragelücken, um die Regionen des Genoms zu bestätigen, die für CNV nicht zu berichten sind. CNV-Calls wurden nur über genomische Regionen ausgewertet, die sowohl für die Referenzmethode als auch für TruSight Whole Genome üblich waren. Eine Zusammenfassung der Genauigkeit für alle CNV-Calls ist in [Tabelle](#page-51-0) 15 und [Tabelle](#page-52-0) 16 dargestellt.

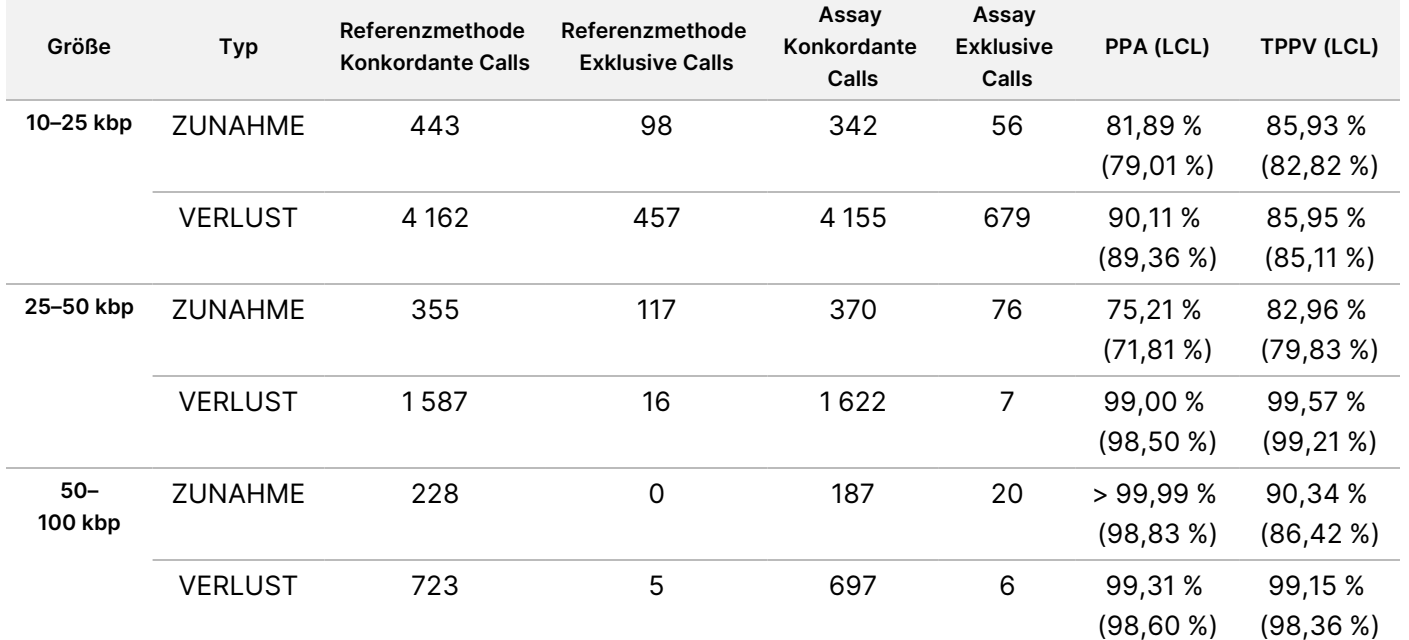

<span id="page-51-0"></span>Tabelle 15 TruSight Whole Genome Assay Genauigkeit für CNVs, stratifiziert nach Größe und Typ

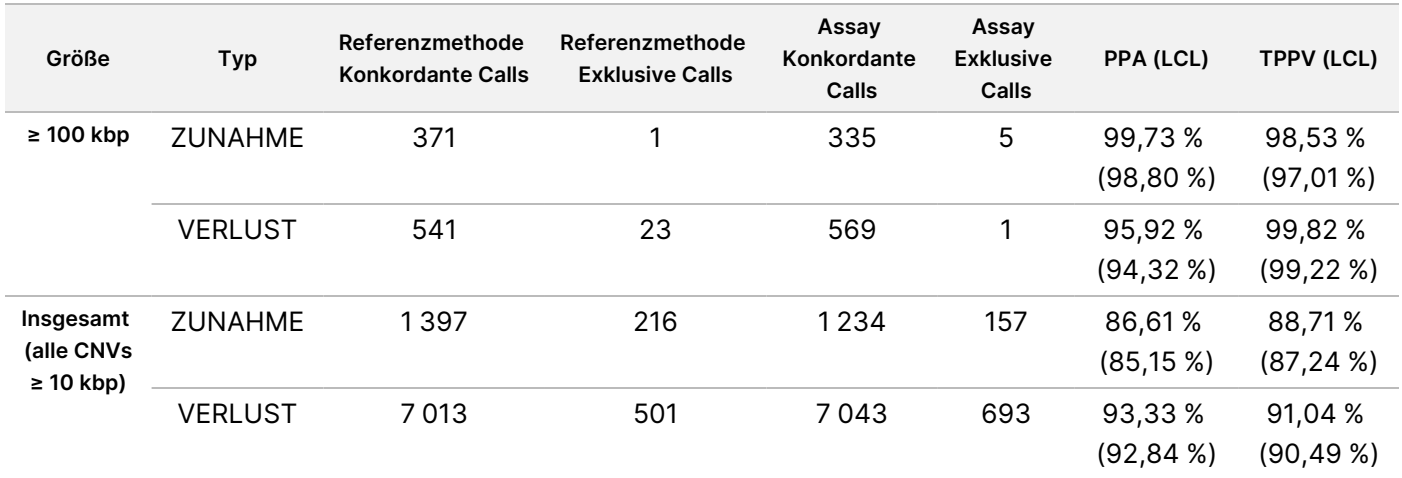

<span id="page-52-0"></span>Tabelle 16 Zusammenfassung der TruSight Whole Genome-NPA von CNV-Calls

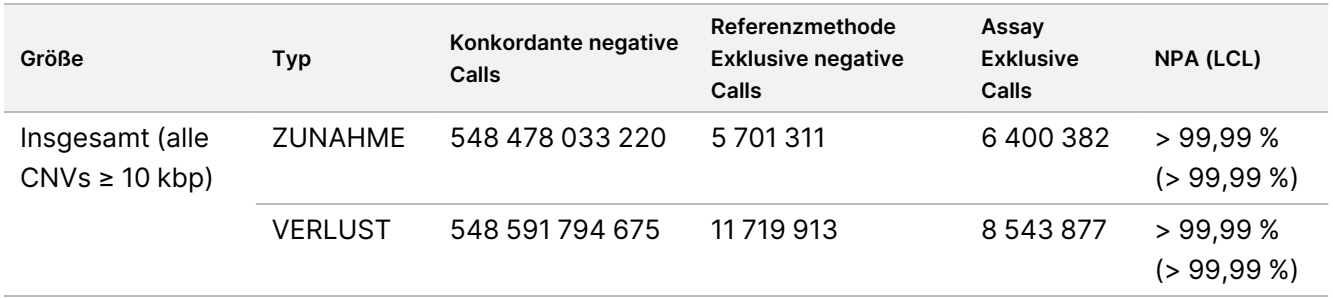

#### Genauigkeit von Homozygotie-Läufen

Der technische positive prädiktive Wert (TPPV) für ROH-Calls wurde mit der gleichen Referenzmethode und den gleichen mutmaßlich gesunden Blutspenderproben (195) beurteilt, die für die Beurteilung der Genauigkeit von kleiner Variante und CNV verwendet wurden. ROH-Ereignisse wurden bestimmt, indem Regionen im Genom identifiziert wurden, die eine Sequenz homozygoter SNV-Calls ohne heterozygote SNV oder lange Lücken ohne Varianten enthielten. Solche Seed-Regionen wurden dann nach links und rechts verlängert und auf umliegende homozygote Calls oder das Vorhandensein heterozygoter SNVs untersucht. Von TruSight Whole Genome erkannte ROH-Ereignisse wurden mit SNV-Calls der Referenzmethode verglichen. Eine Zusammenfassung der TPPV-Werte für ROH-Calls ist in [Tabelle](#page-52-1) 17 dargestellt.

<span id="page-52-1"></span>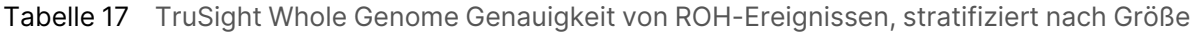

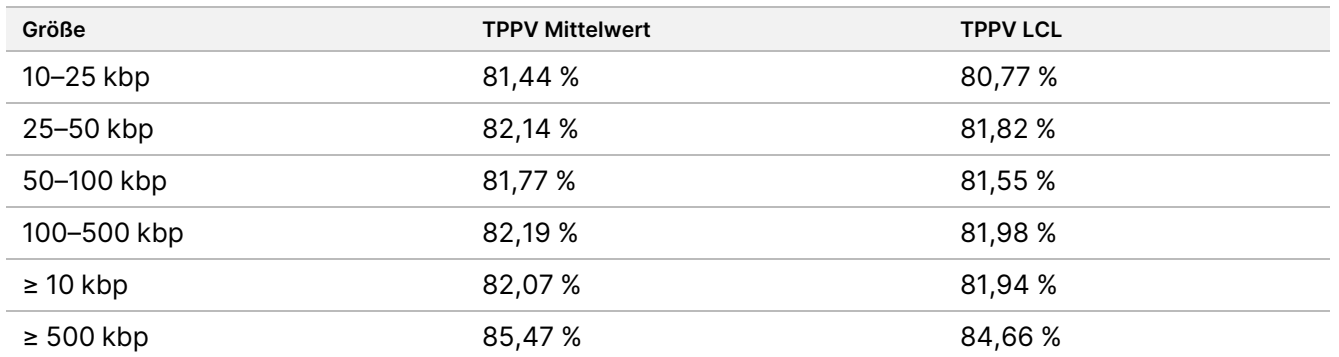

Die positive prozentuale Übereinstimmung (PPA) für den ROH-Nachweis wurde mittels extern beschaffter klinischer Proben bestimmt, indem TruSight Whole Genome-Calls mit ROH-Calls aus orthogonalen Methoden, einschließlich chromosomalem Microarray und PCR-basierter Beurteilung, verglichen wurden. Ein ROH-Ereignis galt als nachgewiesen, wenn mindestens 50 % der Region, die mittels orthogonaler Methode als ROH gemeldet wurde, mit der Gesamtmenge von ROH-Ereignissen überlappte, die von TruSight Whole Genome aufgerufen wurden. Die PPA zwischen der TruSight Whole Genome Assay-Methode und der orthogonalen Methode betrug 34/34 (100 %) für alle erwarteten ROH-Ereignisse (≥ 4 MB).

#### Heteroplasmische mitochondriale SNV-Genauigkeit

Die Genauigkeit des mtSNV-Callings wurde an 41 zuvor konservierten klinischen Proben von externen Standorten beurteilt. Jede klinische Probe enthielt eine zuvor berichtete mtSNV an einer definierten Stelle mit einem definierten Grad an Heteroplasmie basierend auf der mtDNA Targeted Known Analysis with Heteroplasmy (MITOP). Die nach TruSight Whole Genome geschätzten Allelfrequenzen korrelierten stark mit den erwarteten Frequenzen, wie von MITOP vorhergesagt. Alle erwarteten mtDNA-SNV wurden nachgewiesen, was zu einer PPA von 100 % führte (41/41).

Abbildung 3 TruSight Whole Genome Beobachtete mitochondriale SNV-Allelfrequenzen im Vergleich zu erwarteten Allelfrequenzen

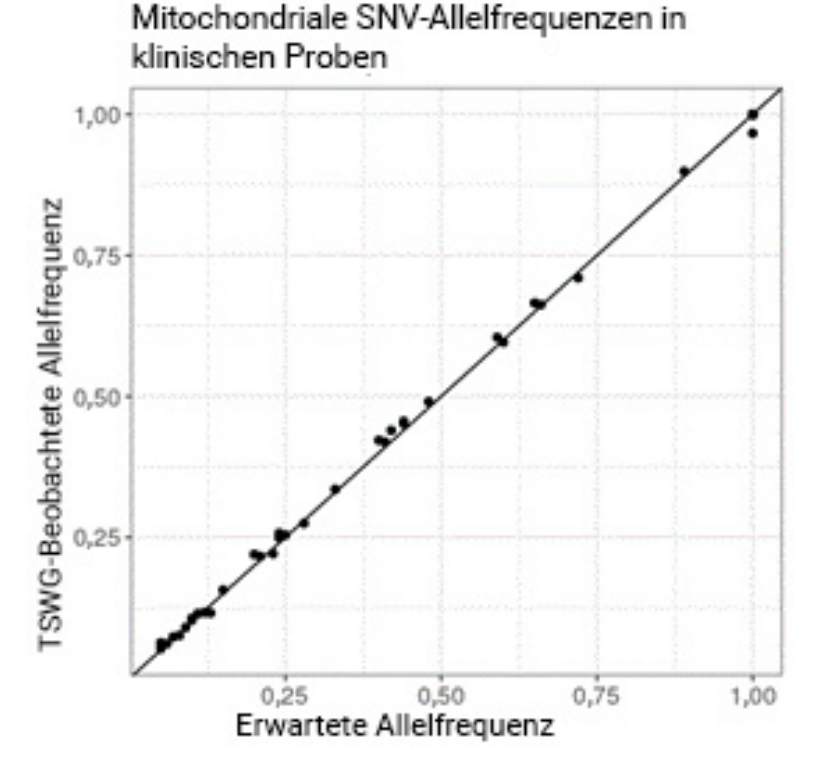

Eine zusätzliche mtSNV-Genauigkeitsstudie wurde mit den gleichen 195 Blutproben und der gleichen Referenzmethode durchgeführt, die in den kleinen Varianten- und CNV-Genauigkeitsstudien beschrieben wurden. Der negative Referenzsatz wurde als zuversichtliche nicht-variante Calls (PASS[BESTANDEN]-Filter)

Dokument-Nr. 200050132 v00.1 FÜR IN-VITRO-DIAGNOSTIK.

und der positive Referenzsatz als mtSNV-Calls mit einer Allelfrequenz > 2,5 % definiert. Positionen mit entweder Nicht-Bestanden-Filter oder Nicht-SNV-Varianten-Call wurden ausgeschlossen. Eine Zusammenfassung der Genauigkeit für mtSNVs ist in [Tabelle](#page-54-0) 18dargestellt.

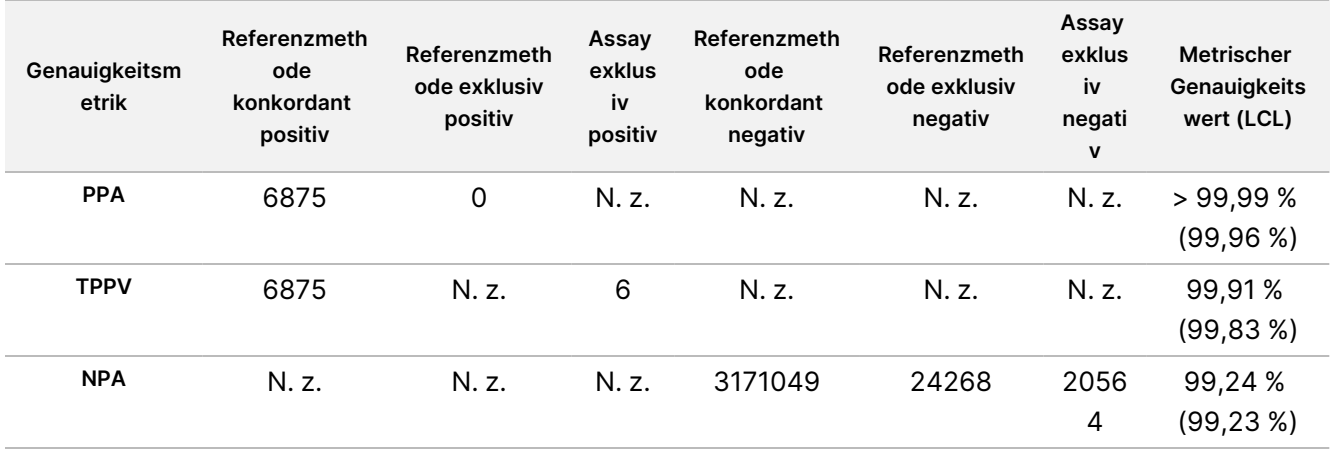

<span id="page-54-0"></span>Tabelle 18 TruSight Whole Genome Genauigkeit von mtDNA SNV-Calls

#### Genauigkeit des STR-Expansionsnachweises

Die Genauigkeit des STR-Expansionsnachweises basierte auf 160 Gesamtproben, die durch Extraktion von gDNA von klinisch betroffenen Personen mit Expansionen an bestimmten Stellen bestätigt wurden, die mittels PCR/Repeat-Primed (RP)-PCR oder in einem CLIA-Labor durchgeführten Southern Blot erstellt worden waren. Die in [Tabelle](#page-45-0) 11 festgelegten Schwellenwerte wurden verwendet, um den STR-Status eines Allels an einem bestimmten Locus als normal (geschätzte STR-Größe kleiner oder gleich dem Schwellenwert) oder erweitert (größer als der Schwellenwert) zu definieren.

Die PPA wurde nur mit klinisch bestätigten Proben berechnet, die NPA wurde nur mit individuellen vermeintlich gesunden Blutproben berechnet und der TPPV wurde über beide Probengruppen hinweg berechnet. Für Allele, bei denen keine klinisch bestätigte Probe verfügbar war, konnte die PPA nicht berechnet werden. Zusätzlich konnte für Allele, bei denen keine klinisch bestätigte Probe verfügbar war und keine falsch-positiven Calls vorlagen, der TPPV nicht berechnet werden. Die NPA wurde für alle STR-Expansionen berechnet. Die Anzahl der klinischen Proben, die für eine bestimmte STR-Expansion und Genauigkeitsmetriken getestet wurden, ist in [Tabelle](#page-54-1) 19 angegeben.

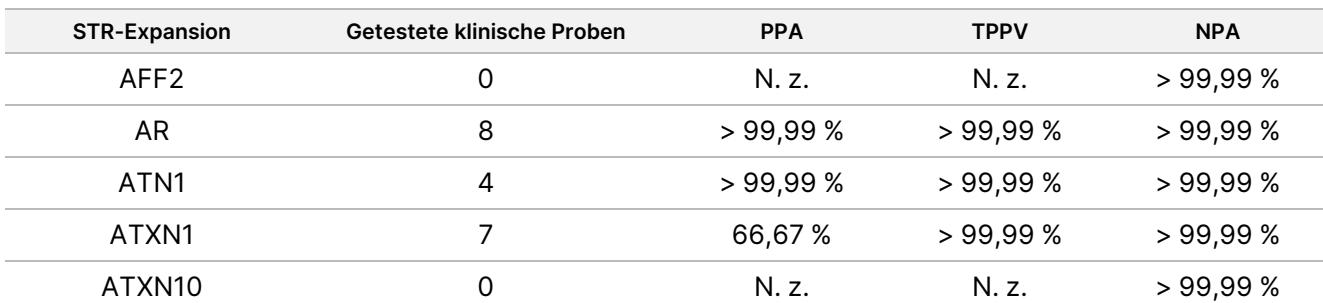

<span id="page-54-1"></span>Tabelle 19 TruSight Whole Genome Genauigkeitsmetriken für STR-Expansionen

## illumina®

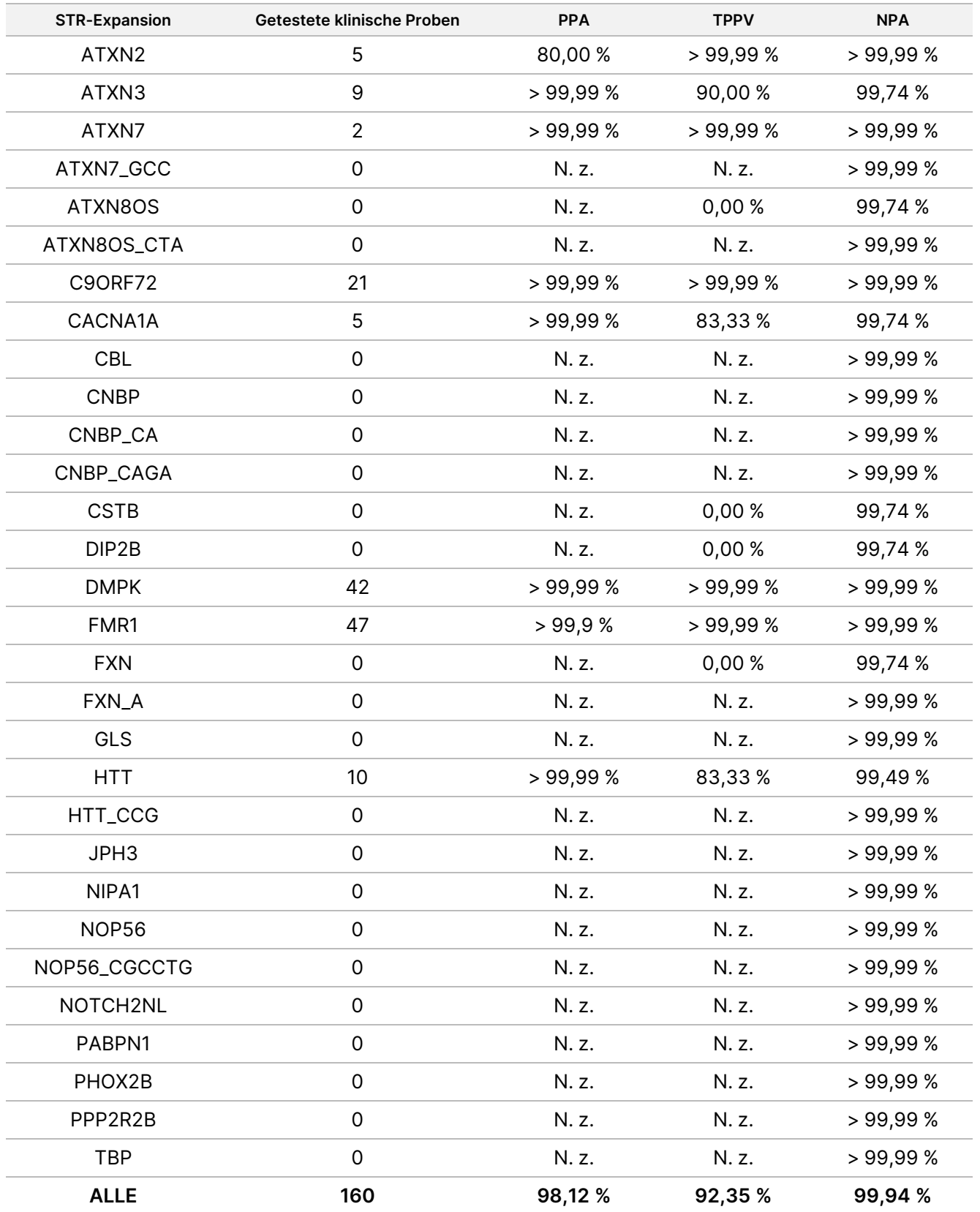

Die Beurteilung der Gesamt-PPA des STR-Expansionsnachweises über alle Loci stellt bei Verwendung der verfügbaren klinischen Proben eine gute Annäherung an die locusspezifischen PPA dar. Die Bewertung der PPA speziell für den FMR1-Locus kann als untere Grenze für die PPA von Loci dienen, die aufgrund ihres großen Schwellenwerts für die STR-Größenanomalie nicht direkt profiliert wurden.

#### Genauigkeit des SMN1-Allelnachweises

Die Genauigkeit des Nachweises eines Fehlens des C-Allels in SMN1 (NM\_000344.3:c.840C) wurde in 26 klinischen Proben von Fällen mit der Diagnose Spinale Muskelatrophie (SMA) und homozygotem Verlust von Exon 7 in SMN1, bestätigt anhand einer digitalen Tröpfchen-PCR oder MLPA, beurteilt. Die Genauigkeit des Nachweises eines Vorhandenseins des SMN1 c.840C-Allels wurde in vermeintlich gesunden Einzelblutproben beurteilt. Jeder Probe wurde eine einzelne statistische Metrik (positiv [TP], falsch-positiv [FP], falsch-negativ [FN] oder negativ [TN]) zugewiesen, basierend auf dem nachgewiesenen Vorhandensein (negativer SMA-Status) oder Fehlen (positiver SMA-Status) des C-Allels an der Position c.840 des SMN1-Gens im Vergleich zum erwarteten Status. PPA-, TPPV- und NPA-Schätzungen wurden sowohl für den positiven als auch für den negativen Probensatz vorgenommen (siehe [Tabelle](#page-56-0) 20).

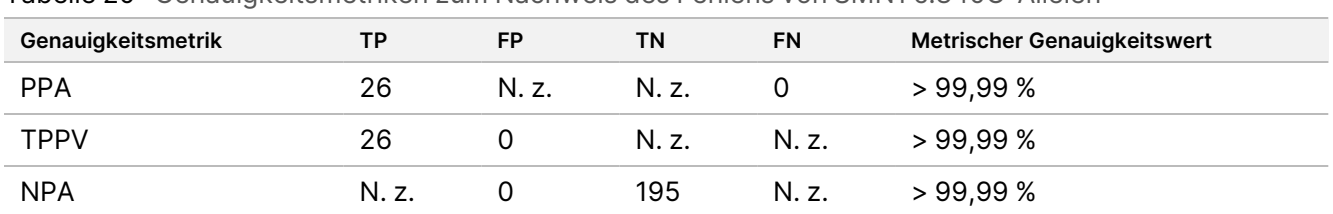

<span id="page-56-0"></span>Tabelle 20 Genauigkeitsmetriken zum Nachweis des Fehlens von SMN1 c.840C-Allelen

### <span id="page-56-1"></span>**Wiederholbarkeit**

#### **Präzision im Labor**

Die Präzision innerhalb des Labors wurde anhand extrahierter gDNA mit einer Vielzahl bekannter Varianten im gesamten Genom bewertet. Dazu zählten mtSNVs nahe der und deutlich über der LoD, Proben, die das SMN1 c.840C-Allel enthielten, und Proben mit FMR- und HTT1-Repeat-Expansionen in Längen nahe der und deutlich über der LoD. Die Proben wurden unter neun eindeutigen Bedingungen getestet, die mit drei Bedienern, drei Reagenzienchargen für die Bibliotheksvorbereitung, drei Chargen für Sequenzierungsverbrauchsmaterialien und drei Sequenzierungsgeräten entwickelt wurden.

Jede Probe wurde im gleichen Lauf doppelt auf laufinterne Variation beurteilt, und jeder Testfall wurde zweimal für zwei Läufe pro Bedingung auf laufinterne Variation getestet. Jede Probe wurde anhand von 36 Beobachtungen beurteilt, und das Design bot 18 Freiheitsgrade für die Beurteilung der Wiederholbarkeit. Die Liste der Panel-Mitglieder, Probentyp und bewerteten Varianten pro Panel-Mitglied ist in [Tabelle](#page-57-0) 21 dargestellt. Die Proben 1-4 und 9-12 wurden sowohl von Männern als auch von Frauen abgeleitet, die nach eigenen Angaben weißer, afrikanischer und asiatischer Abstammung waren, um ein vielfältiges Probenset bereitzustellen.

| Panel | Proben-Nr.     | Probentyp                              | Varianten                                                                            |
|-------|----------------|----------------------------------------|--------------------------------------------------------------------------------------|
| A     | 1              | gDNA aus Blut                          | Kleine Varianten, CNV, ROH, STR nicht<br>erweitert, Vorhandensein von SMN1<br>c.840C |
|       | $\overline{2}$ | gDNA aus Blut                          | Kleine Varianten, CNV, ROH, STR nicht<br>erweitert, Vorhandensein von SMN1<br>c.840C |
|       | 3              | gDNA aus Blut                          | Kleine Varianten, CNV, ROH, STR nicht<br>erweitert, Vorhandensein von SMN1<br>c.840C |
|       | $\overline{4}$ | gDNA aus Blut                          | Kleine Varianten, CNV, ROH, STR nicht<br>erweitert, Vorhandensein von SMN1<br>c.840C |
|       | 5              | Konstruierte gDNA-Mischung aus<br>Blut | Mitochondriale SNV niedrigem LoD-Niveau                                              |
|       | 6              | Konstruierte Zelllinie NA20241         | STR erweitert in FMR1-Loci niedrigem LoD-<br>Niveau                                  |
|       | $\overline{7}$ | Konstruierte Zelllinie NA20208         | STR erweitert in HTT-Loci mit niedrigem<br>LoD-Niveau                                |
|       | 8              | Konstruierte Zelllinie NA23686         | Abwesenheit von SMN1 c.840C                                                          |

<span id="page-57-0"></span>Tabelle 21 Probenzusammensetzung des Panels, das für die Laborpräzisionsstudie verwendet wird

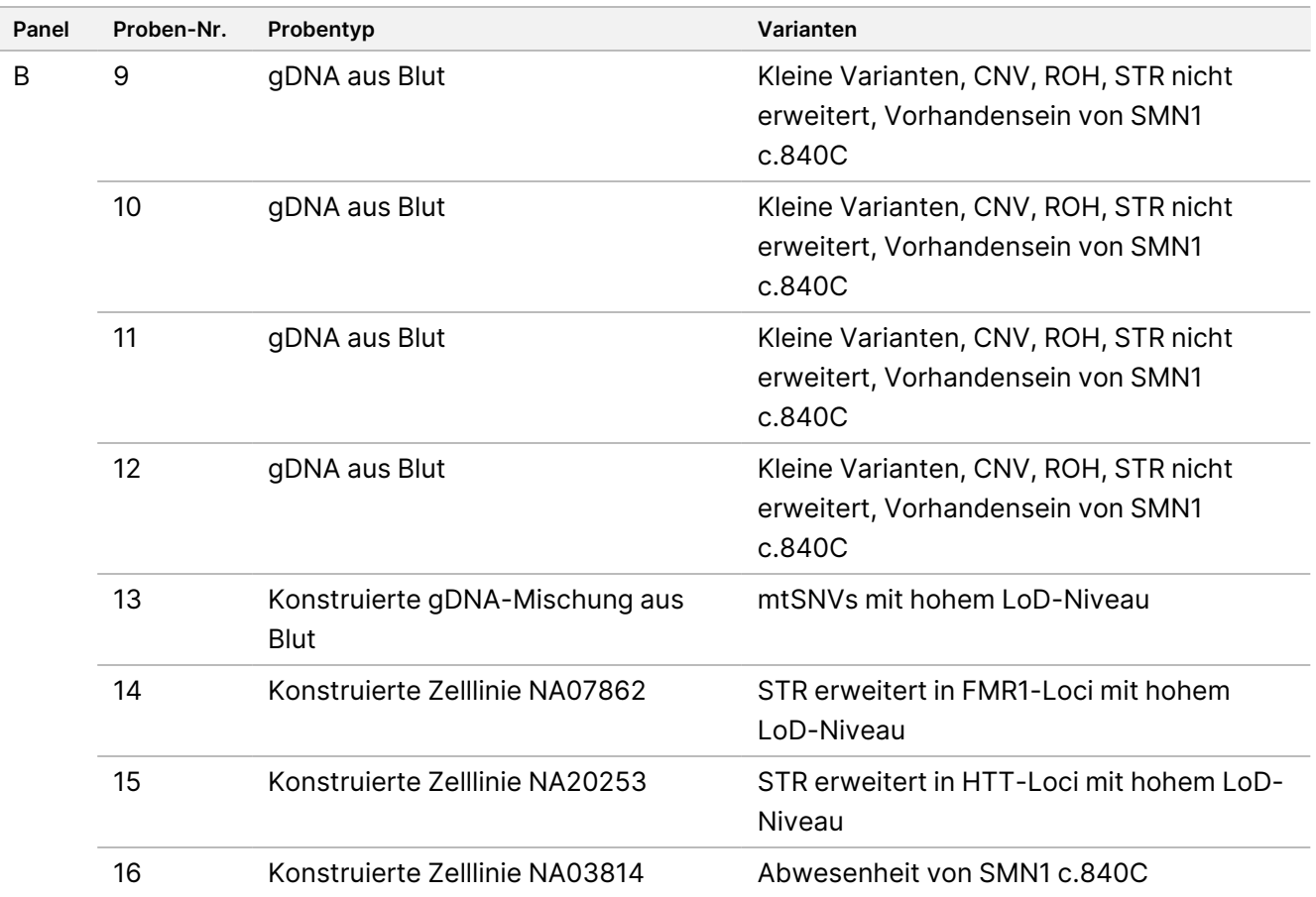

Hohes LoD-Niveau: Variante Allelfrequenz ca. bei 2,0x – 4,0x LoD.

Niedriges LoD-Niveau: Variante Allelfrequenz ca. bei 1,0x – 1,5x LoD.

<sup>1</sup> Die Ergebnisse für NA20241 wurden nicht in Endzahlen berichtet, da festgestellt wurde, dass sie signifikant unter dem 1,0-fachen LoD liegen und somit die Probenanforderungen nicht erfüllten.

In der qualitativen Bewertung werden Metriken zur Wiederholbarkeit berichtet, die die Varianten als qualitative Entitäten behandeln (Variante vorhanden oder Variante nicht vorhanden). Für jeden Variantentyp wurden unterschiedliche Definitionen positiver oder negativer Calls und unterschiedliche qualitative Metriken bewertet und berichtet ([Tabelle](#page-59-0) 22). Bei der Beurteilung der Reproduzierbarkeit von Small-Variant-, CNV- und ROH-Calls wurden die in einem Charakterisierungslauf-Replikat getätigten Varianten-Calls für jede Probe verwendet, die als Vergleichspunkt für alle anderen Replikate dieser Probe in der Studie diente.

### illumina®

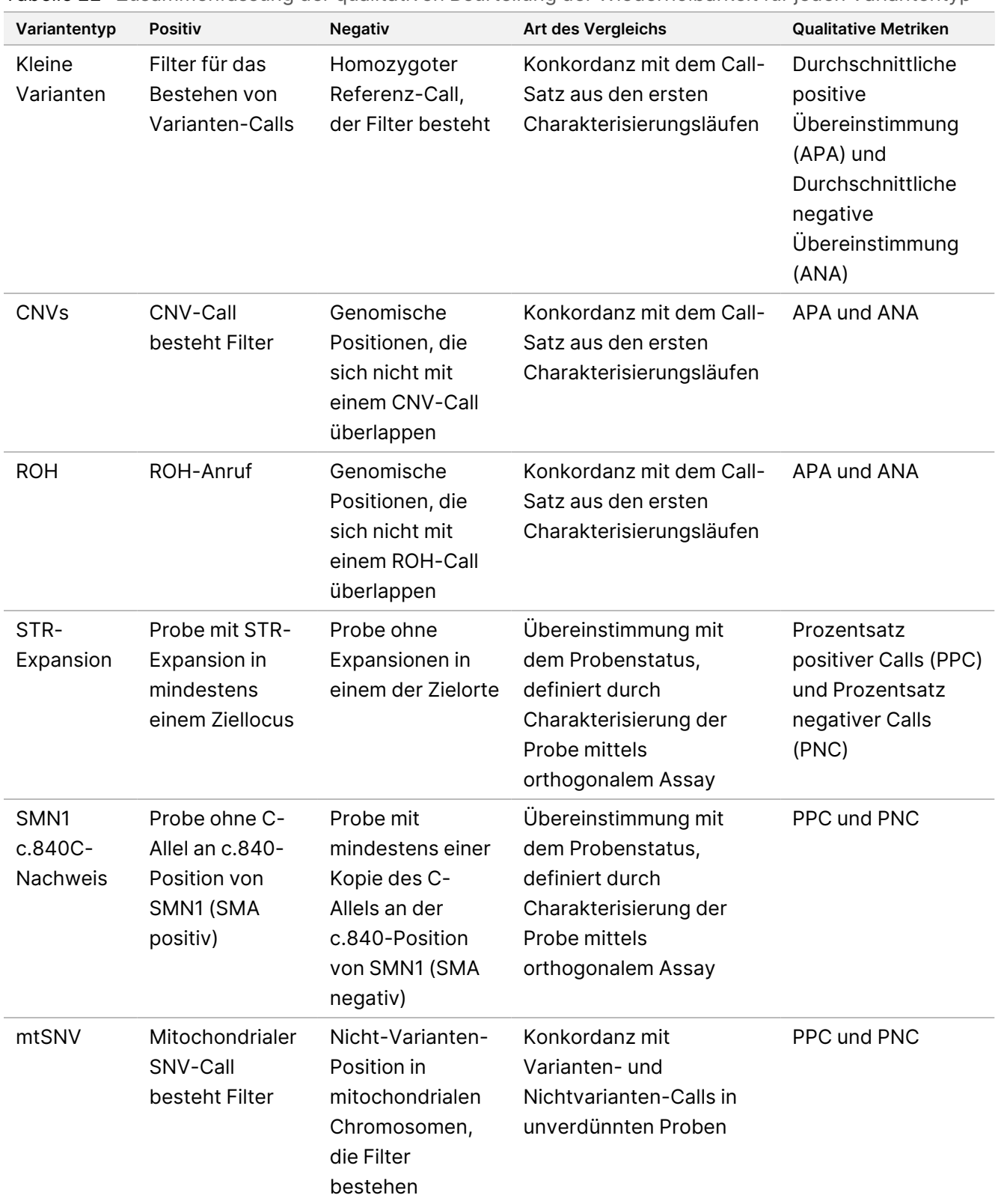

<span id="page-59-0"></span>Tabelle 22 Zusammenfassung der qualitativen Beurteilung der Wiederholbarkeit für jeden Variantentyp

Die quantitative Bewertung der verschiedenen Variantentypen beinhaltete eine Bewertung der Variabilität entweder von quantitativen Metriken, die die qualitativen Calls stützen, oder, im Falle kleiner Varianten, von Übereinstimmungsmetriken relativ zu einem Referenz-Call-Satz. Diese Studie führte sowohl eine Bewertung der Gesamtvariabilität der quantitativen Metriken über Replikate hinweg durch und beurteilte auch den Beitrag verschiedener Faktoren zur Variabilität bei solch quantitativen Metriken anhand einer Varianzkomponentenanalyse. [Tabelle](#page-60-0) 23 fasst die quantitativen Metriken zusammen, die bei der Analyse jedes

<span id="page-60-0"></span>Variantentyps verwendet wurden, sowie die Faktoren, die hinsichtlich ihres Beitrags zur Variabilität in der quantitativen Metrik beurteilt wurden.

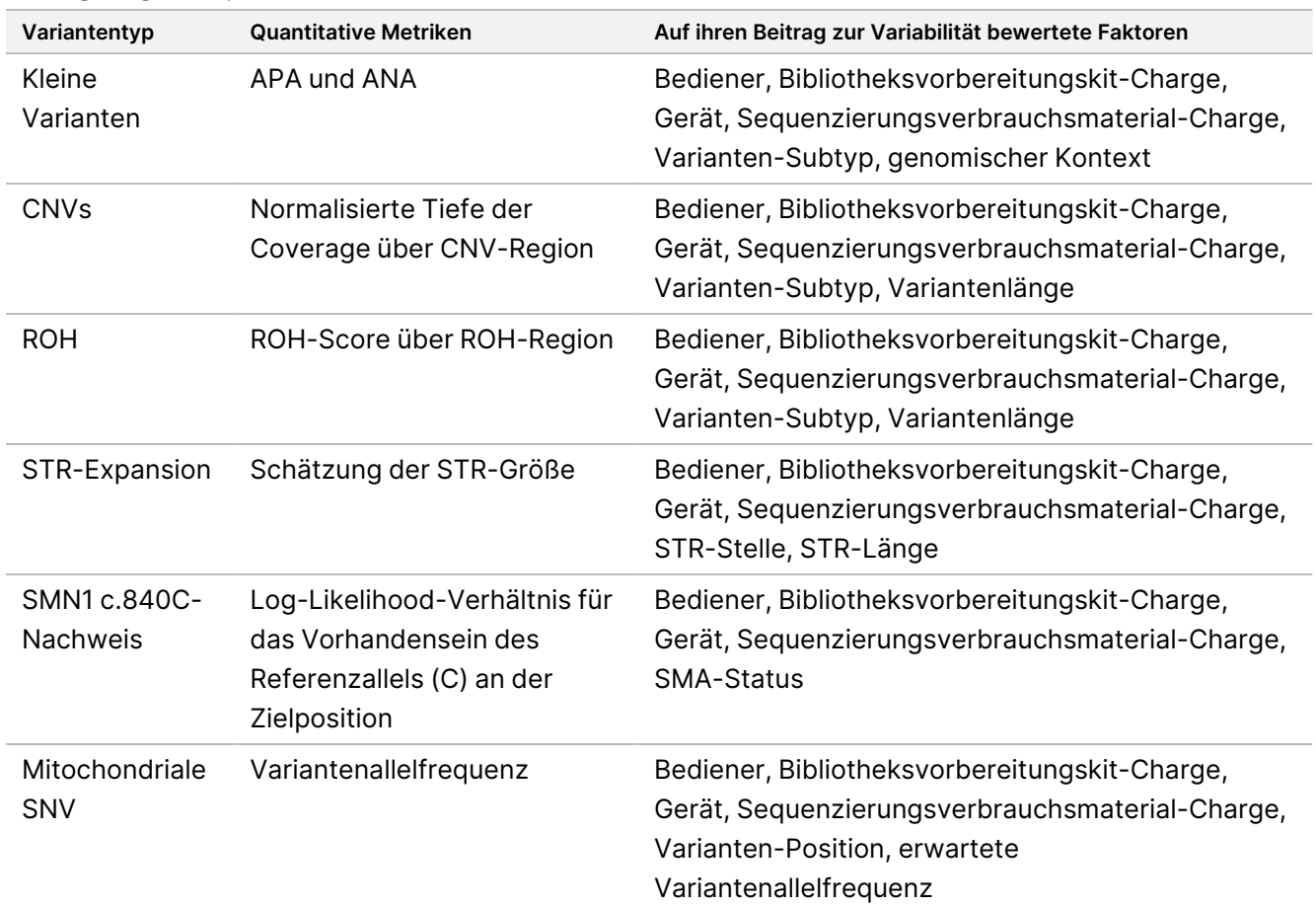

Tabelle 23 Zusammenfassung der zur Bewertung der Genauigkeit unterschiedlicher Variantentypen herangezogener quantitativen Metriken

Die Ergebnisse für die Varianzkomponentenanalyse sind in [Tabelle](#page-62-0) 24 dargestellt. Bei kleinen Varianten wurde der Großteil der Varianz auf Restfehler zurückgeführt und nicht durch die im Design enthaltenen assaybezogenen Faktoren erklärt, einschließlich Sequenzierungskit-Charge, Sequenzierungsgerät, Bibliotheksvorbereitungskit-Charge, Bediener und Lauf zu Lauf. Die eine Ausnahme wurde für SNVs in Regionen mit mittlerer Konfidenz beobachtet, für die der Großteil der Varianz der Sequenzierungskitcharge zugeschrieben wurde. Im Allgemeinen wurde eine höhere Varianzmenge Assay-bezogenen Faktoren für kleine Varianten in Regionen mit niedriger Konfidenz des Genoms zugeschrieben. Bei allen anderen Variantentypen wurde der Großteil der Varianz auf Restfehler und nicht auf assaybezogene Faktoren zurückgeführt. Diese

Studie zeigt, dass für die meisten kleinen Varianten-Subtypen eine Filterung nach Regionen mit hoher und mittlerer Konfidenz im Genom verwendet werden kann, um die Wiederholbarkeit zu erhöhen und die Variabilität des Assays zu verringern. Die Externe [Reproduzierbarkeit](#page-69-0) auf Seite 70 bietet eine umfassende Analyse der Wiederholbarkeit des Assays.

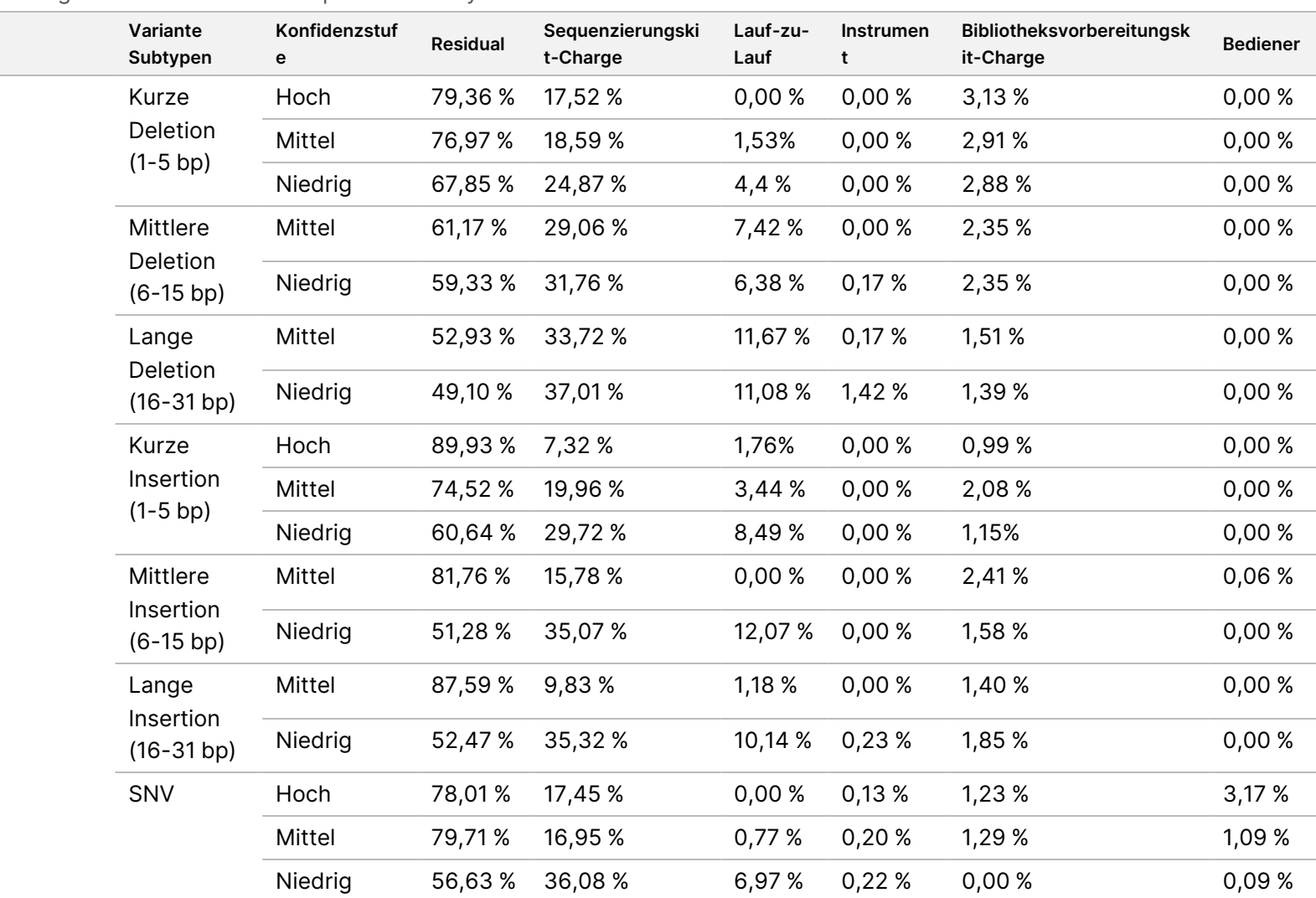

#### <span id="page-62-0"></span>Tabelle 24 Ergebnisse der Varianzkomponentenanalysenstudie

**Metrik** 

APA

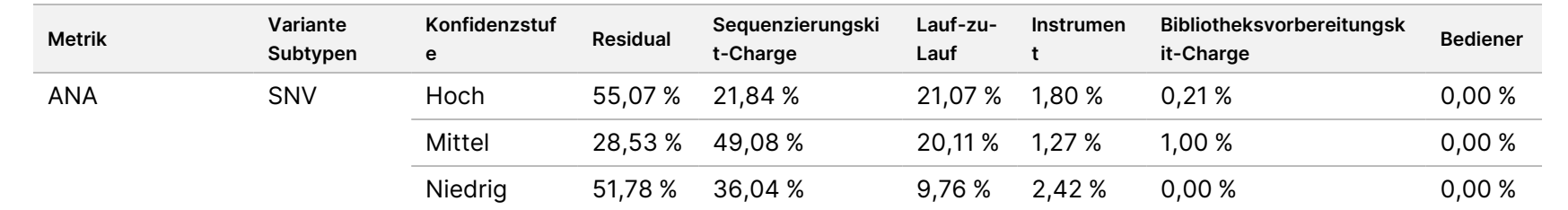

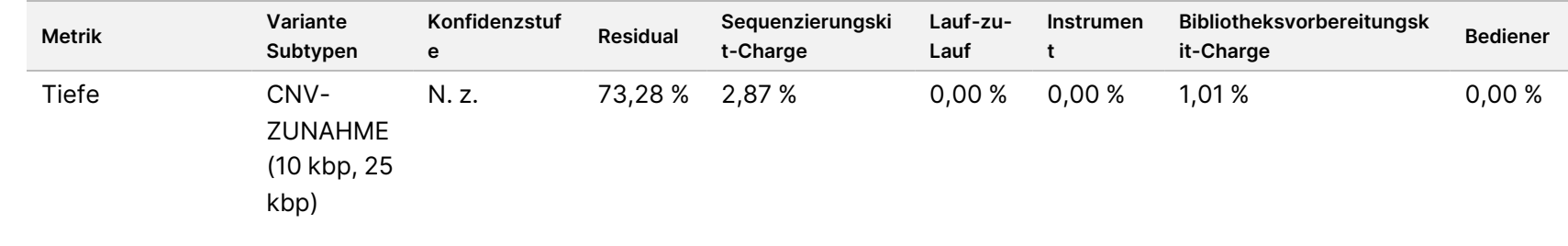

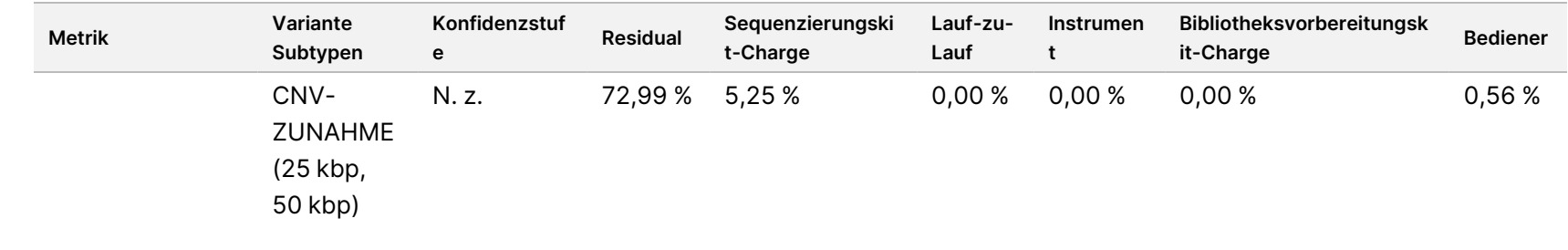

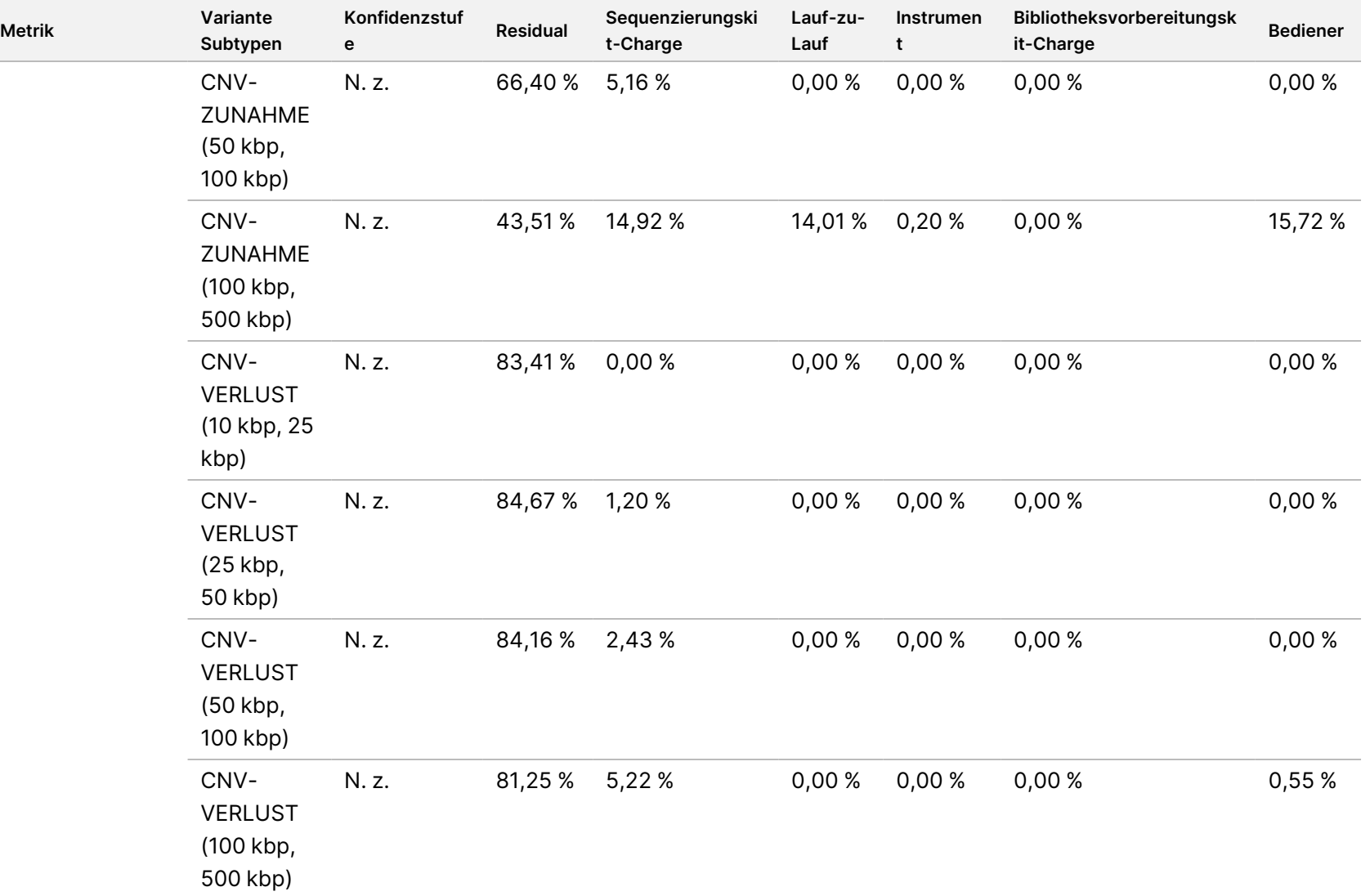

TruSight

Whole

Genome

Packungsbeilage

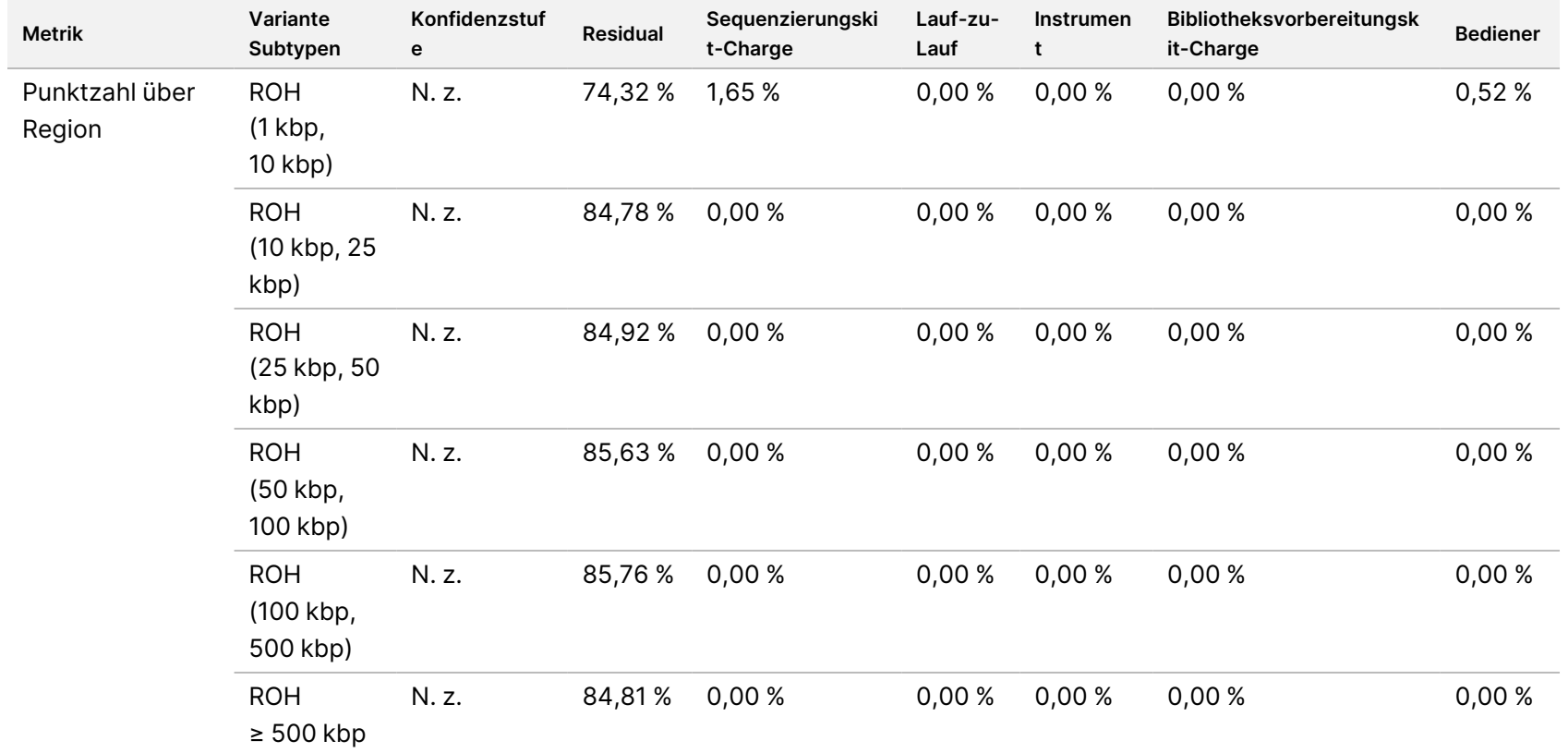

TruSight

Whole

Genome

Packungsbeilage

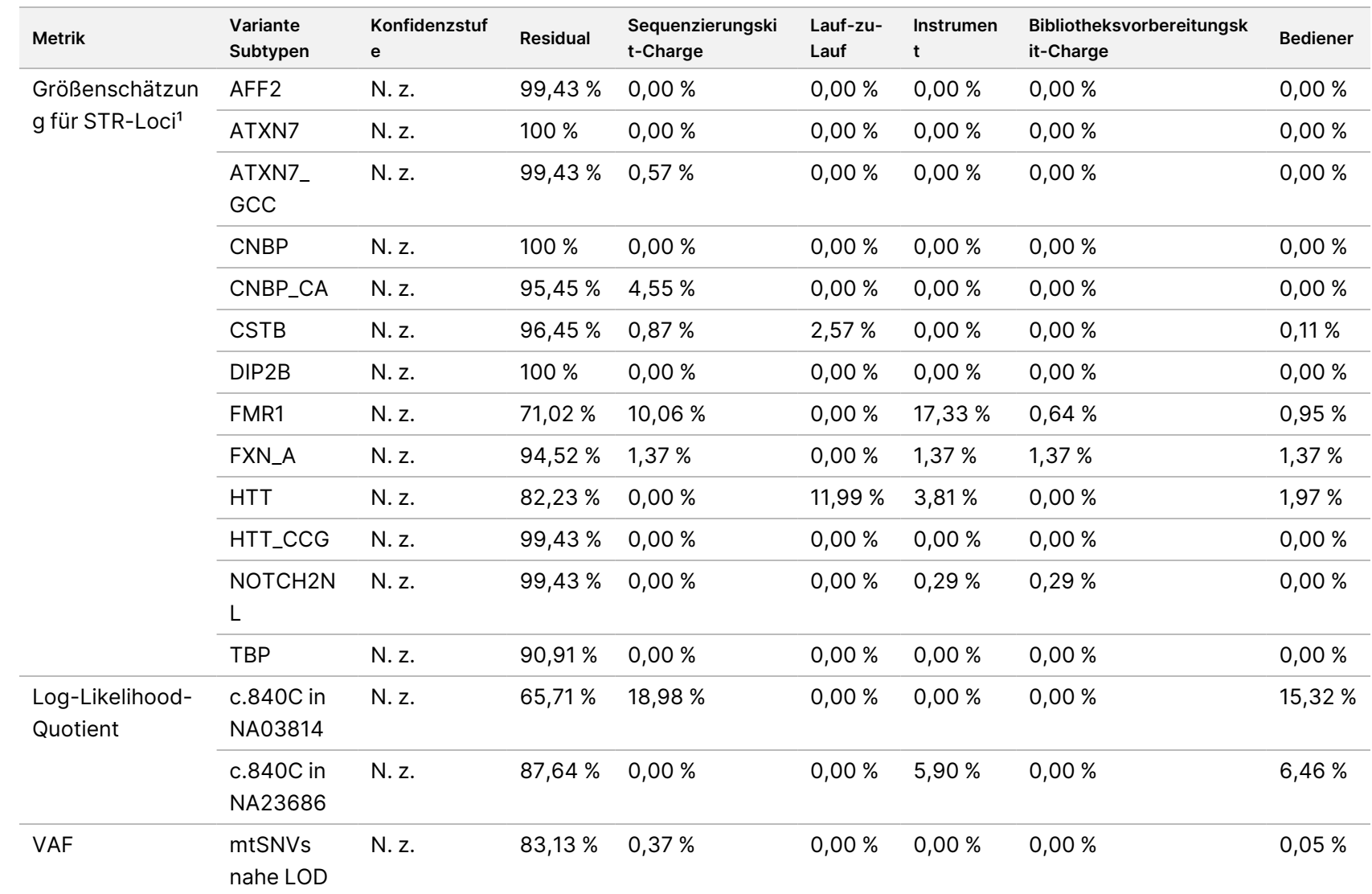

TruSight

Whole

Genome

Packungsbeilage

<sup>1</sup> Für Loci, bei denen keine Varianz beobachtet wurde, wurde keine Varianzkomponentenanalyse durchgeführt.

# TruSight Whole Genome

# illumına

### Packungsbeilage

#### <span id="page-69-0"></span>**Externe Reproduzierbarkeit**

Die externe Reproduzierbarkeit wurde mit einer einzigen Charge von Reagenzien zur Bibliotheksvorbereitung und Sequenzierung an drei externen Prüfzentren mit zwei Bedienern an jedem Prüfzentrum bestimmt. In der Reproduzierbarkeitsstudie wurden mit einer Ausnahme die gleichen Proben verwendet, die in der Studie Präzision im Labor auf [Seite 57](#page-56-1) ([Tabelle](#page-57-0) 21) verwendet wurden: Die Probe NA20241 wurde durch NA20239 ersetzt, um die FMR1 loci STR-Expansion auf einem niedrigen LoD zu bewerten. Insgesamt wurden 16 einzelne Proben von jedem Bediener an jedem Standort als zwei Subpanels (Panel A und Panel B) mit jeweils acht eindeutigen Proben getestet. Es wurden drei Sequenzierungsläufe für doppelte Bibliotheken jedes Subpanels durchgeführt, was insgesamt 36 Sequenzierungsläufe pro eindeutiger Probe ergab.

Die Bestehensrate der Probendurchläufe in 576 Probenbibliotheken mit gültigen Sequenzierungsläufen, definiert als die Anzahl der Proben, die beim ersten Versuch QC-Metriken der Probenbibliothek bestanden, betrug 99,1 % (571/576; 95 %-KI: 98,0 %, 99,6 %). Alle Testergebnisse basieren auf Ersttests.

Die Reproduzierbarkeit von SNVs, Insertionen, Deletionen, CNVs und ROH wurde durch Vergleich der Daten mit einem Referenz-Call-Satz basierend auf der üblichen Leistung über drei Charakterisierungsläufe hinweg ([Tabelle](#page-70-0) 25 und [Tabelle](#page-71-0) 26) bewertet. Die Reproduzierbarkeit von STR-Expansionen, das Fehlen des SMN1 c.840C-Allels und der mtSNVs wurde anhand des Vergleichs der Daten mit dem bekannten Status beurteilt ([Tabelle](#page-73-0) 27).

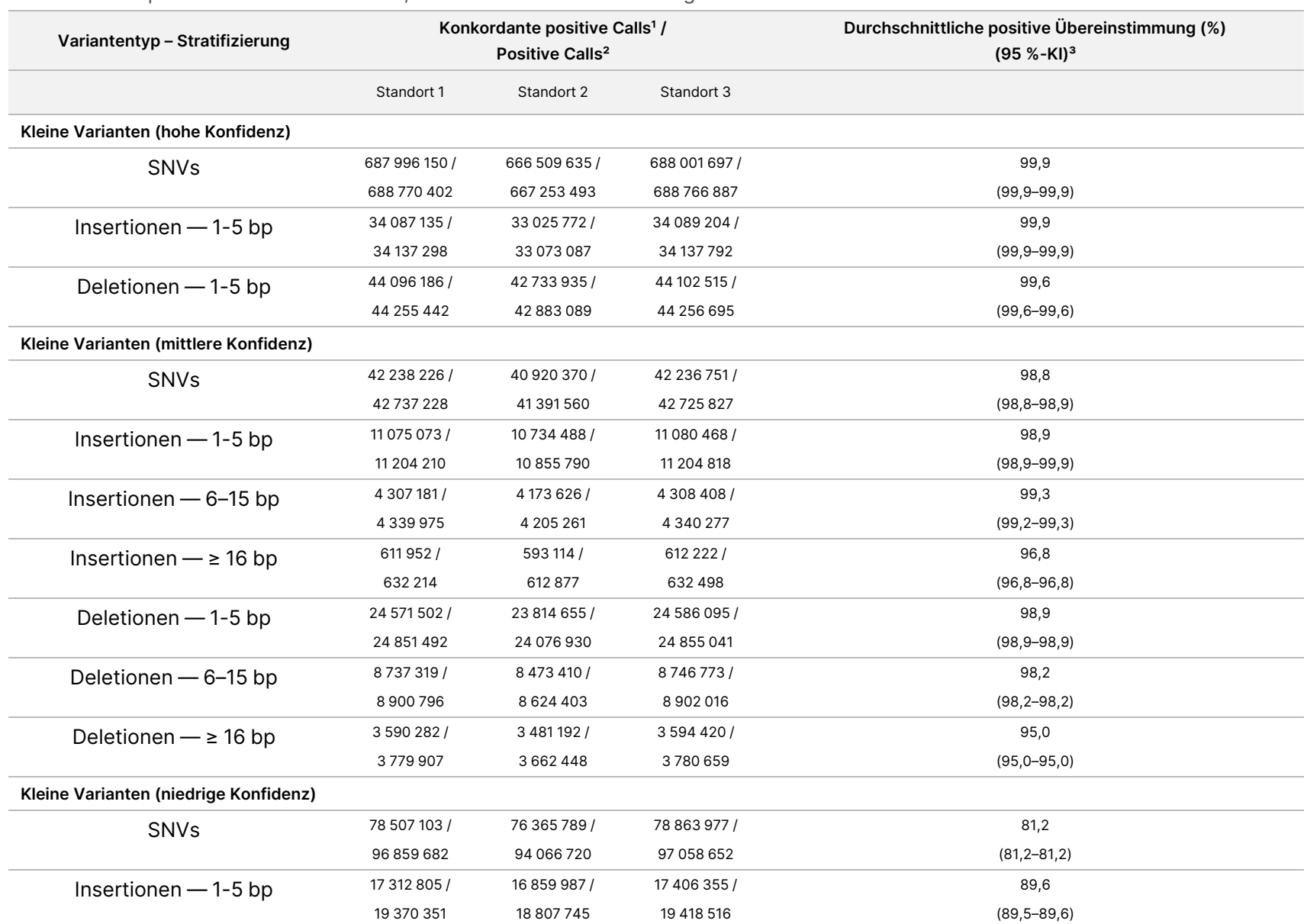

#### <span id="page-70-0"></span>Tabelle 25 Reproduzierbarkeit von SNVs, CNVs und ROH mittels TruSight Whole Genome

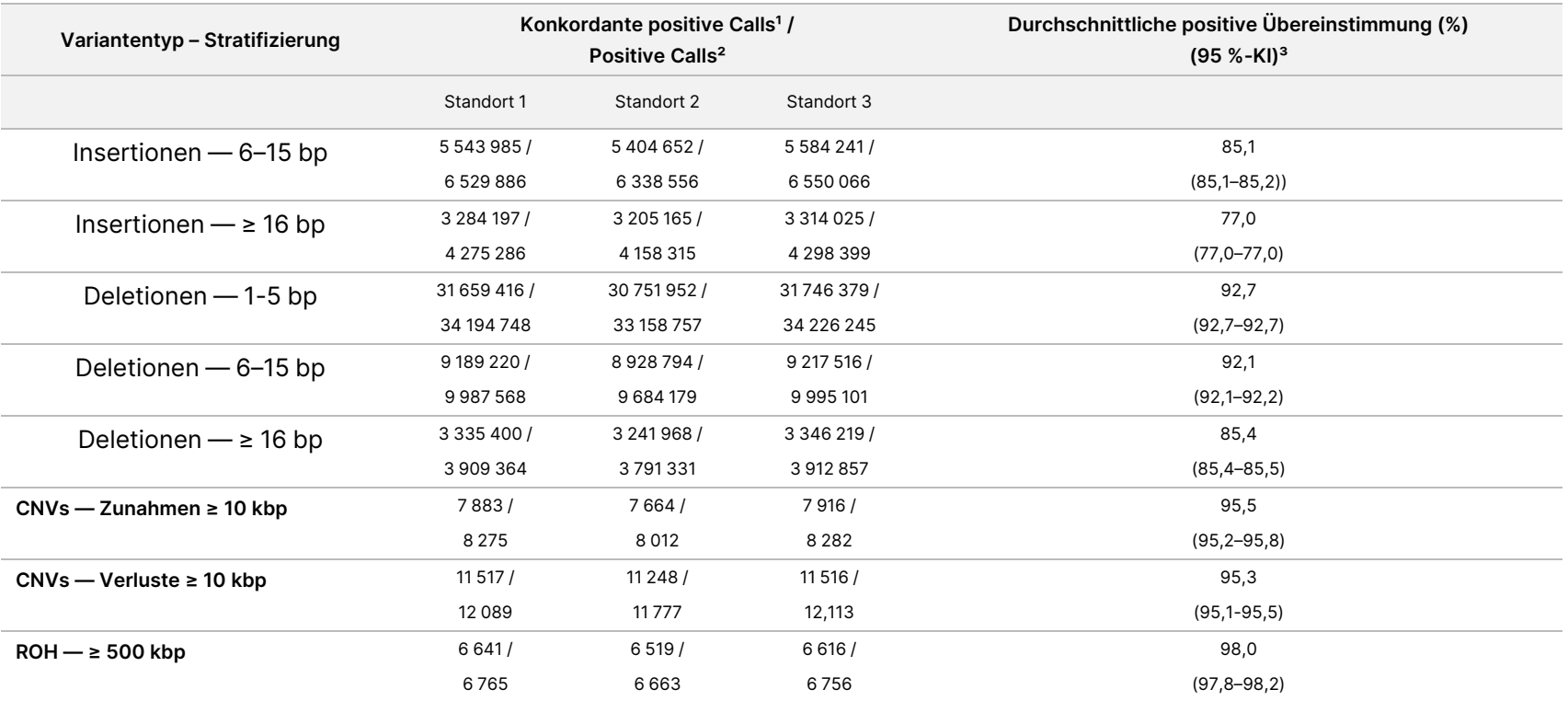

<sup>1</sup> Gesamtzahl der konkordanten positiven Calls = Query Concordant Positive (QCP) + Reference Concordant Positive (RCP).

² Gesamtzahl der positiven Calls = Query Concordant Positive (QCP) + Query Exclusive Positive (QEP) + Reference Concordant Positive (RCP) + Reference Exclusive Positive (REP).

<span id="page-71-0"></span>³ Nach der Wilson-Score-Methode berechnetes zweiseitiges Konfidenzintervall von 95 %.

Tabelle 26 Reproduzierbarkeit von ANA, SNVs, CNVs und ROH mittels TruSight Whole Genome

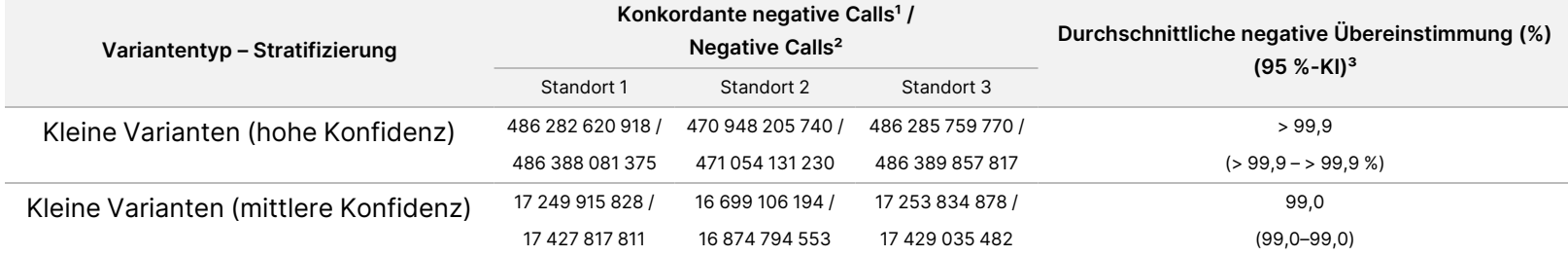
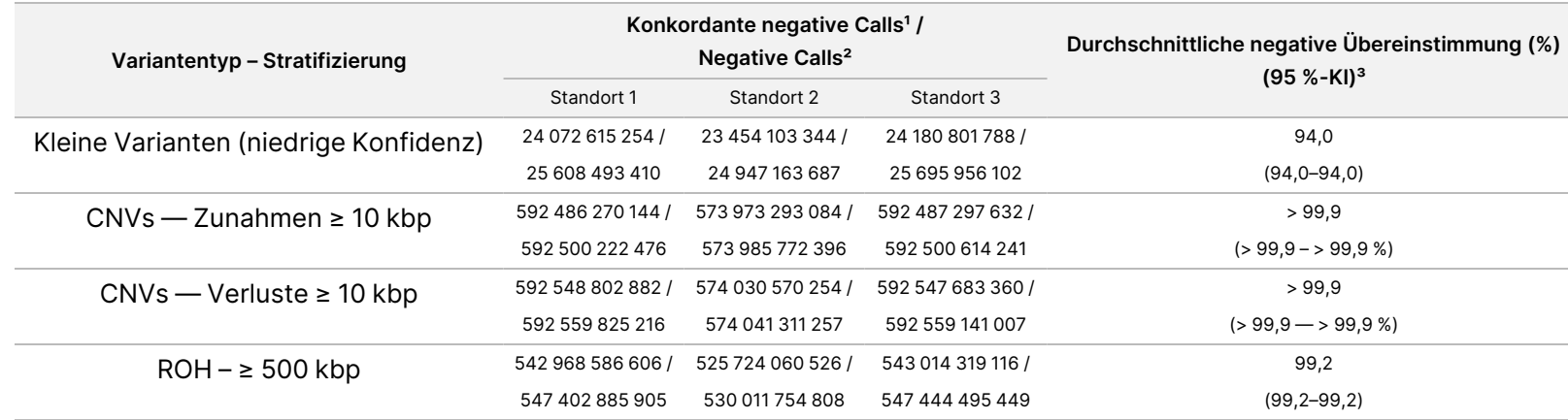

 $1$  Gesamtzahl konkordanter negativer Calls = 2 × konkordant negativ (CN).

² Gesamtzahl negativer Calls = 2 × konkordant negativ (CN) + Referenz exklusiv negativ (REN) + Abfrage exklusiv negativ (QEN).

³ Nach der Wilson-Score-Methode berechnetes zweiseitiges Konfidenzintervall von 95 %.

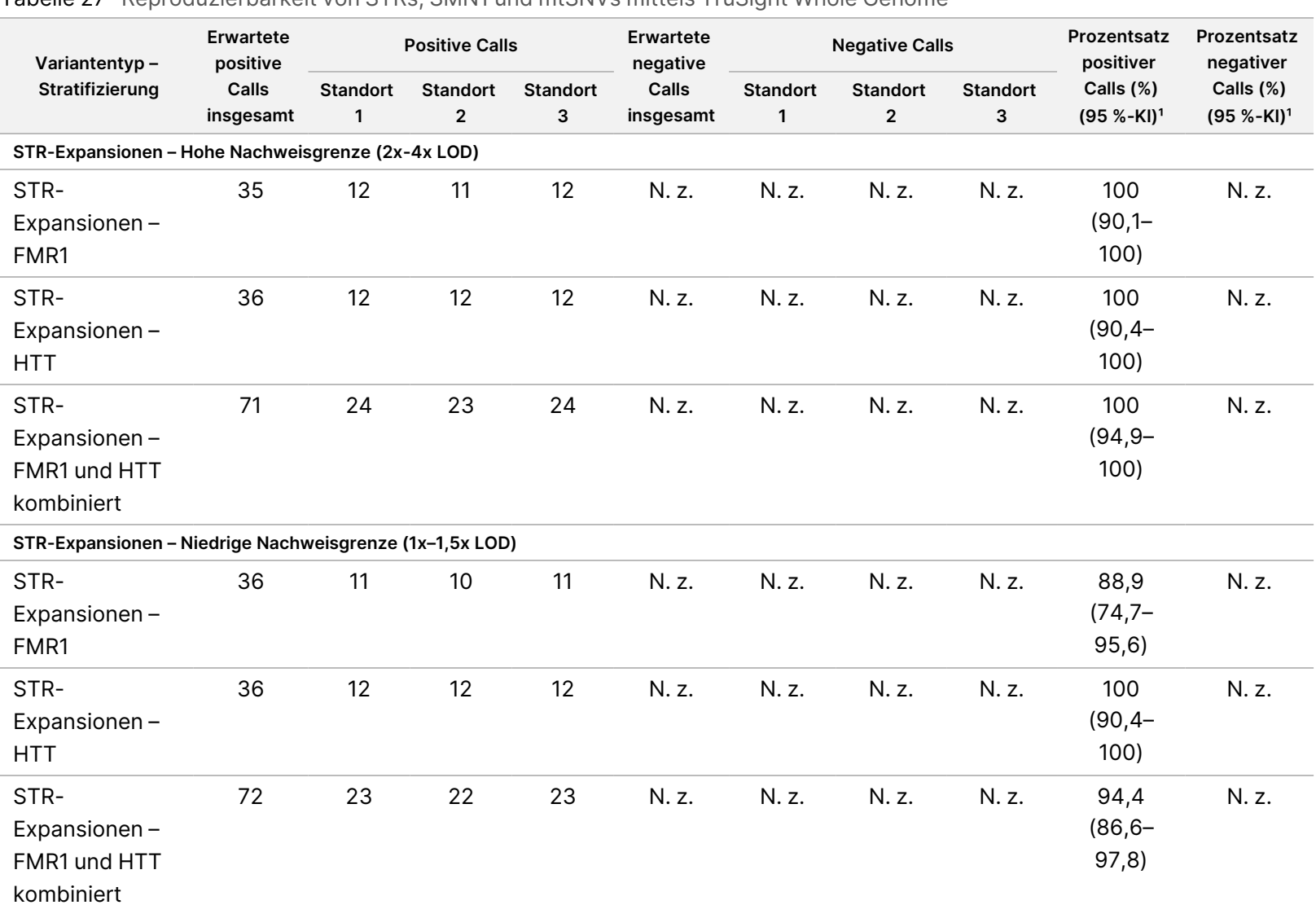

#### Tabelle 27 Reproduzierbarkeit von STRs, SMN1 und mtSNVs mittels TruSight Whole Genome

Dokument-Nr. 200050132 Dokument-Nr. 200050132 v00.1 FÜR IN-VITRO-DIAGNOSTIK. IN-VITRO-DIAGNOSTIK.

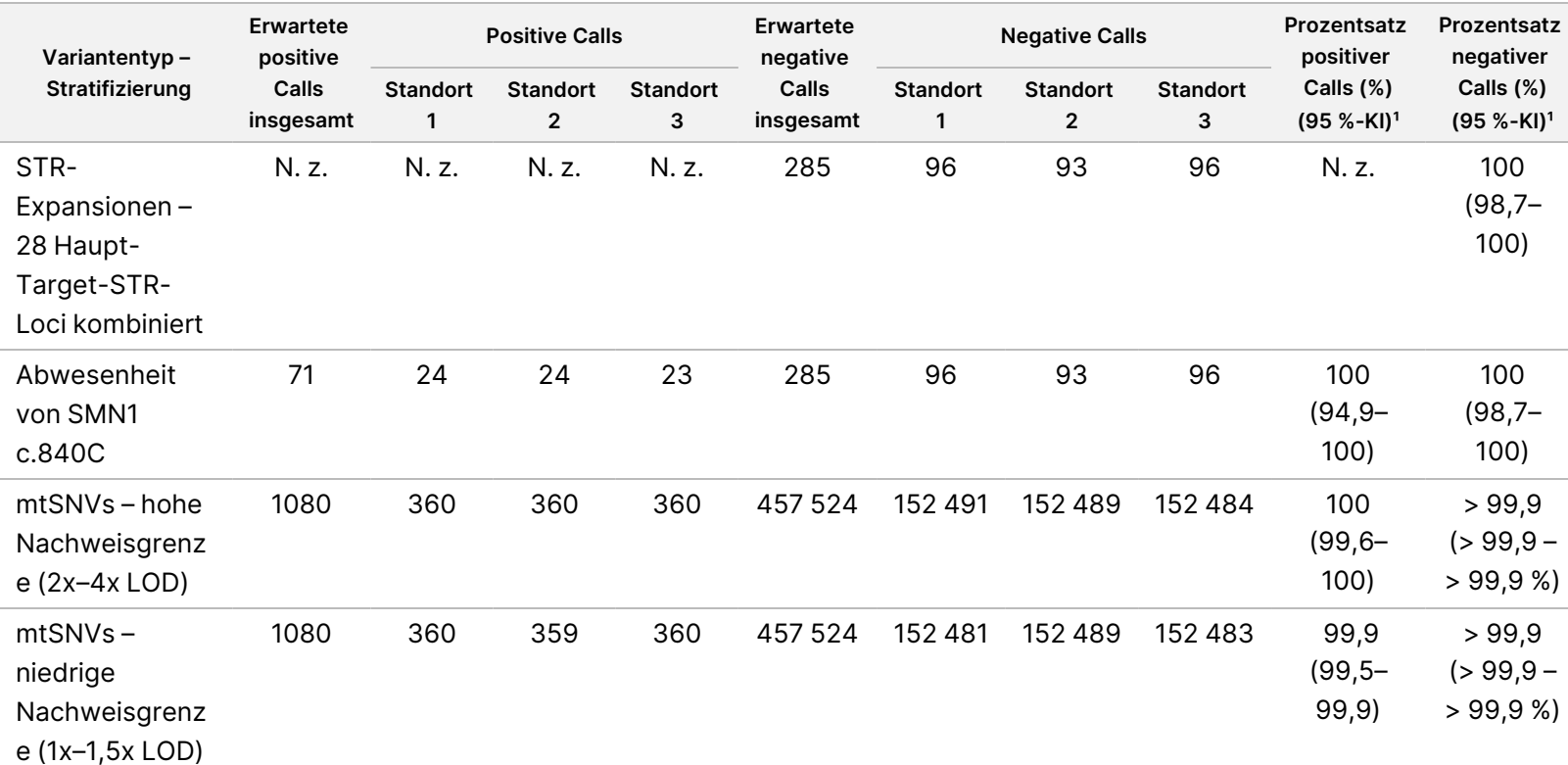

TruSight

Whole

Genome

Packungsbeilage

<sup>1</sup> Nach der Wilson-Score-Methode berechnetes zweiseitiges Konfidenzintervall von 95 %.

# Fehlerbehebung

In der folgenden Tabelle finden Sie Hinweise zur Behebung von Fehlern im Workflow. Wenn ein Sequenzierungslauf oder eine Bibliotheksvorbereitung für eine Probe zweimal fehlschlägt, sind möglicherweise weitere Schritte zur Fehlerbehebung erforderlich. Wenden Sie sich an den technischen Support von Illumina.

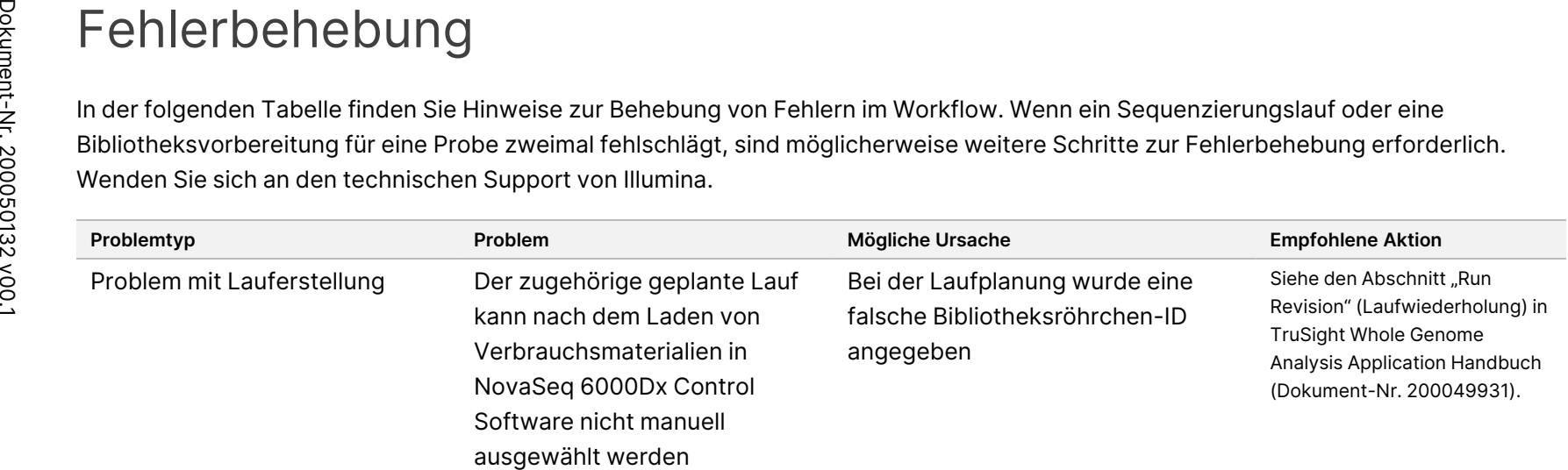

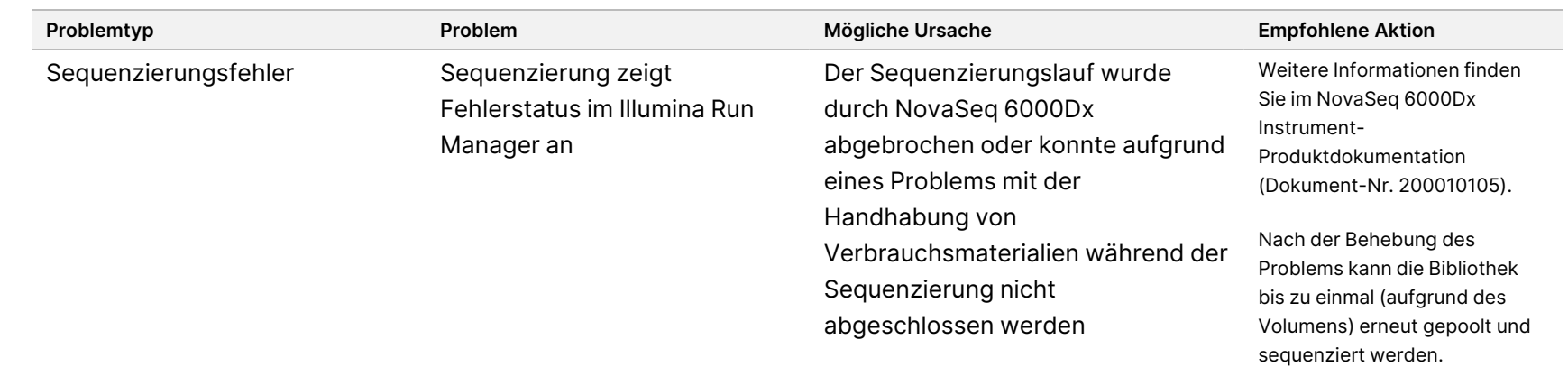

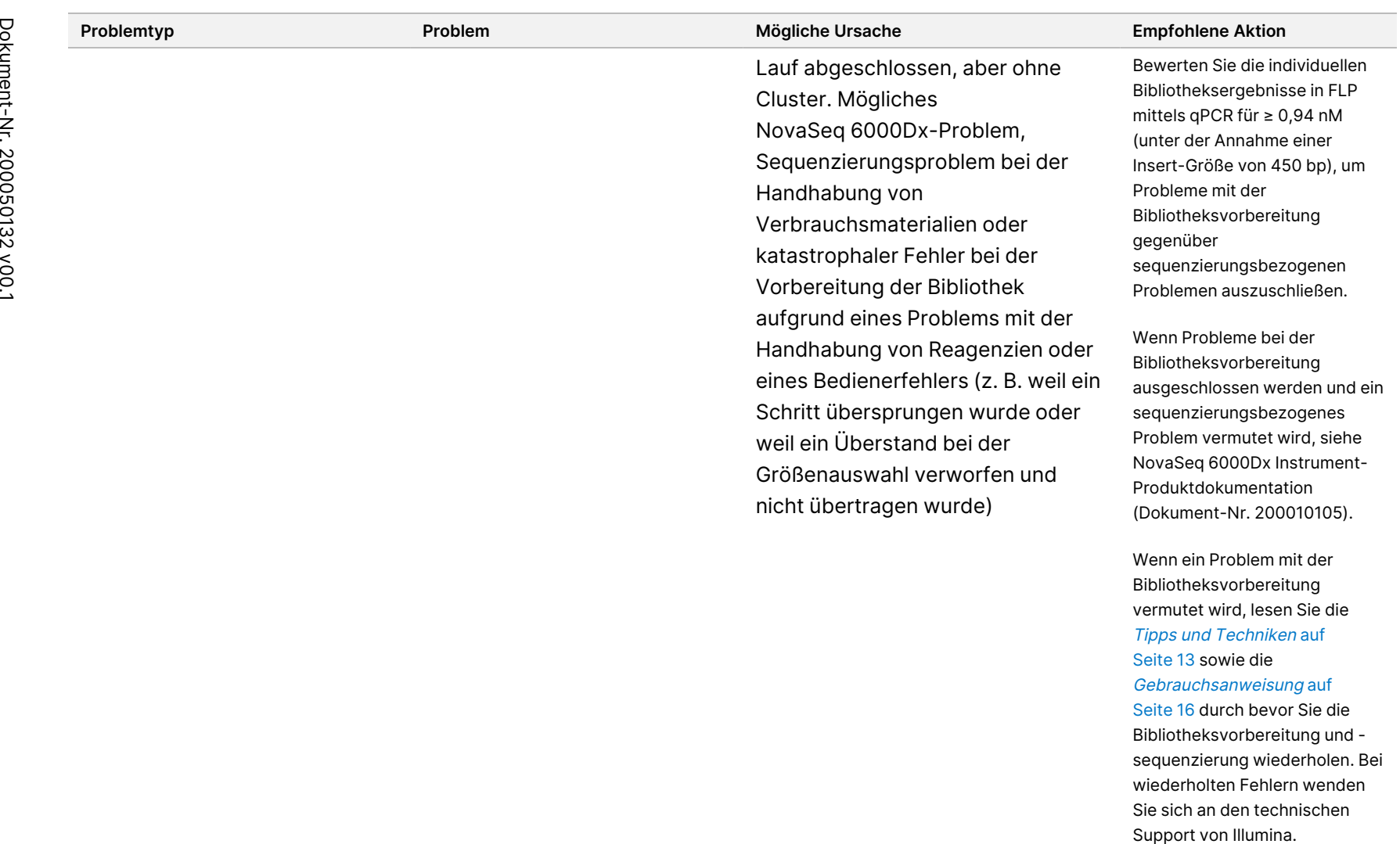

nicht übertragen wurde)

Wenn ein Problem mit der Bibliotheksvorbereitung vermutet wird, lesen Sie die Tipps und [Techniken](#page-12-0) auf [Seite 13](#page-12-0) sowie die [Gebrauchsanweisung](#page-15-0) auf [Seite 16](#page-15-0) durch bevor Sie die Bibliotheksvorbereitung und sequenzierung wiederholen. Bei wiederholten Fehlern wenden Sie sich an den technischen

(Dokument-Nr. 200010105).

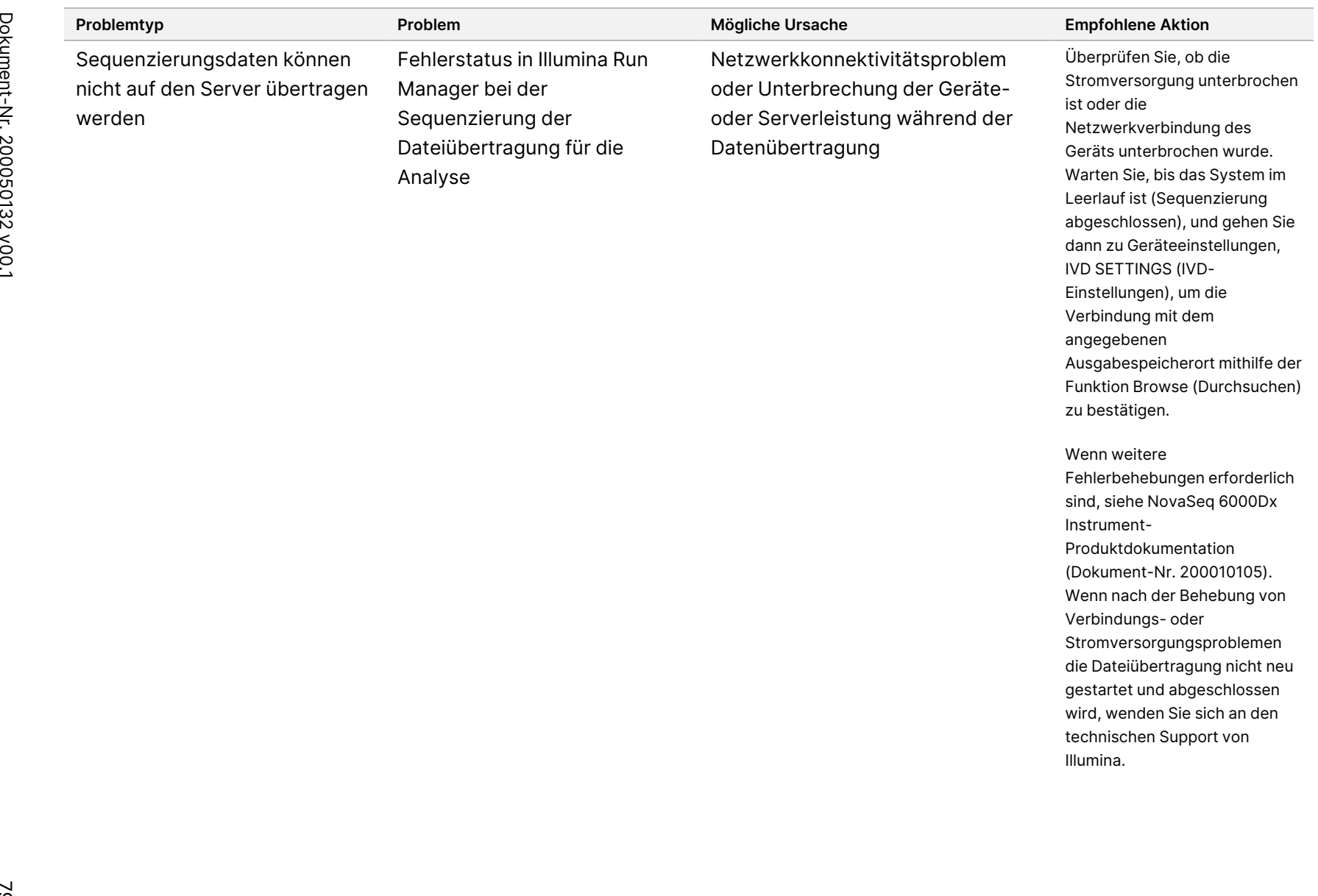

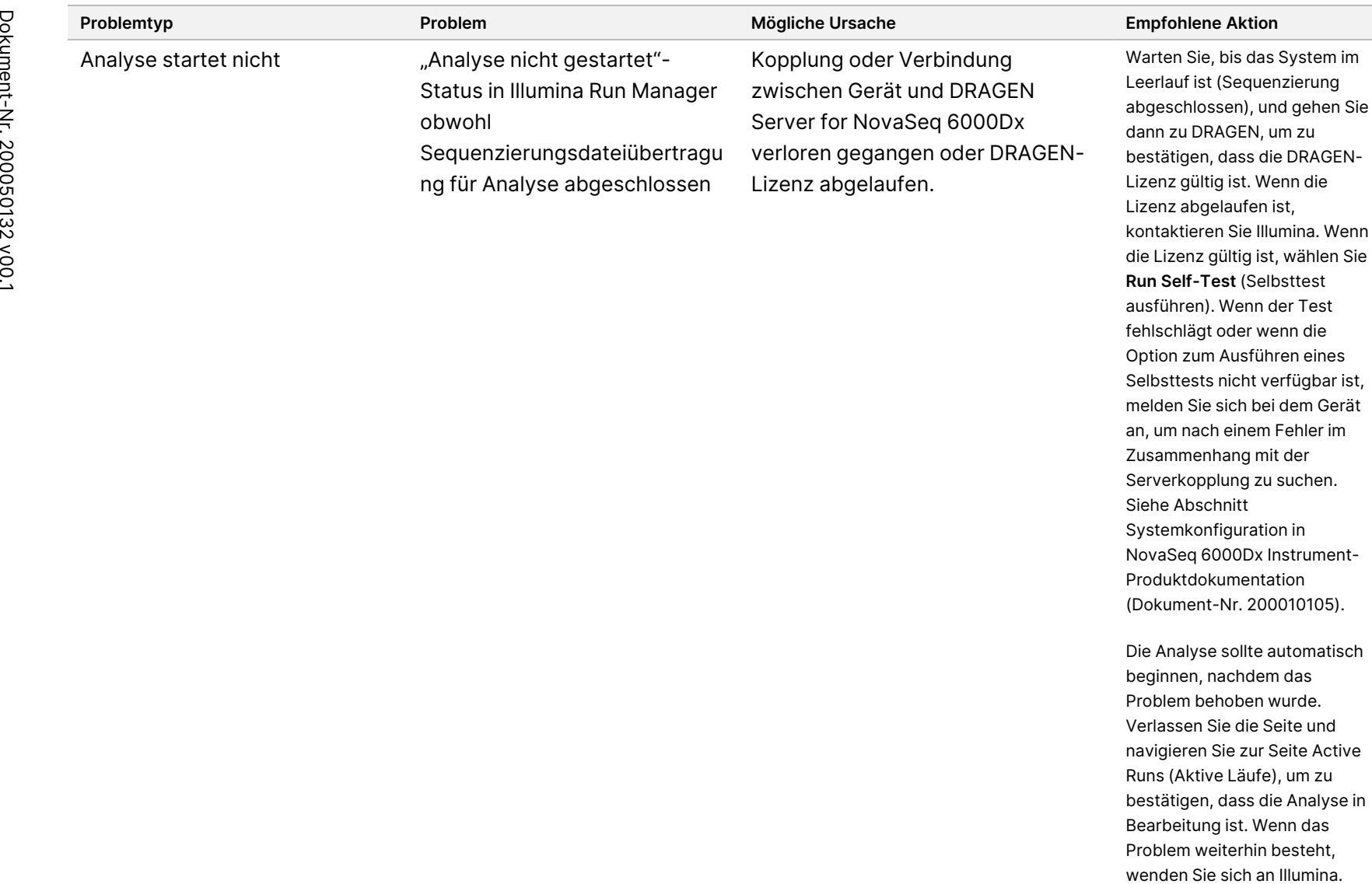

kontaktieren Sie Illumina. Wenn die Lizenz gültig ist, wählen Sie **Run Self-Test** (Selbsttest ausführen). Wenn der Test fehlschlägt oder wenn die Option zum Ausführen eines Selbsttests nicht verfügbar ist, melden Sie sich bei dem Gerät an, um nach einem Fehler im Zusammenhang mit der Serverkopplung zu suchen.

Die Analyse sollte automatisch beginnen, nachdem das Problem behoben wurde. Verlassen Sie die Seite und navigieren Sie zur Seite Active Runs (Aktive Läufe), um zu bestätigen, dass die Analyse in Bearbeitung ist. Wenn das Problem weiterhin besteht,

Siehe Abschnitt Systemkonfiguration in NovaSeq 6000Dx Instrument-Produktdokumentation (Dokument-Nr. 200010105).

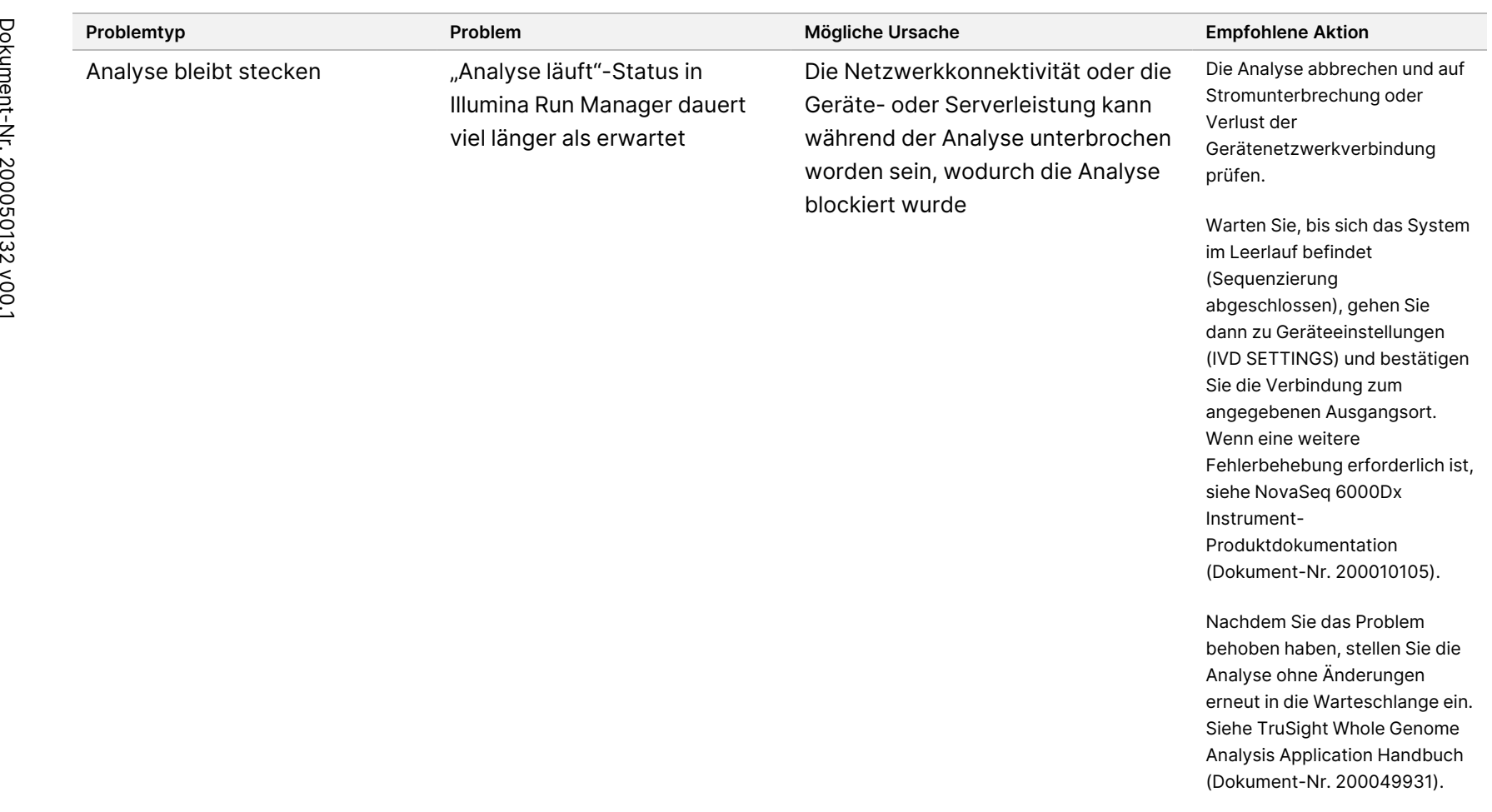

<u>ლ</u> von 97

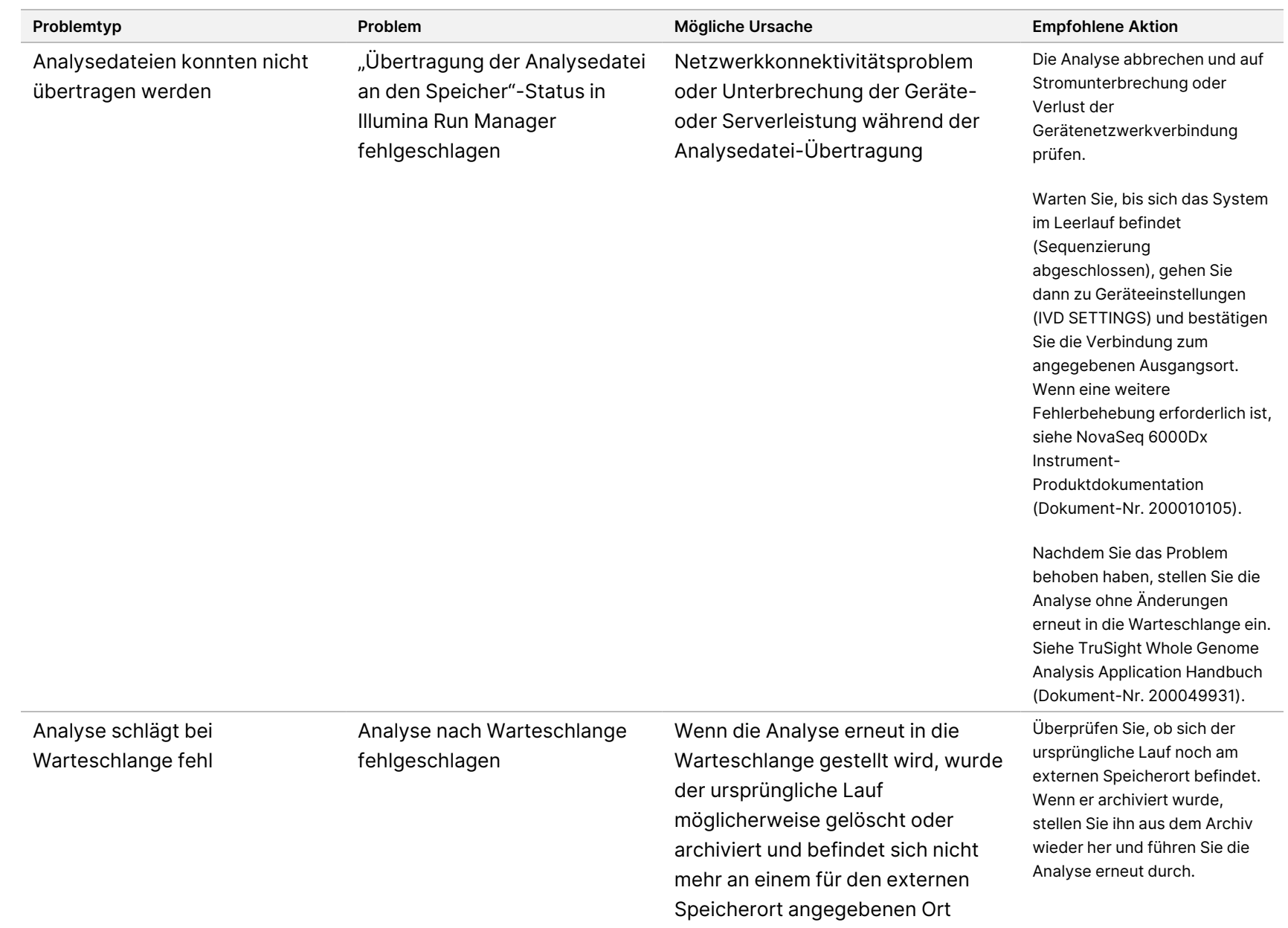

Dokument-Nr. 200050132 Dokument-Nr. 200050132 v00.1 FÜR IN-VITRO-DIAGNOSTIK. IN-VITRO-DIAGNOSTIK.

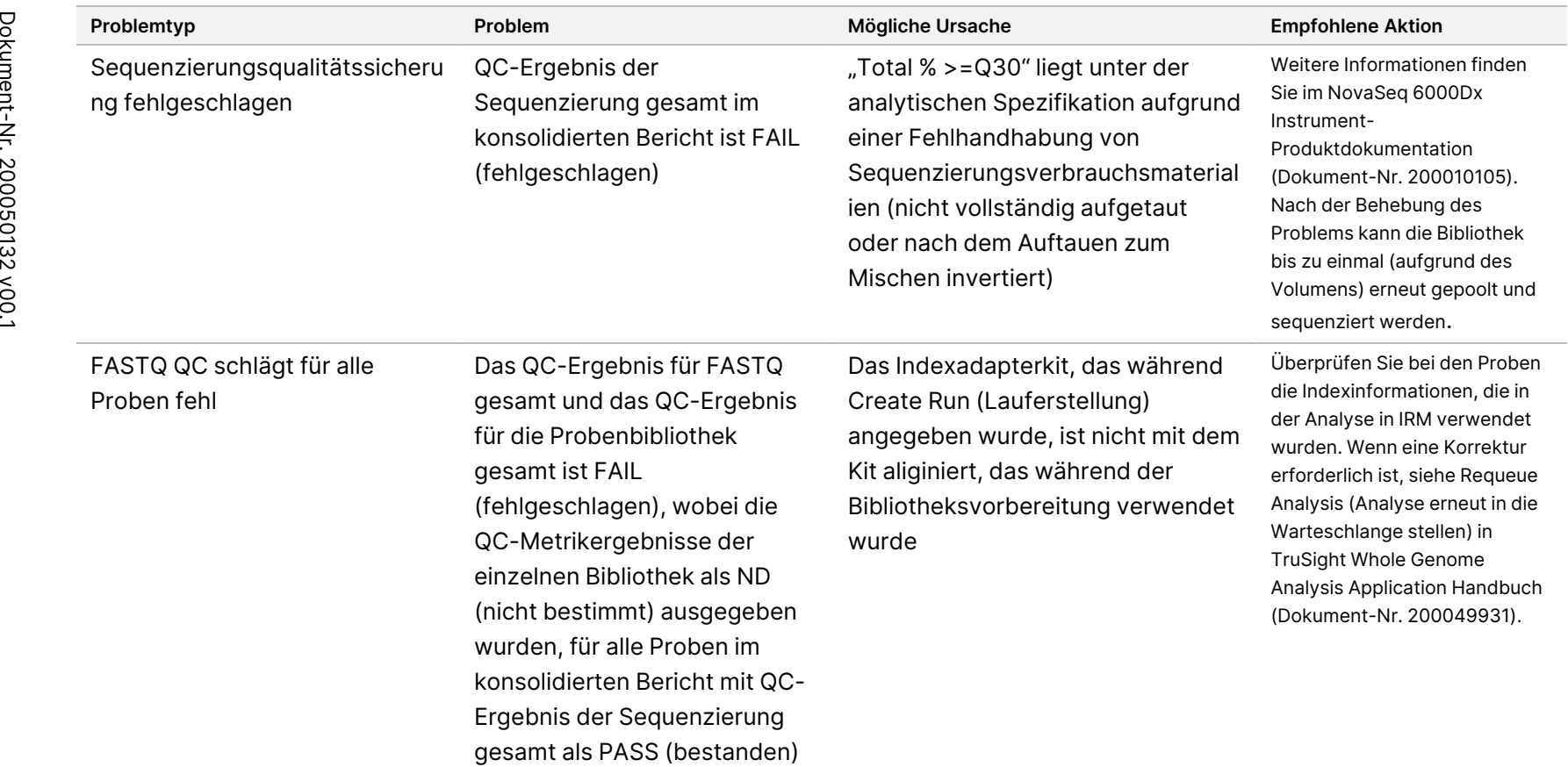

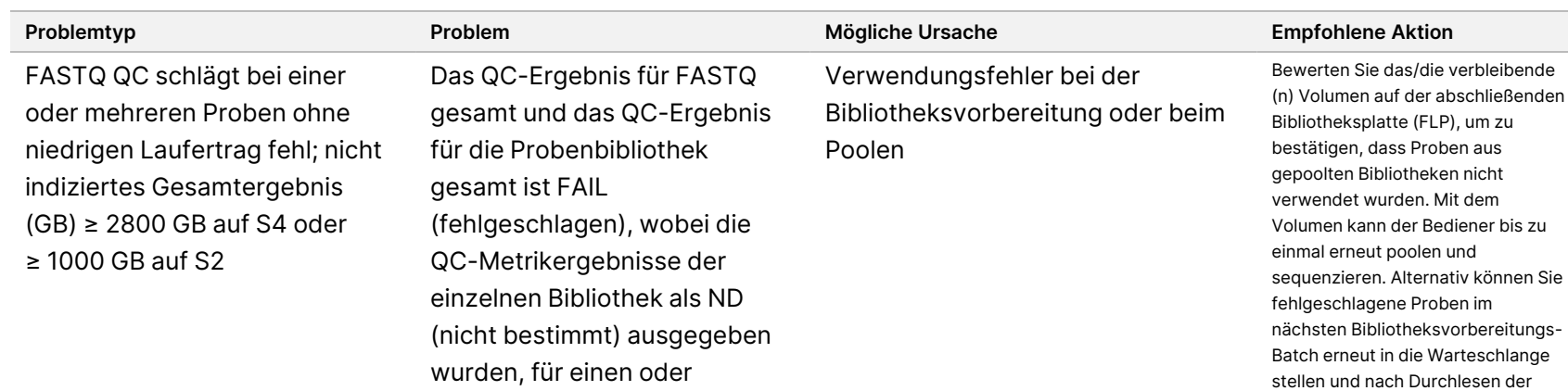

mehrere, aber nicht für alle Proben im konsolidierten Bericht ohne niedriges

Laufergebnis

TruSight Whole Genome Packungsbeilage

Optional können Sie die Ergebnisse einzelner Bibliotheken in FLP mittels qPCR auf ≥ 0,94 nM (unter der Annahme einer Insertionsgröße von 450 bp) bewerten, um Probleme im Zusammenhang mit der Bibliotheksvorbereitung ein- /auszuschließen. Stellen Sie fehlgeschlagene Proben im nächsten Bibliotheksvorbereitungs-Batch erneut in die Warteschlange und führen diese nach Lesen der [Gebrauchsanweisung](#page-15-0) auf Seite 16 aus.

[Gebrauchsanweisung](#page-15-0) auf Seite 16

ausführen.

Es wird nicht empfohlen, Bibliotheken über Bibliotheksvorbereitungs-Batches hinweg zu poolen, da die Batch-to-Batch-Ergebnisse Schwankungen aufweisen, die zu einem höheren %CV und einer höheren Inzidenz von Fehlschlägen der "durchschnittlichen Autosomen-Coverage" führen können.

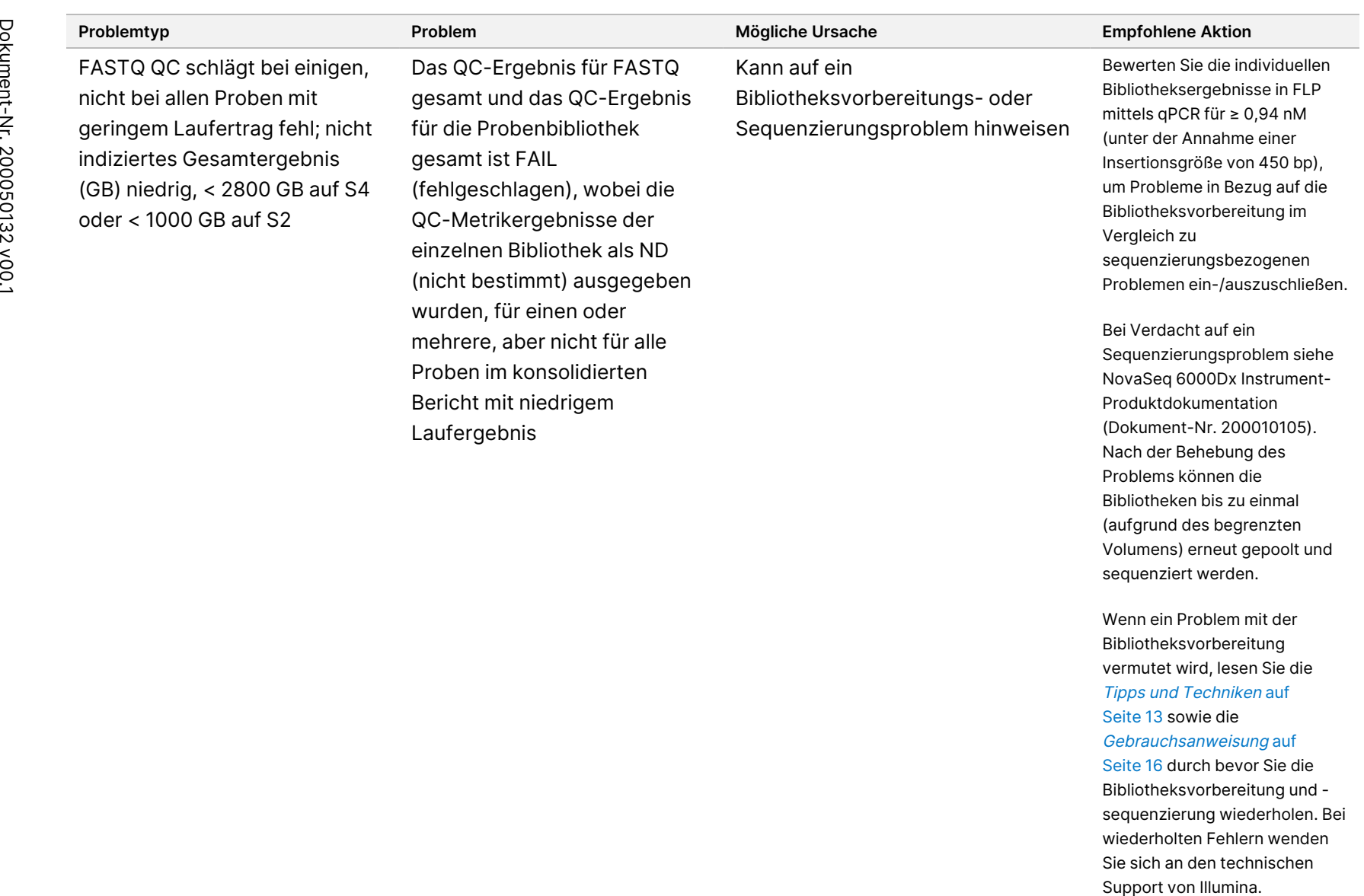

Laufergebnis

Produktdokumentation (Dokument-Nr. 200010105). Nach der Behebung des Problems können die Bibliotheken bis zu einmal (aufgrund des begrenzten Volumens) erneut gepoolt und sequenziert werden.

Wenn ein Problem mit der Bibliotheksvorbereitung vermutet wird, lesen Sie die Tipps und [Techniken](#page-12-0) auf [Seite 13](#page-12-0) sowie die [Gebrauchsanweisung](#page-15-0) auf [Seite 16](#page-15-0) durch bevor Sie die Bibliotheksvorbereitung und sequenzierung wiederholen. Bei wiederholten Fehlern wenden Sie sich an den technischen

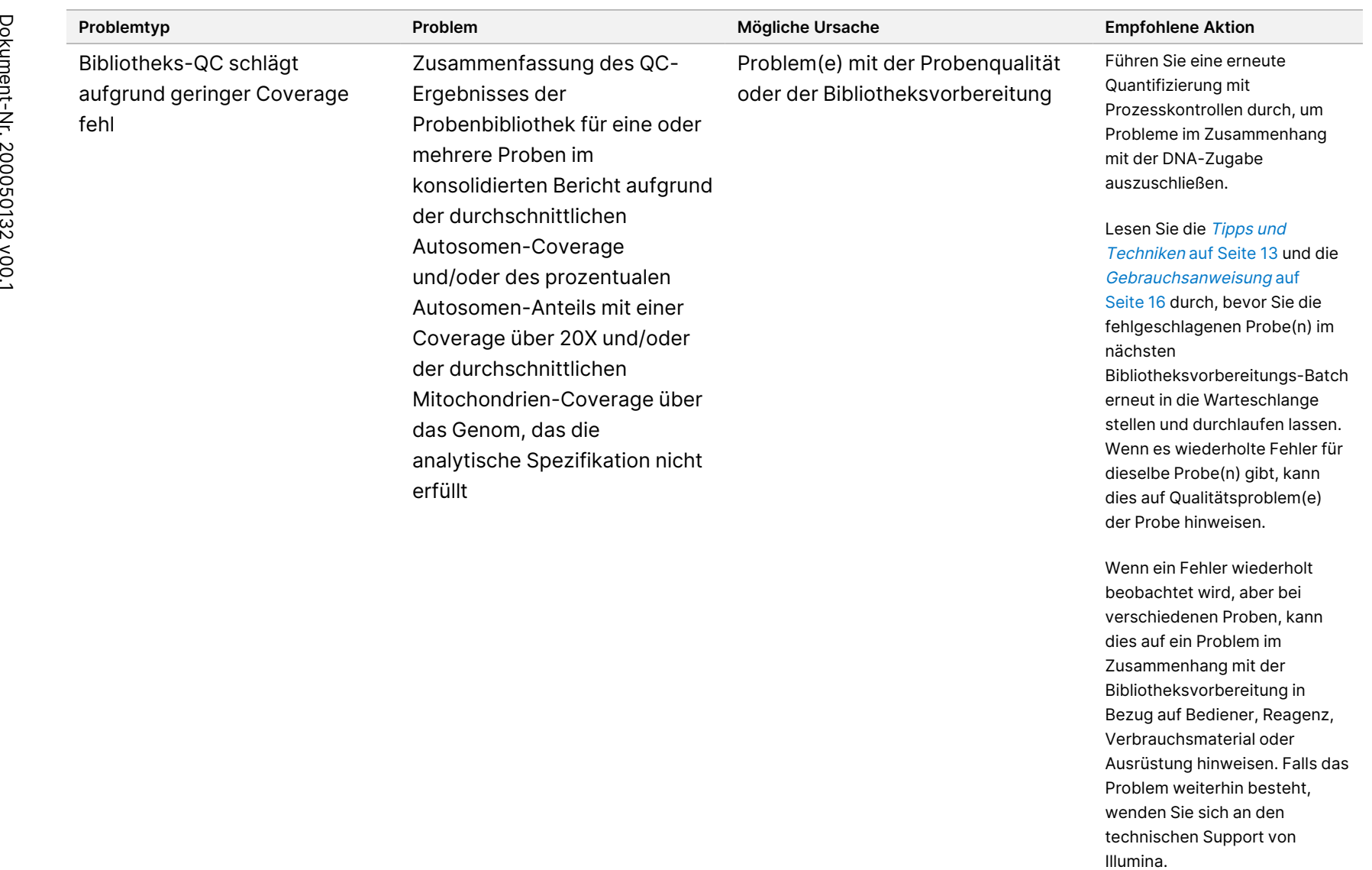

Wenn ein Fehler wiederholt beobachtet wird, aber bei verschiedenen Proben, kann dies auf ein Problem im Zusammenhang mit der Bibliotheksvorbereitung in Bezug auf Bediener, Reagenz, Verbrauchsmaterial oder Ausrüstung hinweisen. Falls das Problem weiterhin besteht, wenden Sie sich an den technischen Support von

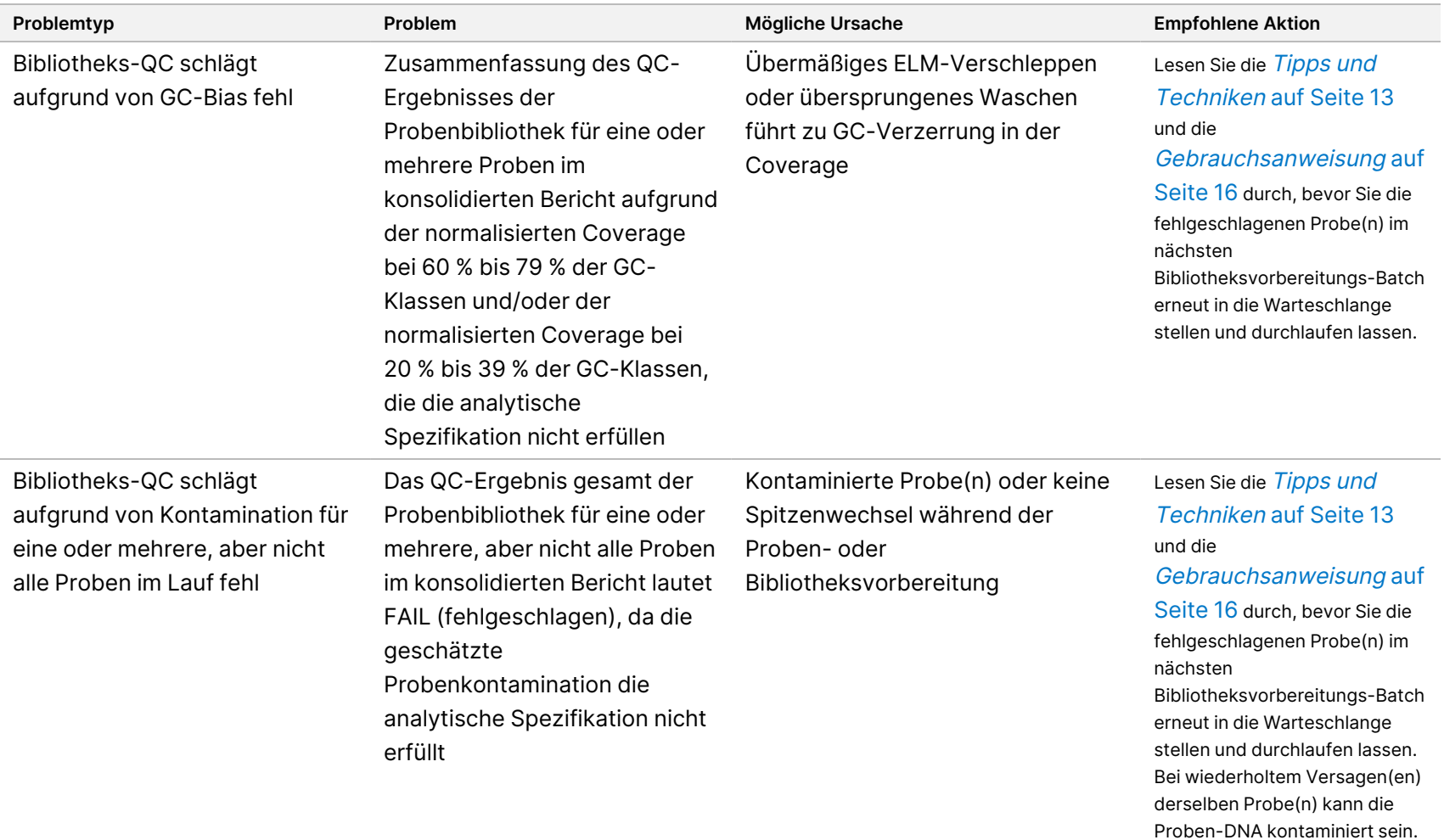

곤:<br>ਸ਼

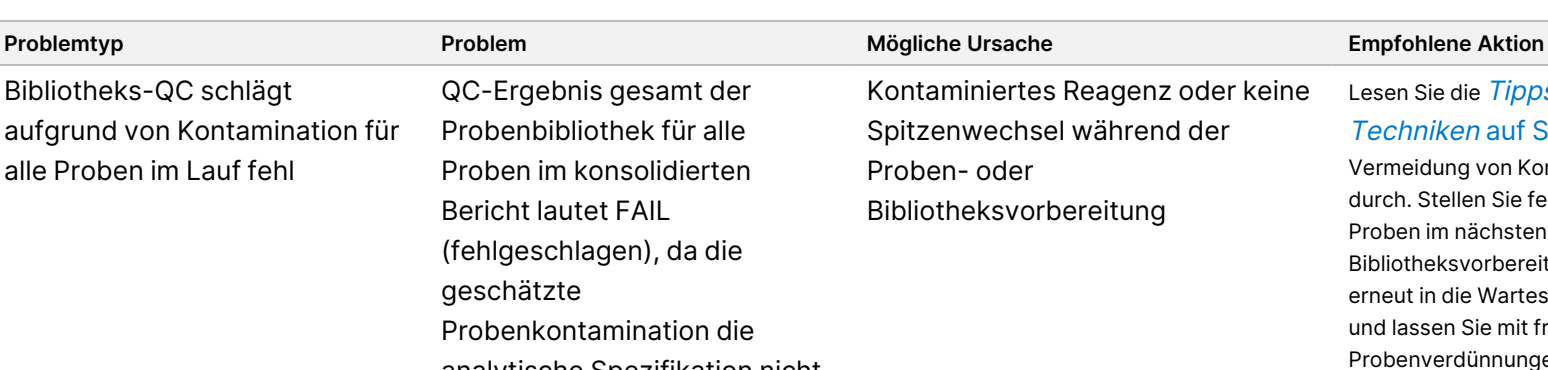

erfüllt Ergebnis für Ploidie gesamt ND Zusammenfassendes Ploidieergebnis als ND (nicht

QC-Ergebnis gesamt der Probenbibliothek für alle Proben im konsolidierten

(fehlgeschlagen), da die

Probenkontamination die

bestimmt) im konsolidierten

Bericht ausgegeben

Bericht lautet FAIL

geschätzte

analytische Spezifikation nicht Bibliotheksvorbereitung durch. Stellen Sie fehlerhafte Proben im nächsten Bibliotheksvorbereitung-Batch erneut in die Warteschlange und lassen Sie mit frischen Probenverdünnungen und Bibliotheksvorbereitungskit durchlaufen. Das Geschlecht wurde während Create Run (Lauferstellung) als unbekannt aufgeführt Bestätigen Sie im konsolidierten Bericht, dass "Provided sex chromosome ploidy" (angegebene Geschlechtschromosomenploid ie) "Unknown" (Unbekannt) war. Es wird empfohlen, das Geschlecht in den Beispieldaten als "Male" (männlich) oder "Female" (weiblich) anzugeben, wenn es während Create Run (Lauferstellung) bekannt ist. DRAGEN gab ein anderes Überprüfen Sie die Ausgabe "Ploidy estimation" (Ploidie-

Kontaminiertes Reagenz oder keine

Spitzenwechsel während der

Proben- oder

Geschlechtsploidie-Ergebnis aus als XX oder XY, wie z. B. X0 oder XXY

Lesen Sie die [Tipps](#page-12-0) und [Techniken](#page-12-0) auf Seite 13 zur Vermeidung von Kontamination

Bestimmung) von DRAGEN im konsolidierten Bericht.

IN-VITRO-DIAGNOSTIK.

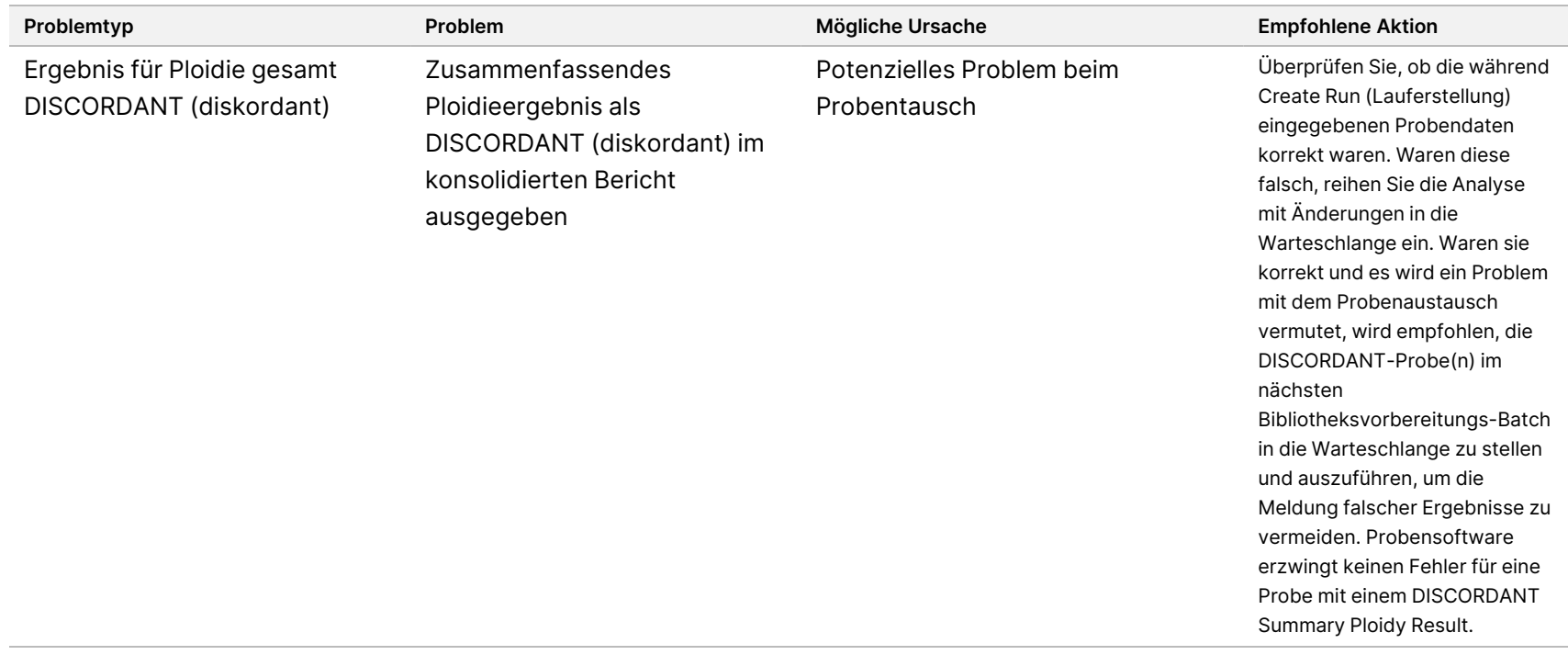

# Quellen

- 1. Kashima T, Manley JL. A negative element in SMN2 exon 7 inhibits splicing in spinal muscular atrophy. Nat Genet. 2003;34(4):460-463. doi: 10.1038/ng1207.
- 2. Chen X, Sanchis-Juan A, French CE, et al. Spinal muscular atrophy diagnosis and carrier screening from genome sequencing data. Genet Med. 2020;22(5):945-953. doi: 10.1038/s41436-020-0754-0.
- 3. Prior TW. Perspectives and diagnostic considerations in spinal muscular atrophy. Genet Med. 2010;12 (3):145-52. doi: 10.1097/GIM.0b013e3181c5e713.
- 4. The 1000 Genomes Project Consortium. A global reference for human genetic variation. Nature 2015;526:68–74. doi: https://doi.org/10.1038/nature15393.
- 5. Halman A, Dolzhenko E, Oshlack A. STRipy: A graphical application for enhanced genotyping of pathogenic short tandem repeats in sequencing data. Hum Mutat. 2022;43(7):859-868. doi: 10.1002/humu.24382. Epub 21. Apr. 2022 PMID: 35395114; PMCID: PMC9541159.
- 6. Ibañez K, Polke J, Hagelstrom RT, Dolzhenko E, et al. Whole genome sequencing for the diagnosis of neurological repeat expansion disorders in the UK: a retrospective diagnostic accuracy and prospective clinical validation study. Lancet Neurol. 2022;21(3):234-245. doi: 10.1016/S1474-4422(21)00462-2. PMID: 35182509; PMCID: PMC8850201.
- 7. Sequeiros J, Seneca S, Martindale J. Consensus and controversies in best practices for molecular genetic testing of spinocerebellar ataxias. Eur J Hum Genet. 2010;18(11):1188-95. doi: 10.1038/ejhg.2010.10. Epub 24. Feb. 2010 PMID: 20179748; PMCID: PMC2987480.
- 8. Perlman S. Hereditary Ataxia Overview. 28. Okt. 1998 [aktualisiert 16. Nov. 2023]. In: Adam MP, Feldman J, Mirzaa GM, et al., eds. GeneReviews. Seattle (WA): University of Washington, Seattle; 1993–2024. PMID: 20301317.
- 9. Gijselinck I, Van Mossevelde S, van der Zee J, et al. The C9orf72 repeat size correlates with onset age of disease, DNA methylation and transcriptional downregulation of the promoter. Mol Psychiatrie .2016;21 (8):1112-24. doi: 10.1038/mp.2015.159. Epub 20. Okt. 2015 PMID: 26481318; PMCID: PMC4960451.
- 10. DeJesus-Hernandez M, Mackenzie IR, Boeve BF, et al. Expanded GGGGCC hexanucleotide repeat in noncoding region of C9ORF72 causes chromosome 9p-linked FTD and ALS. Neuron. 2011;72(2):245-56. doi: 10.1016/j.neuron.2011.09.011. Epub 21. Sept. 2011 PMID: 21944778; PMCID: PMC3202986.
- 11. Liquori CL, Ricker K, Moseley ML, et al. Myotonic dystrophy type 2 caused by a CCTG expansion in intron 1 of ZNF9. Science. 2001;293(5531):864-7. doi: 10.1126/science.1062125. PMID: 11486088.
- 12. Lalioti MD, Scott HS, Antonarakis SE. What is expanded in progressive myoclonus epilepsy? Nat Genet. 1997;17(1):17. doi: 10.1038/ng0997-17. PMID: 9288090.
- 13. Joensuu T, Lehesjoki AE, Kopra O. Molecular background of EPM1-Unverricht-Lundborg disease. Epilepsia. 2008 ;49(4):557-63. doi: 10.1111/j.1528-1167.2007.01422.x. Epub 19. Nov. 2007 PMID: 18028412.
- 14. Kamsteeg EJ, Kress W, Catalli C, et al. Best practice guidelines and recommendations on the molecular diagnosis of myotonic dystrophy types 1 and 2. Eur J Hum Genet. 2012;20(12):1203-8. doi: 10.1038/ejhg.2012.108. Epub 30. Mai. 2012 PMID: 22643181; PMCID: PMC3499739.

#### TruSight Whole Genome Packungsbeilage

- 15. Biancalana V, Glaeser D, McQuaid S, Steinbach P. EMQN best practice guidelines for the molecular genetic testing and reporting of fragile X syndrome and other fragile X-associated disorders. Eur J Hum Genet. 2015;23(4):417-25. doi: 10.1038/ejhg.2014.185. Epub 17. Sept. 2014 PMID: 25227148; PMCID: PMC4666582.
- 16. Dolzhenko E, Deshpande V, Schlesinger F, et al. ExpansionHunter: a sequence-graph-based tool to analyze variation in short tandem repeat regions. Bioinformatics. 2019;35(22):4754-4756. doi: 10.1093/bioinformatics/btz431. PMID: 31134279; PMCID: PMC6853681.
- 17. van Kuilenburg ABP, Tarailo-Graovac M, Richmond PA, et al. Glutaminase Deficiency Caused by Short Tandem Repeat Expansion in GLS. N Engl J Med. 2019;380(15):1433-1441. doi: 10.1056/NEJMoa1806627. PMID: 30970188; PMCID: PMC8819703.
- 18. Losekoot M, van Belzen MJ, Seneca S, et al; European Molecular Genetic Quality Network (EMQN). EMQN/CMGS best practice guidelines for the molecular genetic testing of Huntington disease. Eur J Hum Genet. 2013;21(5):480-6. doi: 10.1038/ejhg.2012.200. Epub 19. Sept. 2012 PMID: 22990145; PMCID: PMC3641377.
- 19. Holmes SE, O'Hearn E, Rosenblatt A, et al. A repeat expansion in the gene encoding junctophilin-3 is associated with Huntington disease-like 2. Nat Genet. 2001;29(4):377-8. doi: 10.1038/ng760. Erratum in: Nat Genet 2002 Jan;30(1):123. PMID: 11694876.
- 20. Kobayashi H, Abe K, Matsuura T, et al. Expansion of intronic GGCCTG hexanucleotide repeat in NOP56 causes SCA36, a type of spinocerebellar ataxia accompanied by motor neuron involvement. Am J Hum Genet. 2011;89(1):121-30. doi: 10.1016/j.ajhg.2011.05.015. Epub 16. Jun. 2011 PMID: 21683323; PMCID: PMC3135815.
- 21. García-Murias M, Quintáns B, Arias M, et al. 'Costa da Morte' ataxia is spinocerebellar ataxia 36: clinical and genetic characterization. Brain. 2012;135(Pt 5):1423-35. doi: 10.1093/Gehirn/aws069. Epub 3. Apr. 2012 PMID: 22492559; PMCID: PMC3338928.
- 22. Ishiura H, Shibata S, Yoshimura J, et al. Noncoding CGG repeat expansions in neuronal intranuclear inclusion disease, oculopharyngodistal myopathy and an overlapping disease. Nat Genet. 2019;51(8):1222-1232. doi: 10.1038/s41588-019-0458-z. Epub 22. Jul. 2019 PMID: 31332380.
- 23. Sone J, Mitsuhashi S, Fujita A, et al. Long-read sequencing identifies GGC repeat expansions in NOTCH2NLC associated with neuronal intranuclear inclusion disease. Nat Genet. 2019;51(8):1215-1221. doi: 10.1038/s41588-019-0459-y. Epub 22. Jul. 2019 PMID: 31332381.
- 24. Amiel J, Laudier B, Attié-Bitach T, et al. Polyalanine expansion and frameshift mutations of the paired-like homeobox gene PHOX2B in congenital central hypoventilation syndrome. Nat Genet. 2003;33(4):459-61. doi: 10.1038/ng1130. Epub 17. Mär. 2003 PMID: 12640453.

# Anhang A

# **S4-Indexsatz 1**

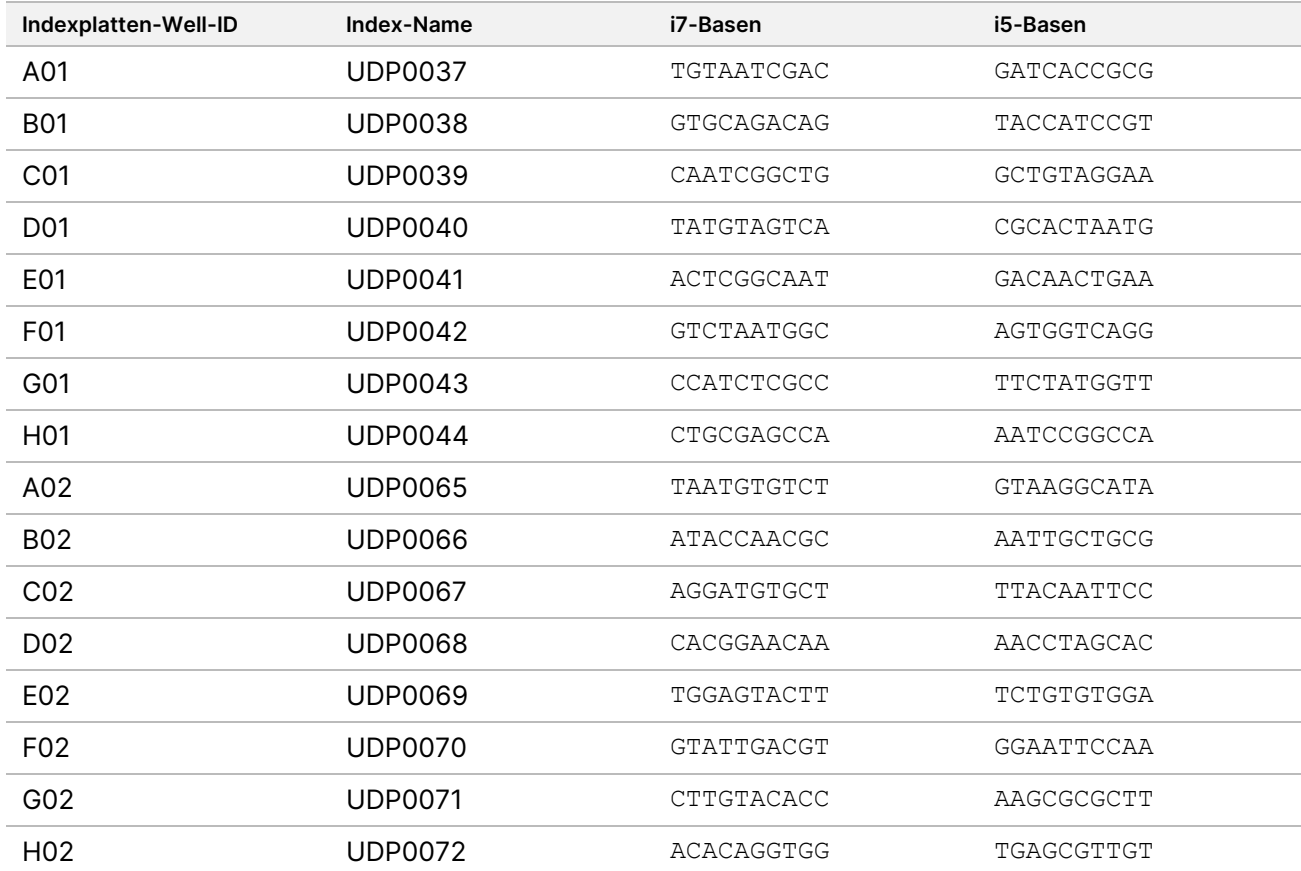

## **S4 Indexsatz 2**

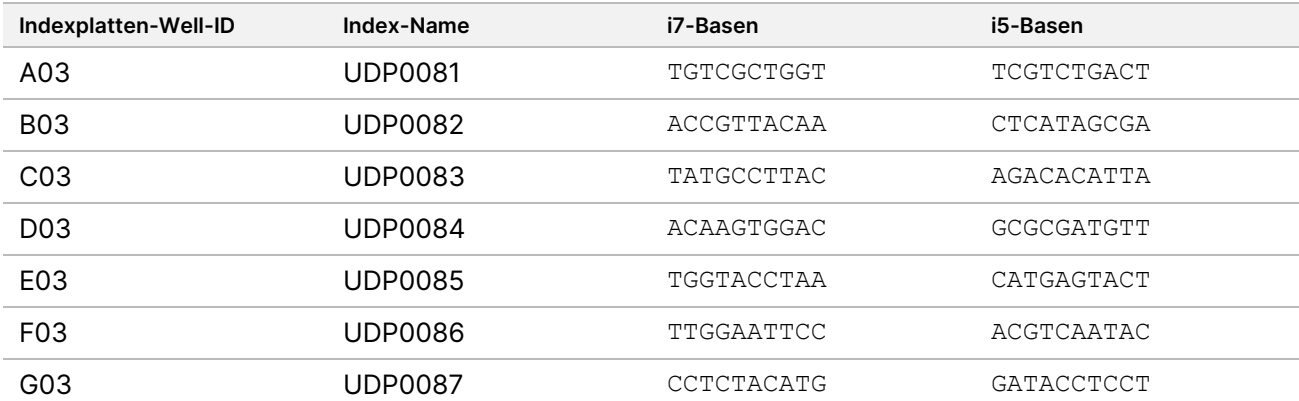

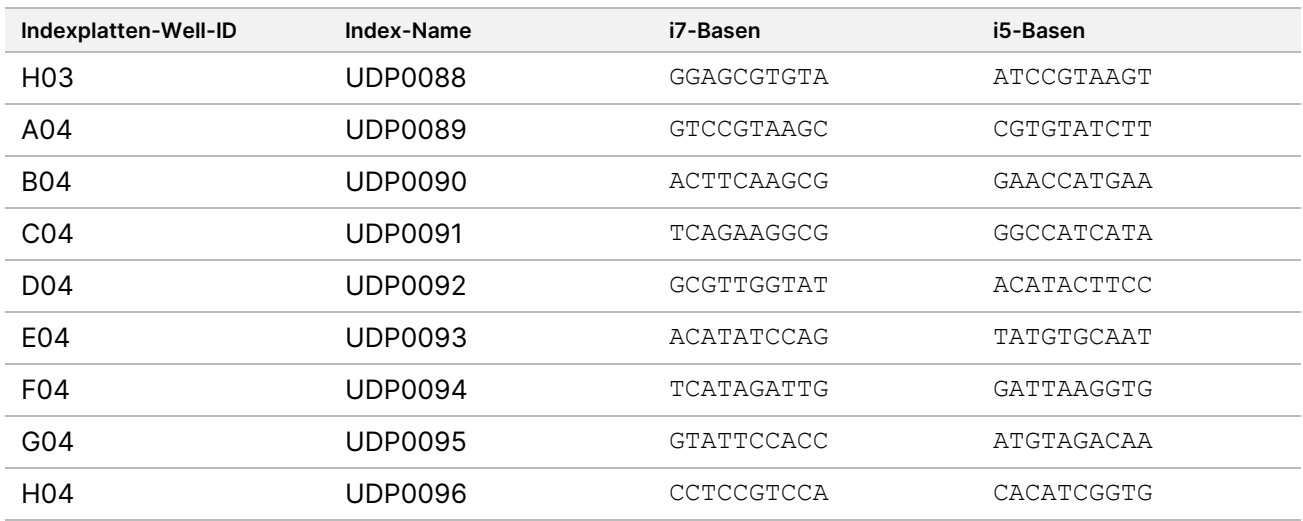

### **S2-Indexsatz 1**

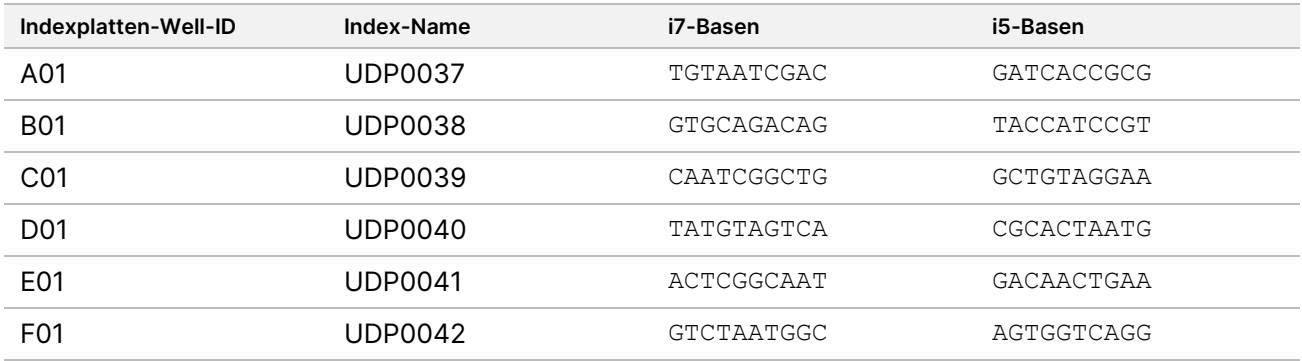

# **S2-Indexsatz 2**

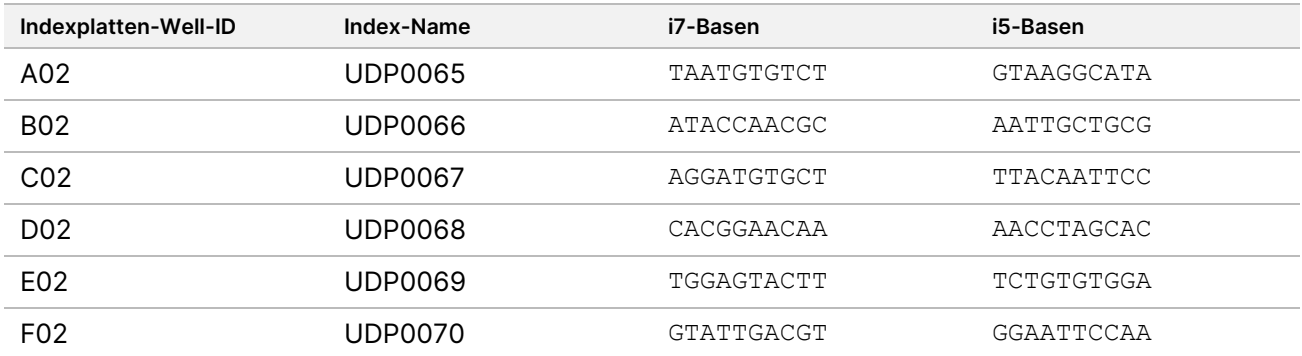

## **S2-Indexsatz 3**

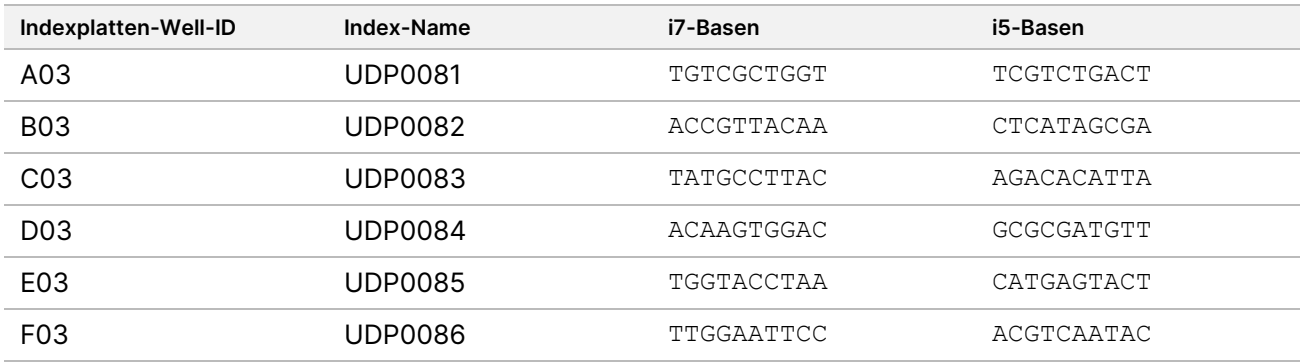

### **S2-Indexsatz 4**

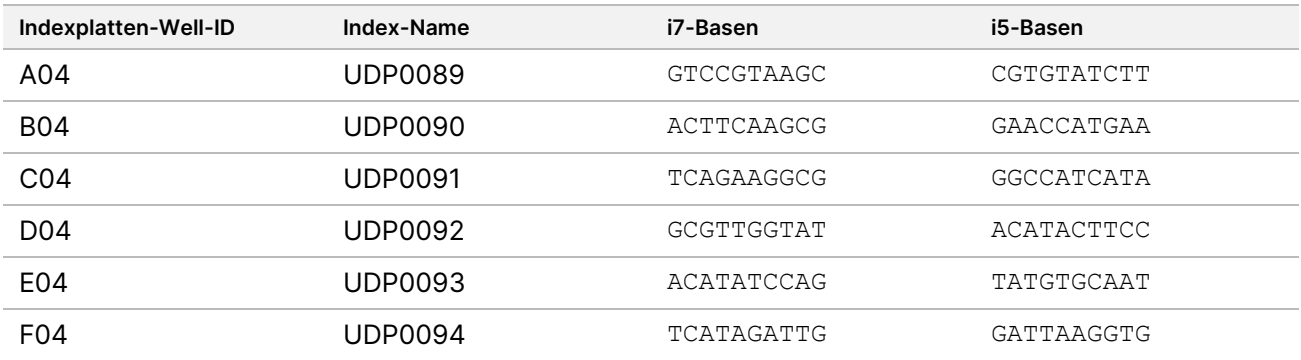

# Anhang B

Zusätzliche Berechnungen für Option 1: 280 ng DNA-Zugabe für Breitband-Quantifizierungsmethoden mit Quant und Qubit

#### **Berechnung der Konzentrationsgrenzen für die DNA-Bestandskonzentration von 11,2 bis 154,0 ng/μl:**

Die Mindestkonzentration basiert auf 280,0 ng DNA-Zugabe / 25,0 μl Volumen = 11,2 ng/μl.

Ausgehend von einem Mindestpipettiervolumen von 2,0 μl beträgt die maximale Konzentration 280 ng\*1,1 (10 % Überschuss) / 2,0 μl = 154,0 ng/μl, in einem Gesamtvolumen von 27,5 μl.

#### **Beispielberechnungen mit 280,0 ng DNA-Zugabe**

Beispiel für DNA-Bestandskonzentration = 95,0 ng/μl:

- DNA-Bestandsvolumen (μl) = 280,0 ng x 1,1/95,0 ng/μl = 3,242 μl, gerundet auf 3,24 μl für genaues Pipettieren mit P-10.
- Das Gesamtvolumen der verdünnten DNA wird auf 27,5 μl festgelegt.
- Volumen RSB (μl) = 27,5 μl 3,24 μl = 24,26 μl, gerundet auf 24,3 μl für genaues Pipettieren mit P-200.

Beispiel für DNA-Bestandskonzentration = 308,0 ng/μl:

- Das DNA-Bestandsvolumen (μl) ist auf 2,0 μl festgelegt.
- Gesamtvolumen der verdünnten DNA (μl) = 308,0 ng/μl x 2,0 μl/11,2 ng/μl = 55,0 μl
- Volumen RSB (μl) = 55,0 μl 2,0 μl = 53,0 μl

Zusätzliche Berechnungen für Option 2: 350 ng DNA-Zugabe für die Accuclear Ultra hochempfindliche Quantifizierungsmethode

#### **Berechnung der Konzentrationsgrenzen für DNA-Bestandskonzentrationen von 14,0 bis 192,5 ng/μl:**

Die Mindestkonzentration basiert auf 350,0 ng DNA-Zugabe / 25,0 μl Volumen = 14,0 ng/μl.

Ausgehend von einem Mindestpipettiervolumen von 2,0 μl beträgt die maximale Konzentration 350 ng\*1,1 (10 % Überschuss) / 2,0 μl = 192,5 ng/μl.

#### **Beispielberechnungen mit 350,0 ng DNA-Zugabe**

Beispielrechnung für eine DNA-Bestandskonzentration = 118,75 ng/μl:

- DNA-Bestandsvolumen (μl) = 350,0 ng x 1,1/118,75 ng/μl = 3,242 μl, gerundet auf 3,24 μl für genaues Pipettieren mit P-10
- Das Gesamtvolumen der verdünnten DNA wird auf 27,5 μl festgelegt.

– Volumen RSB (μl) = 27,5 μl - 3,24 μl = 24,26 μl, gerundet auf 24,3 μl für genaues Pipettieren mit P-200.

Beispiel für DNA-Bestandskonzentration = 308,0 ng/μl:

- Das DNA-Bestandsvolumen (μl) ist auf 2,0 μl festgelegt.
- Gesamtvolumen verdünnter DNA (μl) = 308,0 ng/μl x 2,0 μl/14,0 ng/μl = 44,0 μl
- Volumen RSB (μl) = 44,0 μl 2,0 μl = 42,0 μl

# Versionsverlauf

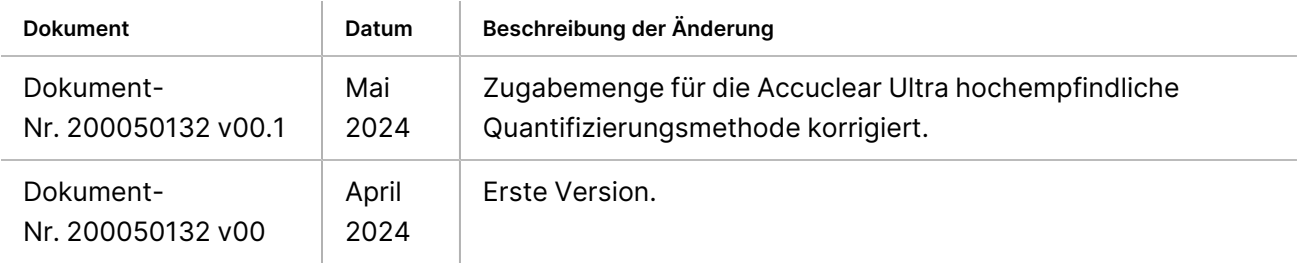

# TruSight Whole Genome

# illumına

### Packungsbeilage

#### **Patente und Marken**

Dieses Dokument und sein Inhalt sind Eigentum von Illumina, Inc. sowie deren Partner-/Tochterunternehmen ("Illumina") und ausschließlich für den bestimmungsgemäßen Gebrauch durch den Kunden in Verbindung mit der Verwendung des hier beschriebenen Produkts/der hier beschriebenen Produkte und für keinen anderen Bestimmungszweck ausgelegt. Dieses Dokument und sein Inhalt dürfen ohne schriftliches Einverständnis von Illumina zu keinem anderen Zweck verwendet oder verteilt bzw. anderweitig übermittelt, offengelegt oder auf irgendeine Weise reproduziert werden. Illumina überträgt mit diesem Dokument keine Lizenzen unter seinem Patent, Markenzeichen, Urheberrecht oder bürgerlichem Recht bzw. ähnlichen Rechten an Drittparteien.

Die Anweisungen in diesem Dokument müssen von qualifiziertem und entsprechend ausgebildetem Personal genau befolgt werden, damit die in diesem Dokument beschriebene Verwendung des Produkts/der Produkte sicher und ordnungsgemäß erfolgt. Vor der Verwendung dieser Produkte muss der Inhalt dieses Dokuments vollständig gelesen und verstanden worden sein.

FALLS NICHT ALLE HIERIN AUFGEFÜHRTEN ANWEISUNGEN VOLLSTÄNDIG GELESEN UND BEFOLGT WERDEN, KÖNNEN PRODUKTSCHÄDEN, VERLETZUNGEN DER BENUTZER UND ANDERER PERSONEN SOWIE ANDERWEITIGER SACHSCHADEN EINTRETEN UND JEGLICHE FÜR DAS PRODUKT/DIE PRODUKTE GELTENDE GEWÄHRLEISTUNG ERLISCHT.

ILLUMINA ÜBERNIMMT KEINERLEI HAFTUNG FÜR SCHÄDEN, DIE AUS DER UNSACHGEMÄSSEN VERWENDUNG DER HIERIN BESCHRIEBENEN PRODUKTE (EINSCHLIESSLICH TEILEN HIERVON ODER DER SOFTWARE) ENTSTEHEN.

© 2024 Illumina, Inc. Alle Rechte vorbehalten.

Alle Marken sind Eigentum von Illumina, Inc. bzw. der jeweiligen Eigentümer. Spezifische Informationen zu Marken finden Sie unter [www.illumina.com/company/legal.html](http://www.illumina.com/company/legal.html).

### **Kontaktinformationen**

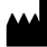

www.illumina.com

Illumina, Inc. 5200 Illumina Way 92122 San Diego, Kalifornien, USA +1.800.809.ILMN (4566) +1.858.202.4566 (außerhalb von Nordamerika) techsupport@illumina.com

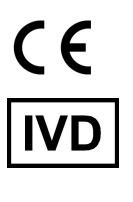

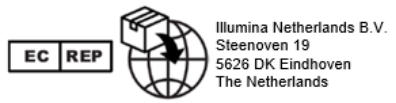

#### **Australischer Sponsor**

Illumina Australia Pty Ltd Nursing Association Building Level 3, 535 Elizabeth Street 3000 Melbourne, VIC Australien

#### **Produktkennzeichnungen**

Die vollständige Referenz der Symbole, die auf der Produktverpackung und -beschriftung verwendet werden, finden Sie im Symbolschlüssel unter "support.illumina.com" auf der Registerkarte Documentation (Dokumentation) für Ihr Kit.